**UNIVERSIDAD, NACIONAL HERMILIO, VALDIZÁN**  FACULTAD DE INGENIERIA CIVIL Y ARQUITECTURA

ESCUELA PROFESIONAL DE ARQUITECTURA CARRERA PROFESIONAL DE ARQUITECTURA

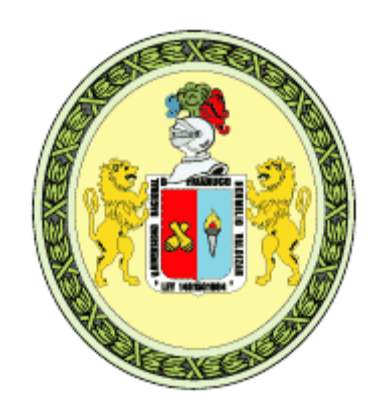

# **"INSTITUTO SUPERIOR TECNOLOGICO DE LA CONSTRUCCION Y LA AGRICULTURA EN EL DISTRITO DE MARGOS – HUANUCO 2021"**

# 1 LÍNEA DE INVESTIGACIÓN: DISEÑO ARQUITECTÓNICO

TESIS PARA OPTAR EL TÍTULO PROFESIONAL DE ARQUITECTO

TESISTA: BACH. ROBLES GARCÍA JOAN JEFFERSON

ASESOR: MG.ARQ. CIZA ZARVIA ROSARIO RAMON

HUÁNUCO-PERÚ

# **DEDICATORIA**

A mi esposa Geaninna y mi hijo Juan Manuel. A mi segundo hijo quien esta por llegar pronto. A mis padres, los mejores maestros que Dios puso en mi camino. A mis hermanos.

# **AGRADECIMIENTO**

A Dios infinitamente. A mi familia.

### **RESUMEN**

La presente investigación titulada "Instituto Superior Tecnológico de la Construcción y la Agricultura en el distrito de Margos – Huánuco 2021", busca establecer y proponer las características arquitectónicas de un Instituto Superior Tecnológico a manera de brindarle una infraestructura apropiada en el que se pueda brindar excelentes oportunidades de educación superior técnica a la población de Margos, sin necesidad de migrar a otras ciudades. Este plan de tesis plantea una infraestructura educativa superior técnica que permita el desarrollo integral de los usuarios, potenciando sus diferentes habilidades; a su vez esto conlleva a diseñar un equipamiento que ofrezca los ambientes pedagógicos que exige el Ministerio de Educación que son infraestructura, equipamiento y recursos para el aprendizaje como bibliotecas, laboratorios, entre otros.

Esta investigación surge de la respuesta a la necesidad de una infraestructura educativa de nivel superior técnico, tomando como antecedentes estudios e investigaciones internacionales y nacionales, volcando toda la información a un contexto nacional tomando específicamente al distrito de Margos, cimentándose en evaluaciones realizadas por el Instituto Nacional de Estadística e Informática (INEI), por el Ministerio de Educación (MINEDU) y su "Norma Técnica de Infraestructura para Locales de Educación Superior".

Palabras claves: Instituto superior tecnológico, Construcción, Agricultura.

### **SUMMARY**

This research entitled "Higher Technological Institute of Construction and Agriculture in the district of Margos - Huánuco 2021", seeks to establish and propose the architectural characteristics of a Higher Technological Institute in order to provide an appropriate infrastructure in which excellent can be provided opportunities for higher technical education to the population of Margos, without the need to migrate to other cities. This thesis plan proposes a technical higher educational infrastructure that allows the comprehensive development of users, enhancing their different skills; In turn, this leads to the design of equipment that offers the pedagogical environments required by the Ministry of Education, which are infrastructure, equipment and resources for learning such as libraries, laboratories, among others.

This research arises from the response to the need for an educational infrastructure of a higher technical level, taking as a background international and national studies and research, turning all the information to a national context specifically taking the Margos district, building on evaluations carried out by the Institute National Statistics and Informatics (INEI), by the Ministry of Education (MINEDU) and its "Technical Regulation of Infrastructure for Higher Education Premises".

Keywords: Higher Technological Institute, Construction, Agriculture.

# **INTRODUCCIÓN,**

El motivo, por el cual se desarrolla esta, investigación, es la tasa de subempleo en el Perú, percibimos diariamente personas que se encuentran sin trabajo o en la dificultad de encontrar algún puesto laboral, esto debido al separación entre instituciones de educación superior y el mercado laboral, otro factor negativo es el centralismo de instituciones superiores en Huánuco, esto nos conlleva a que jóvenes de distintas provincias de la región no puedan seguir con una educación superior ya que no cuentan con recursos necesarios para realizar sus estudios en la ciudad, por lo cual se llegó, a una identificación del problema como la falta de institutos superiores tecnológicos descentralizados, y a la vez como respuesta, proponer el diseño de un Instituto Superior Tecnológico en el distrito de Margos – Huánuco.

En el desarrollo de la investigación se hizo un análisis de tesis a nivel internacional, nacional y local, análisis a proyectos construidos, análisis de encuestas para recopilar información necesaria.

# Índice

<span id="page-6-0"></span>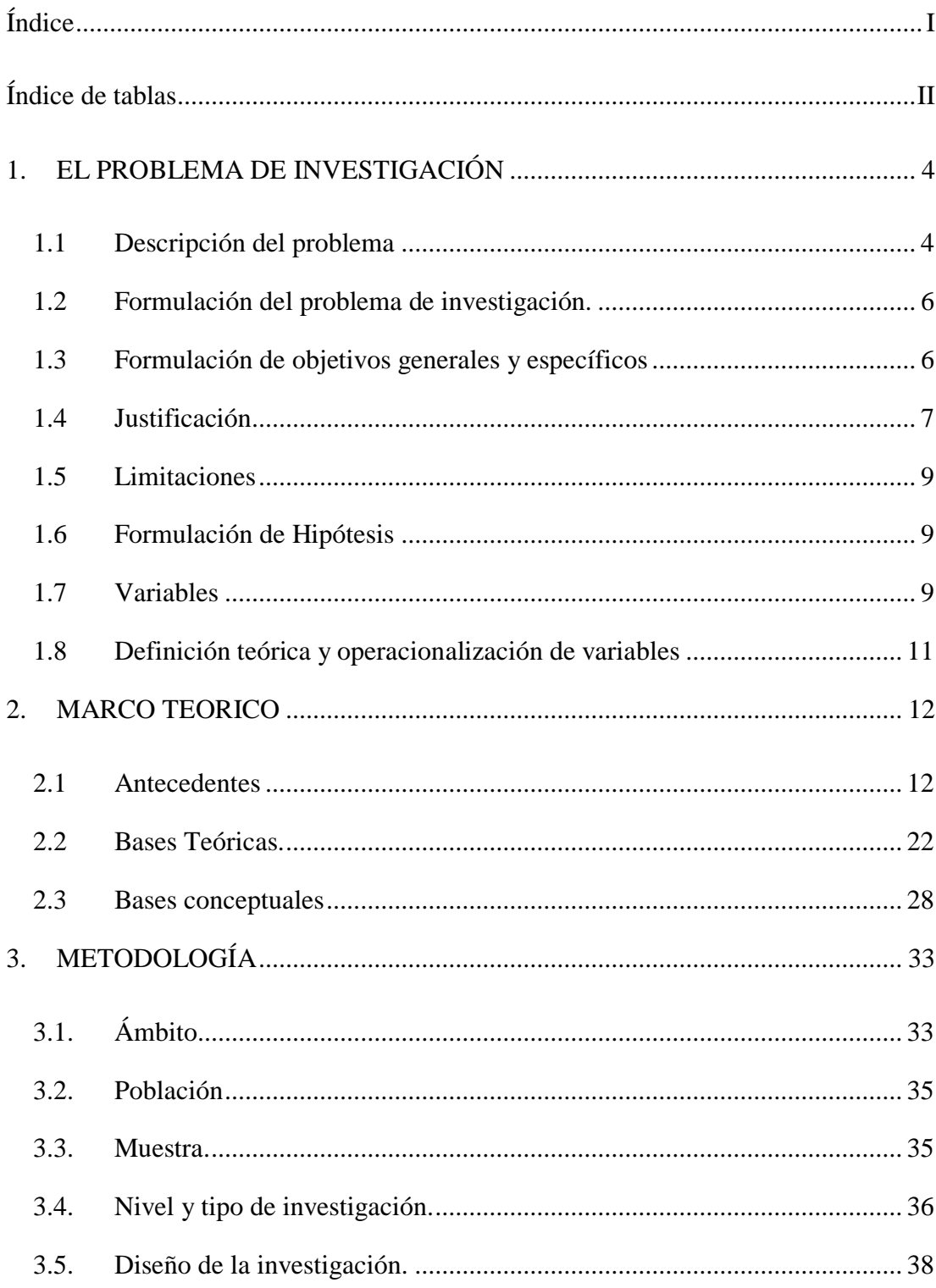

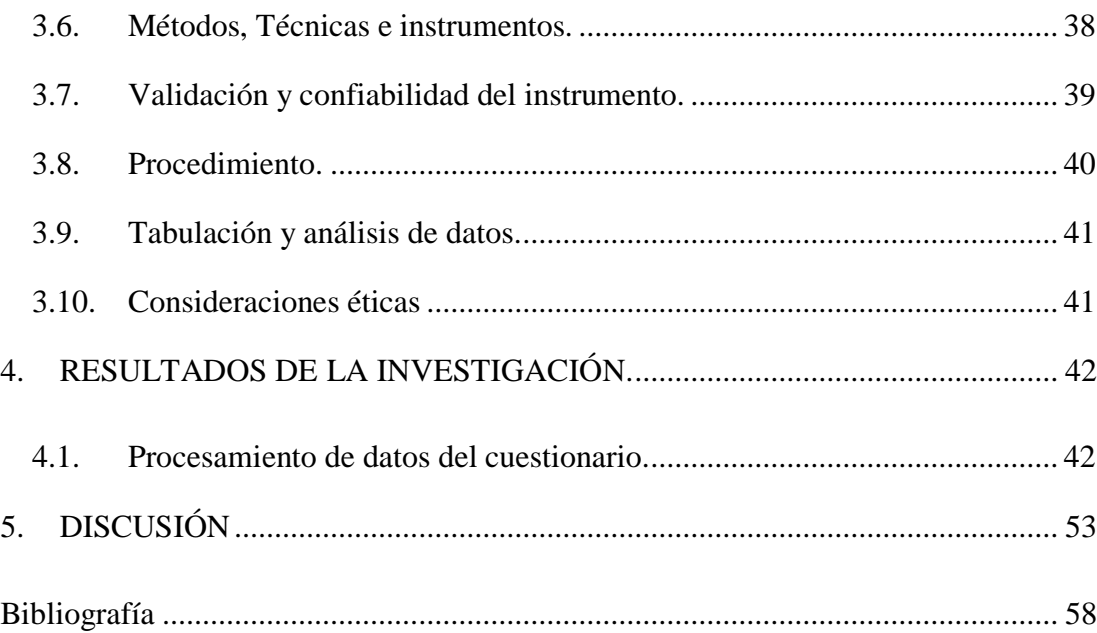

# **Índice de tablas**

<span id="page-7-0"></span>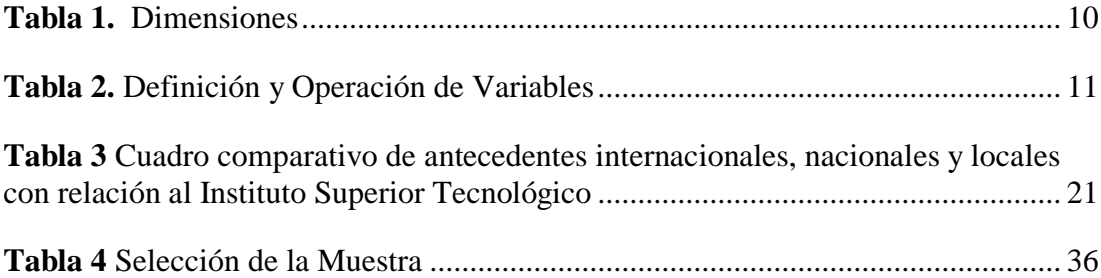

### **1. EL PROBLEMA DE INVESTIGACIÓN**

### <span id="page-8-1"></span><span id="page-8-0"></span>**1.1 Descripción del problema**

Según un estudio mundial elaborado por Randstad Professionals, encargado de la selección de perfiles directivos y técnicos, el mercado de trabajo de la mayoría de los países desarrollados tendrá un creciente déficit de talento. Así define esta multinacional de selección de personal al "déficit de profesionales con determinadas habilidades y perfiles muy especializados que las empresas van a demandar, pero que no van a poder cubrir completamente ante la falta de trabajadores de cumplan estos requisitos", las conclusiones indican que en países europeos tendrán un elevado déficit de estos talentos, pero más se ven marcados en países como España, Italia y Polonia. (Revista el País /noviembre 2015).

El mercado peruano actualmente necesita más profesionales técnicos, al igual que en años anteriores, existe un déficit de 200 mil técnicos en promedio, ya que se necesitan 300 mil y solo egresan 100 mil. Esto según Jorge Chávez, gerente académico de Senati. Además, recordó que los institutos sacan entre 110 y 120 profesionales cada año, pero parte importante de ellos, estudia carreras que las empresas no demandan. Actualmente se buscan profesionales con nuevas competencias, producto de la automatización y de la inteligencia artificial que están aplicando a sus procesos de reconfiguración en el mundo. Esto origina la necesidad de profesionales con nuevas competencias, con dominio de las tecnologías de información y conocimientos de programación. (OrientacionUniversitaria. Edu 01/2019)

Huánuco es uno de los departamentos con mayor índice de crecimiento poblacional a nivel nacional (puesto 10), pero carece de grandes e importantes elementos para garantizar un desarrollo educativo superior no universitaria, uno de ellos es la infraestructura educativa de nivel superior técnico, ya que la demanda de estudiantes de carreras técnicas cada año va en ascenso, esto hace que las instituciones crezcan en población estudiantil, pero decrece en la calidad educativa que brindan las mismas.

La existencia de un gran número de estudiantes próximos a culminar sus estudios secundarios en la Región Huánuco es bastante considerable, muchos de ellos no cuentan con las mismas posibilidades de acceder a una universidad nacional o privada, en la mayoría de los casos resulta bastante costoso salir de su ciudad e ir a otra donde tendrían que asumir otros gastos. En la actualidad los institutos superiores tecnológicos se han convertido en una alternativa para acceder a una carrera técnica que brinde una estabilidad a las personas en un futuro. Ciudades importantes de nuestro país y del mundo han puesto énfasis en crear institutos que brinden todas las facilidades y una gran cantidad de carreras técnicas que son indispensables en diversos sectores laborales.

El distrito de Margos como área de estudio de esta investigación, presenta un porcentaje alto de jóvenes en etapa de realizar sus estudios superiores, que no cuentan con las mismas oportunidades de poder realizar dichos estudios, por lo tanto, esta investigación plantea el proyecto de Instituto Superior Tecnológico en el distrito de Margos.

### <span id="page-10-0"></span>**1.2 Formulación del problema de investigación.**

### **1.2.1 Problema General.**

¿De qué manera será el diseño del instituto superior tecnológico de la construcción y la agricultura en el distrito de Margos – Huánuco 2021?

### **1.2.2 Problemas específicos.**

- ¿Cuáles son los ambientes donde se desarrollará la formación de los estudiantes del instituto superior tecnológico de la construcción y la agricultura?
- ¿Cuáles son las principales materias primas que encontraremos en el distrito de Margos para la producción de elementos de construcción dentro del instituto superior tecnológico?
- ¿Qué ambientes se planteará para que los estudiantes puedan comercializar los productos del instituto superior tecnológico?

## <span id="page-10-1"></span>**1.3 Formulación de objetivos generales y específicos**

### **1.3.1 Objetivo General**

Diseñar un instituto superior tecnológico de la construcción y la agricultura en el distrito de Margos – Huánuco 2021

# **1.3.2 Objetivos Específicos**

- Identificar los ambientes donde se desarrollará la formación de los estudiantes del instituto superior tecnológico de la construcción y la agricultura.
- Determinar cuáles son las principales materias primas que encontramos en el distrito de Margos para la producción de

elementos de construcción dentro del instituto superior tecnológico.

 Determinar los ambientes que se planteará para que los estudiantes puedan comercializar los productos del instituto superior tecnológico.

### <span id="page-11-0"></span>**1.4 Justificación**

#### **1.4.1 Justificación**

- El presente trabajo de investigación reunirá todas las teorías y conceptos importantes para la creación de un instituto superior tecnológico, considerando las áreas y condiciones físicas de la ciudad de Margos, convirtiéndose así en una herramienta útil para estudiantes. De igual manera, desarrollar y detallar una propuesta de un proyecto que contiene y sustenta la importancia de una infraestructura adecuada, respaldada con la presente investigación, la cual podrá servir como una base para estudios futuros a fin de mejorar el aprendizaje y las condiciones en las que se imparte.
- Con esta investigación se busca intervenir analizando, identificando y diagnosticando la situación real de la ciudad de Margos, conociendo sus fortalezas y debilidades en el ámbito profesional, de modo que puedan establecerse los requerimientos arquitectónicos necesarios para la creación de una infraestructura de un instituto superior tecnológico óptimo, que pueda servir como aporte de solución ante la necesidad de

un espacio de educación superior adecuado, para potenciar las áreas de formación y además también las áreas de producción y comercialización para que este proyecto sea sostenible en el tiempo.

### **1.4.2 Importancia**

- El motivo por el cual se realiza el trabajo de investigación de un instituto superior tecnológico, se debe a que según los datos de Minedu, Huánuco se encuentra en crecimiento de instituciones de educación superior no universitaria al igual que en todo el Perú, y sobre todo que hay un alto grado de población estudiantil que acaba la secundaria en los siguientes años en la ciudad de Margos, a su vez estos estudiantes no cuentan con igualdad de oportunidades para que puedan estudiar en alguna universidad de Huánuco, entonces una solución al problema es el diseño del Instituto ya que además según datos de revistas y del Minedu, cada año existe un déficit de 200 mil profesionales técnicos a nivel nacional.
- El instituto superior tecnológico es de gran importancia porque tiene como finalidad proponer un modelo de infraestructura para el desarrollo de estudios superiores técnicos, que sea aplicable dentro de otras ciudades de Huánuco, y también del Perú. Esto a su vez favorezca las condiciones para el desarrollo de la educación técnica.

# <span id="page-13-0"></span>**1.5 Limitaciones**

 La principal limitación es la falta de información ya que se cuenta con poca información sobre temas de instituciones superiores no universitarias a nivel local. Otra limitación es que por la crisis sanitaria en la que atravesamos no se puede tener contacto directo con algunas personas que son vulnerables a esta enfermedad.

# <span id="page-13-1"></span>**1.6 Formulación de Hipótesis**

 La presente investigación no posee hipótesis por pertenecer a los estudios descriptivos, según Hernández Sampieri una investigación descriptiva no lleva hipótesis cuando no predice un fenómeno (pág.104)

# <span id="page-13-2"></span>**1.7 Variables**

 Instituto superior tecnológico de la construcción y la agricultura en el distrito de Margos – Huánuco 2021.

<span id="page-14-0"></span>**Tabla 1.** *Dimensiones*

| Dimensiones de la variable                                                                                                    |                            |                                                                                                    |
|----------------------------------------------------------------------------------------------------|----------------------------|----------------------------------------------------------------------------------------------------|
| <b>VARIABLE 1</b>                                                                                                    |                            |                                                                                                    |
| Instituto<br>Superior<br>Tecnológico<br>la<br>de<br>construcción y<br>la agricultura<br>en el distrito<br>$de$ Margos $-$<br>Huánuco<br>2021. | Función                    | Según Vitruvio, en el Siglo I a.d.C., dice que "la arquitectura<br>descansa en tres principios: la Belleza, la Firmeza y la<br>Utilidad". Es el uso que se da al proyecto, de acuerdo a su<br>zonificación y ubicación.                                                       |
|                                                                                                    | Forma                      | Según Edmund N. es el punto de contacto entre la masa y el<br>espacio (Contorno) las formas arquitectónicas, las texturas, los<br>materiales, la modulación de luz y sombra, el color, todo se<br>combina para infundir una calidad o espíritu que articule el<br>espacio     |
|                                                                                                    | Programa<br>arquitectónico | Villagrán García nos dice que "el programa es el conjunto de<br>exigencias que debe satisfacer una obra por proyectar, Para<br>poder hacer un programa arquitectónico además es importante<br>revisar el estudio de áreas, el mobiliario y la iluminación de los<br>ambientes |

Fuente de elaboración: Propia

<span id="page-15-1"></span>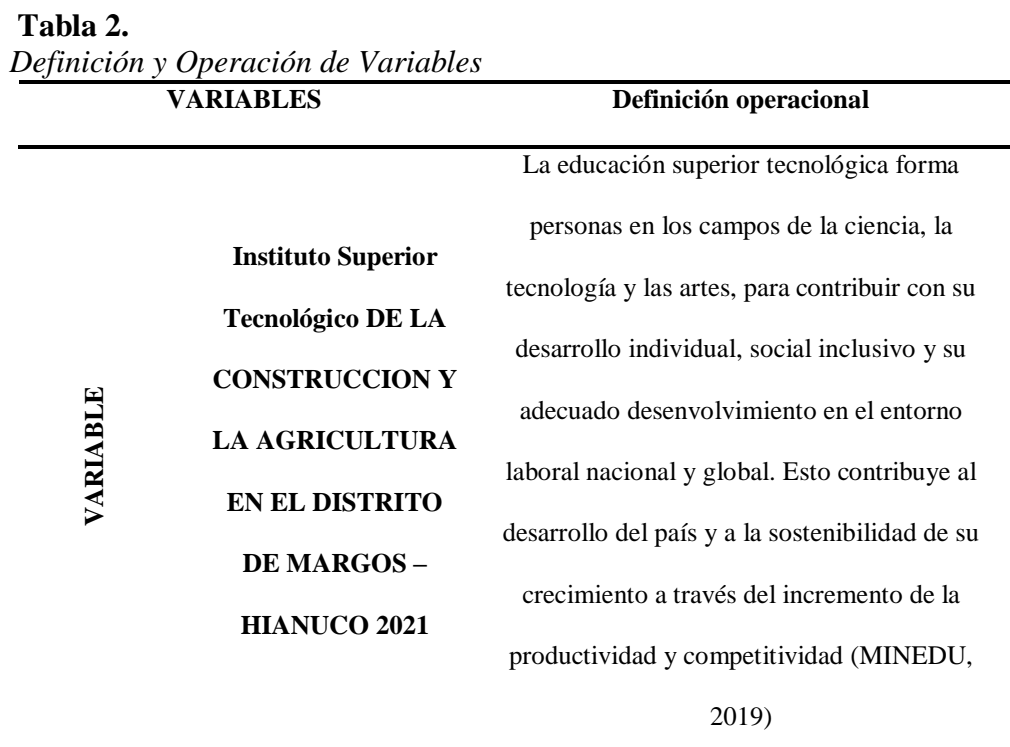

# <span id="page-15-0"></span>**1.8 Definición teórica y operacionalización de variables**

Fuente de elaboración: Propia

 $\bullet$ 

11

# **2. MARCO TEORICO**

### <span id="page-16-1"></span><span id="page-16-0"></span>**2.1 Antecedentes**

### **2.1.1 Tesis Internacional.**

- Fiallos Miranda en su tesis "Instituto Técnico Superior en el Comité del Pueblo - México" (2016), Presenta como objetivo general: Proyectar un objeto arquitectónico con estatus de Instituto Superior Técnico, para mejorar la calidad de la preparación técnica de la mano de obra de la construcción. Tuvo además como objetivos específicos:
- Conocer a través de ejemplos extranjeros, la oferta educativa y compararla con Mexico; Diseñar un equipamiento acorde al entorno que responda a las necesidades tanto del usuario como de la comunidad; Determinar los ambientes y sus áreas para la elaboración de un programa arquitectónico. (Fiallos Miranda, 2016)
- En sus conclusiones indica que:
- Los ejemplos internacionales ayudan a tener una idea referencial y un punto de partida, pero tenemos que tener en consideración nuestro contexto, diferenciar entre ejemplos europeos y otro de la región; existen dos formas para saber las necesidades de los usuarios, el primero es la encuesta tomada a la comunidad, y el segundo y más

importante es la visualización propia, esto nos permitire diseñar un equipamiento que no se pierda en el contexto y que cubra las necesidades de los usuarios; la elaboración del programa arquitectónico se realiza de acuerdo al estudio de la demanda de carreras técnicas, este estudio llega a centralizarse en la carrera de construcción civil y en todas sus ramas (Fiallos Miranda, 2016).

- La metodología que usa en esta investigación es la Exploratoria; los instrumentos que usa son los cuestionarios y su muestra son los habitantes que cursan los dos últimos años de la escuela secundaria.
- $\bullet$
- Ismael Benítez y Rosa Gutiérrez en su tesis denominado "Propuesta de diseño arquitectónico del Instituto de Educación Superior Tecnológica para la zona de la sierra Tecapa-Chinameca - México" mencionan como objetivo general: "Elaborar el diseño arquitectónico del instituto de educación tecnológica superior, para ampliar la oferta académica de los bachilleres de la zona Sierra Tecapa Chinameca". Tuvo como como objetivos específicos:
- Realizar un estudio de las normativas actuales para Institutos Superiores; Desarrollar un diseño arquitectónico que responda a las demandas proyectadas para el instituto tecnológico, con espacios adecuados y funcionales para el desarrollo del proceso enseñanzaaprendizaje; Crear una propuesta formal integrada y adecuada a las

necesidades concretas del instituto tecnológico; Proponer una arquitectura sustentable; Dar una propuesta tecnológica innovadora. (Benítez Estrada , Gutiérrez Argueta, & Mendoza Villalobos, 2017)

- Entre sus conclusiones están:
- No existe continuidad de la educación técnica superior, solo pueden estudiar las personas que logran cubrir gastos para ir a la universidad; Las principales actividades socioeconómicas y de alto potencial son el turismo y en menor escala la Agricultura y ganadería; La propuesta partirá de ideas rectoras y referentes, tomando en cuenta el y contexto para lograr la máxima integración del proyecto al entorno; El proyecto sustentable se realizará mediante la edificación con materiales que son fáciles de encontrar en la zona, también usando bien las técnicas de iluminación y ventilación de forma natural; Este proyecto al ser elaborado con materiales de la zona se necesita el cuidado y mantenimiento con productos que se presentan como aditivos químicos para su mejor mantenimiento. (Benítez Estrada , Gutiérrez Argueta, & Mendoza Villalobos, 2017)
- La metodología que sigue este proyecto es de tipo descriptiva, usa como instrumentos de investigación a las entrevistas y los cuestionarios; la muestra es estratificada ya que pretende investigar solo a un estrato que es la población estudiantil que esta por culminar los estudios de la secundaria.
- Santiago Cristóbal (2014) en su tesis Instituto Tecnológico Experimental en San Juan Ostuncalco – Guatemala, nos mencionan como objetivo general: "Elaborar el diseño arquitectónico del instituto experimental" y como objetivos específicos:
- Determinar el programa arquitectónico del Instituto experimental; Analizar y estudiar el terreno y la vegetación existente en la zona para promover un diseño ecológico; proponer materiales constructivos ecológicos de manera que se respete el medio ambiente y se reduzca el impacto hacia la naturaleza; analizar proyectos cercanos que se asimilen a este proyecto para poder obtener información y tener antecedentes. (García Buchí, 2011)
- Las conclusiones que presenta esta tesis son las siguientes:
- La determinación del Programa arquitectónico depende de las necesidades el objeto, la función del objeto y los requerimientos del objeto arquitectónico; el estudio del terreno se realiza desde la localización del área del proyecto, la topografía, los accesos principales y secundarios, el clima, y el ecosistema; Los materiales usados en el proyecto son la piedra y la madera combinados con materiales convencionales que hacen que el sistema constructivo sea mixto y que tenga una propuesta ambientalmente amigable; este proyecto toma como referencia proyectos similares para hacer un análisis y tomar

como referente para plantear las carreras e identificar las normativas que se usaron. (García Buchí, 2011).

 $\bullet$ 

### **2.1.2 Tesis Nacional.**

- Salazar Villacorta en su tesis "Condiciones espaciales para la creación de un Instituto Tecnológico en la ciudad de Lamas" propone como objetivo general: "Determinar las condiciones Espaciales para la creación y construcción de un Instituto Tecnológico en la ciudad de Lamas a fin de mejorar las oportunidades en la educación superior Tecnológica de los pobladores de la ciudad de Lamas", y tuvo como objetivos específicos:
- Realizar un análisis de las condiciones físicas y espaciales para la creación de un Instituto Tecnológico en la ciudad de Lamas; Educación superior Tecnológica, con relación a aspectos sociales, identificando las carreras técnicas de mayor aceptación para los estudiantes de las localidades de Lamas y centros poblados dentro del radio de influencia, año 2017; Educación superior Tecnológica, con relación de diseño de sostenibilidad (Salazar Villacorta, 2018).
- Concluyendo con lo siguiente:
- Al realizar un estudio de las condiciones espaciales en la localidad de Lamas, permite hacer un proyecto más integrador al entorno existente, ya que el diseño tiene que ser adecuado a las laderas de gran pendiente

que tiene Lamas; Para que el instituto tenga una gran aceptación de los estudiantes se propone carreras del interés de los estudiantes para esto se toma como principal instrumento la encuesta; Diseño de instituto que no comprometa drásticamente al medio ambiente ni crear amenazas en el exterior, promoviendo un diseño innovador pero a su vez sostenible usando las energías renovables (Salazar Villacorta, 2018).

- La Metodología que usó el autor: fue netamente exploratoria. Como instrumento se usó la encuesta, realizando un cuestionario a la población de estudio, para obtener una serie de ítems, relacionadas directamente con los indicadores para ser aplicadas la muestra estudiada, de modo que se pueda identificar la percepción del poblador sobre las oportunidades de educación superior en la ciudad de Lamas. Muestra: En este estudio, se tomó como población a los habitantes de la ciudad de Lamas – San Martín, que actualmente suman 84 597, y es a quienes se les aplico la encuesta.
- $\bullet$
- Carpio y Postillón (2017) en su tesis "Instituto Superior Tecnológico en Chosica" tuvieron como objetivo general: desarrollar un proyecto arquitectónico de educación superior técnica de diseño, artes gráficas y deportivas en Ñaña, Chosica-Lima y como objetivos específicos: "Determinar la importancia de la educación técnica superior y su evolución histórica; Buscar y analizar antecedentes con la misma

tipología de nuestro proyecto; Estudiar el terreno donde se realizará el proyecto; Realizar un programa arquitectónico" (Carpio del Carpio & Postillón Armas, 2017). Y las siguientes conclusiones:

- La realización del proyecto se fundamenta a través de un proceso metodológico de investigación y lecturas, el estudio y compresión de los institutos superiores tecnológicos, sus necesidades, espacios y la normativa vigente bajo la que estos se rigen; El proyecto desarrolla espacios desarrollados en base a las carreras que serán dictadas; El proyecto se adapta al contexto urbano y paisajístico del lugar, tratando de mantener el cerco vivo existente; El proyecto priorizó el confort del usuario, teniendo el suficiente espacio para desarrollar sus actividades óptimamente, siendo estas características fundamentales en el campo de la educación; El proyecto se desarrolló de una forma inclusiva desarrollando espacios bajo las normas de seguridad requeridas por reglamento (Carpio del Carpio & Postillón Armas, 2017).
- Metodología: se realizó una investigación descriptiva. Instrumento: Cuestionario y entrevistas. Muestra: analizaremos el porcentaje promedio de personas que prefieren una educación superior no universitaria o educación superior universitaria. Este análisis esta realizado por distrito en los cuales tomaremos en cuenta los que se encuentran en el cono este de lima como; Ate, Chaclacayo, Lurigancho Chosica, Santa Eulalia y Ricardo.
- Miranda en su tesis "Instituto Superior Técnico laboral para la industria de la construcción en el distrito de coronel Gregorio Albarracín Lanchipa- Tacna" presentó como objetivo general: "Mejorar y hacer más eficiente la industria de la construcción a través de un centro técnico laboral para la industria de la construcción en el distrito Coronel Gregorio Albarracín Lanchipa". Como objetivos específicos:
- Proponer un proyecto arquitectónico acorde a la demanda de carreras existente de la población.; Elaborar el análisis de las normativas que rigen las condiciones para la creación debe un instituto superior tecnológico a fin de determinar los requerimientos de áreas y ambientes con el objetivo de lograr una propuesta racional y funcional; Ofrecer espacios de encuentro, intercambio y formación para los trabajadores técnicos de la industria de la construcción. (Miranda Marca, 2015)
- Presentó además las siguientes conclusiones:

 $\bullet$ 

 El proyecto de investigación reúne todos los datos de cómo saber la demanda de las carreras técnicas que se va a brindar en esta institución; se hace la revisión de Las Normas y reglamento Elaborar el análisis de las normativas que rigen las condiciones para la creación debe un instituto superior tecnológico a fin de determinar los requerimientos de áreas y ambientes con el objetivo de lograr una propuesta racional y funcional; La infraestructura planteada se integra y articula con el

entorno urbano, a través de camineras proyectadas por espacios de esparcimiento y de servicios complementarios (Miranda Marca, 2015).

- La metodología seguida por el autor, realizó una investigación exploratoria. Instrumento: Observación y entrevista.
- Muestra: estratificada ya que se dividió en un estrato de alumnos por concluir estudios secundarios y también, población que ha terminado el colegio que no son universitarios, Cada estrato debe corresponder proporcionalmente a la población.

# **Tabla 3**

*Cuadro comparativo de antecedentes internacionales, nacionales y locales con relación al Instituto Superior Tecnológico*

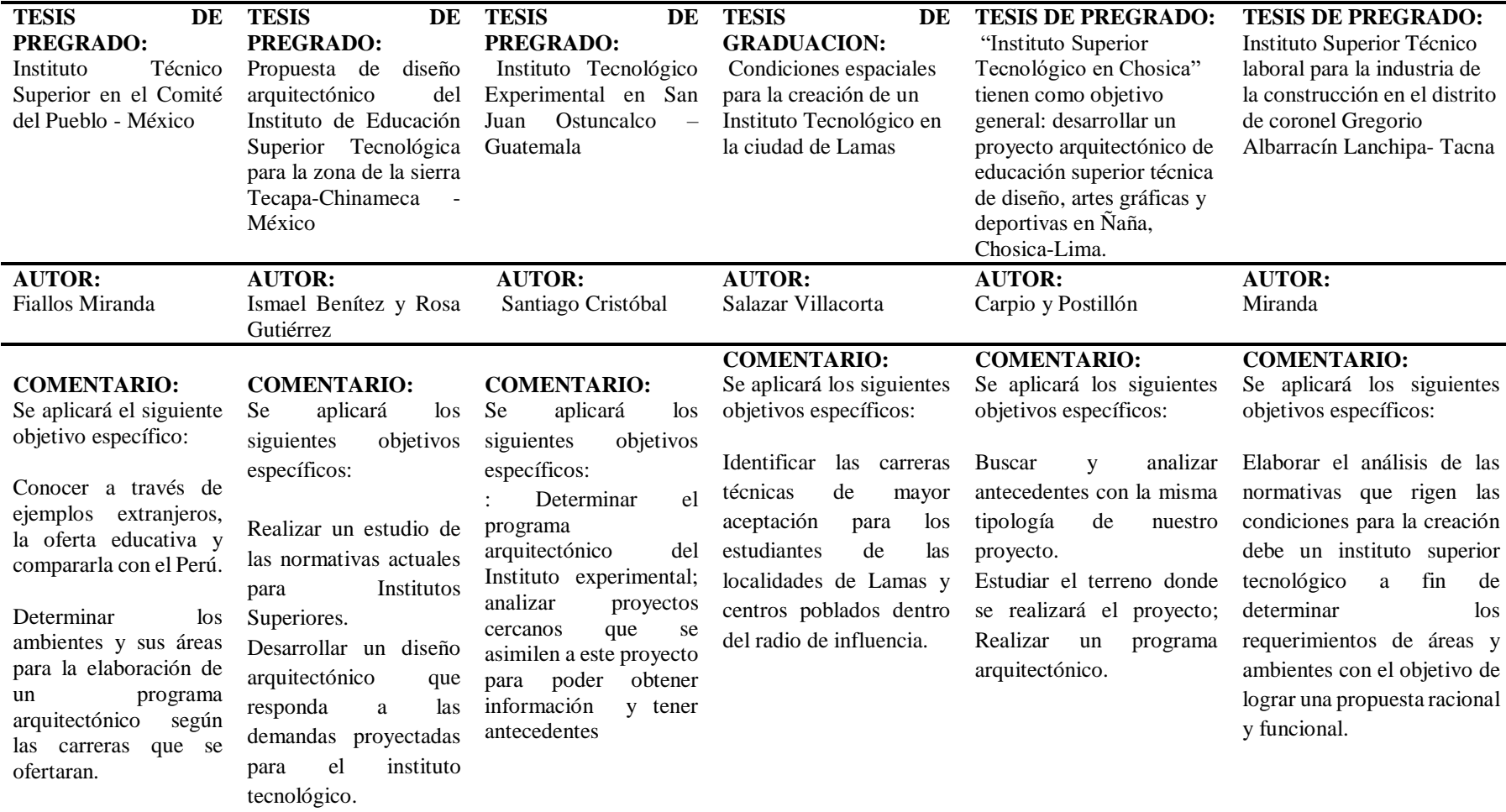

<span id="page-25-0"></span>Fuente: Elaboración propia.

### <span id="page-26-0"></span>**2.2 Bases Teóricas.**

### **2.2.1 Arquitectura educativa**

- Sandra Bestraten, presidenta de demarcación de Barcelona del colegio de Arquitectos de Catalunya menciona lo siguiente, recibir adecuadamente conocimientos depende del lugar donde se imparten los mismos, la motivación o la capacidad cognitiva de los alumnos, pero también promover el conocimiento de la arquitectura por parte de los niños y jóvenes tiene efectos positivos en la salud.
- La calidad de la educación está vinculada al espacio en que se imparte, dado que los entornos que despiertan bienestar en quienes los habitan incrementan el sentido de pertenencia a esa institución. El lugar determina a su vez, la motivación del alumno.
- Aspectos Arquitectónicos.
- El centro educativo es un nodo de innovación social y las iniciativas innovadoras del entorno local y global son una referencia para el centro.
- Los centros educativos son nodos de aprendizaje para una comunidad y espacios abiertos de socialización.
- Todas las instituciones públicas y privadas educan. Hay que escolarizar el barrio propiciando una retroalimentación constante y un enriquecimiento mutuo. Los ayuntamientos tienen un lugar estratégico en el sistema educativo.
- Si el aula no tiene tabiques, los recursos tecnológicos deben estar integrados, disponibles en cada rincón del centro, y deben estarlo conforme el proyecto educativo. El centro tiene que organizarse para favorecer el desarrollo de proyectos transversales. Hagamos del centro un lugar en donde lo que importa a los alumnos sea central.
- El espacio natural de aprendizaje de los docentes es el centro, y la forma, entre pares, dentro de un proceso colaborativo y sujeto a mentorización.

### **2.2.2 Arquitectura incluyente**

 Para Fidel Pérez de León, Director General del Instituto para la Integración al Desarrollo de las Personas con Discapacidad del Distrito Federal, Cuando se escucha hablar de personas con discapacidad y espacios aptos para su inclusión en la sociedad, inmediatamente llegan a la mente los cajones de estacionamiento especiales o las rampas para silla de ruedas, sin embargo, son muchas más las condiciones que requieren atención y lugares donde puedan desenvolverse. En entrevista para Repentina, el ingeniero Fidel Pérez, señaló que las personas con discapacidad no se limitan a gente que está en silla de ruedas, sino que también hay personas invidentes, sordas, con discapacidades mentales, intelectuales o sensoriales. El director señaló que en el caso de la administración pública, ya sabe todo mundo qué hacer y destacó la

relevancia de que los servidores públicos sean conscientes de que este sector de la población esté pendiente de sus necesidades. "Hay una estrategia llamada capital social y en ese capital caben todas y todos, personas con discapacidad, personas sin discapacidad, adultos mayores, jóvenes, todos. Como parte de esa estrategia, por ejemplo, si van a hacer una banqueta, el encargado ya sabe que hay que hacerle rampas; si se va a hacer un parque, debe ser para todos", dijo. Pero también como persona con discapacidad física, Pérez señaló que "una persona con discapacidad es simplemente alguien con una condición de vida, somos exactamente igual que cualquier otra persona. Sí tenemos lo que se llama una necesidad de un ajuste razonable". Con ajuste razonable, por ejemplo, a que las personas con problemas de movilidad de piernas.

### **2.2.3 Espacios del aprendizaje**

 Jean Pierre Crousse, arquitecto, menciona que en casi toda nuestra vida educacional hemos asistido a aulas, espacios cerrados; donde un docente nos proporcionaba conocimiento e información, se volvía monótono y hasta aburrido asistir a clases, por lo que el aprendizaje en muchos alumnos en todos los niveles educativos, disminuía rápidamente. Siendo esto, un factor para el bajo rendimiento de los alumnos y hasta se podría sospechar que era el inicio para una posible deserción junto a otros problemas sociales. Así que esto debía cambiar,

las autoridades educativas se optaron por aplicar soluciones que se enfocaban en la currícula, pero no volteaban a ver a la infraestructura o a los espacios abiertos, ya que consideraban que ello podría generar un efecto contraproducente a la solución que ellos buscaban. De esta manera propuso los espacios intermedios o espacios de aprendizaje, como él los nombró, indica que es donde se da el aprendizaje informal, aquel que se da fuera de las aulas de clase. Espacios donde los alumnos, muy aparte de conversar, navegar por la web, o hacer tareas, alcanzan "una integración entre profesores y estudiantes en un medio no competitivo. Estos espacios se convierten en el corazón del edificio.

 Coincidentemente esa idea de espacios de aprendizaje que se da fuera de las aulas de clase, es muy similar a la educación inicial, donde los docentes sacaban a los alumnos hacia los patios con árboles y césped, para estimular y mejorar el aprendizaje.

### **2.2.4 Psicología del color**

- La psicología del color se encarga de investigar cómo nos afectan los colores a la precepción y comportamiento humano. Los colores pueden cambiar nuestra percepción, alterar nuestros sentidos, emocionarnos, etc.
- El color estimula nuestro cerebro de muchas maneras y nos ayuda a contar historias visualmente.
- De hecho, es uno de los aspectos más importantes hablando de composición en fotografía. El uso del color en forma selectiva nos ayuda a destacar puntos de interés, dirigiendo de esta manera la mirada del espectador.
- El precursor de la psicología del color fue el poeta y científico alemán Johann Wolfgang von Goethe que con su tratado "teoría del color" (1810) propone que el color depende también de nuestra percepción.
- Posteriormente Eva Heller, basándose en las teorías de Goethe escribió, "Psicología del color: cómo actúan los colores sobre los sentimientos y la razón" analiza más a fondo la repercusión de los colores sobre nuestras emociones y la subjetividad de estos en el comportamiento del ser humano.
- Así, el color puede transmitir emociones encontradas: alegría o tristeza, frio o calor, femenino o masculino, exclusivo o común, como ejemplos.
- $\bullet$
- Todos los colores tienen un significado y la manera cómo se utilizan en los espacios de una edificación son muy importantes ya que son percibidos por los sensores de las personas que habitan en ella. También influye la luz, ya que determina la forma en la que las usuarias perciben el espacio, logrando a futuro una rehabilitación y reinserción a la sociedad. El blanco es un color gentil, se asocia al concepto de inocencia e inmaculado, lo divino y lo místico, del bien y la perfección;

el amarillo es el color del optimismo, se asocia al concepto de diversión, amabilidad, madurez y entendimiento; el violeta es un color feminista, se asocia al concepto de poder y la sobriedad, de lo singular y único; y el verde es un color esperanzador, se asocia al concepto de fertilidad y lo natural, vida y salud, frescura y juventud, tranquilizador y liberador (Heller, 2000/2004).

#### **2.2.5 Arquitectura y color**

- Chauvie y Risso en su tesis "Color y arquitectura"mencionan que el color es un medio evocativo capaz de provocar inmediatas y profundas en el observador.
- Como tal ha sido desarrollado como un lenguaje simbolico tanto en el mundo natural como en el humanizado.
- El estudio del color ocupa un lugar preponderante en las acyividades humanas: el arte, la industria, la publicidad, la señalización, el diseño de interiores, la luninoteca, etc.
- Su aplicación en arquitectura no es una excepción. El color, juega un rol poderosísimo en lo que concierne a la lectura de la forma arquitectónica. Tiene la capacidad de clarificar los componentes de la forma o confundirlos, enriqueciendo la percepción de una determinada obra arquitectónica o de un determinado espacio.
- Cuando al diseñar elegimos uno o varios colores, debemos lograr un buen resultado desde el punto de vista compositivo. Debemos tener

también en cuenta que el color debe contribuir al confort desde el punto de vista psicológico, lumínico y hasta término.

- No podeos hablar del color sin tener en cuenta la luz, la luz es el factor fundamental para que veamos los colores. Sin luz nohay color, por lo que al diseñar, debemos considerar ambos juntamente.
- Aunque el color ha sido usado en arquitectura desde hace siglos, la teoría del color, como parte de uan metodológiaobjetiva de diseño en la que el color se vuelve parte de una compresión conceptual de la forma arquitectónica, rara vez entra en la enseñanza de diseño arquitectónico.
- "El objetivo para un proyectista al elegir colores, debe se rlogar un resultado armónico desde el punto de vista estético, así como lograr un ambiente confortable desde el punto de vista lumínico El olor debe contribuir al confort, Tenemos que pensar en que los espacios serán habitados por seres humanos, donde trabajar y vivirán" (R. Lozano, 1978).

# <span id="page-32-0"></span>**2.3 Bases conceptuales**

### **2.3.1 Instituto**

 Organización oficial destinada a la enseñanza o a la investigación especializada. En una de sus acepciones, un instituto es un organismo o asociación de carácter permanente creado para una finalidad específica, que puede ser de índole investigativa, cultural, educativa, religiosa o de servicios.

# **2.3.2 Instituto superior**

 Alude a la última etapa de proceso académico, es decir, a la trayectoria formativa post-secundarias que cada país contempla en su sistema.

### **2.3.3 Instituto tecnológico**

 La educación superior tecnológica forma personas en los campos de la ciencia, la tecnología y las artes, para contribuir con su desarrollo individual, social inclusivo y su adecuado desenvolvimiento en el entorno laboral nacional y global. Esto contribuye al desarrollo del país y a la sostenibilidad de su crecimiento a través del incremento de la productividad y competitividad. (MINEDU, 2019)

## **2.3.4 Construcción**

- En los campos de la [arquitectura](https://es.wikipedia.org/wiki/Arquitectura) e [ingeniería,](https://es.wikipedia.org/wiki/Ingenier%C3%ADa) la construcción es el arte o técnica de fabricar [infraestructuras.](https://es.wikipedia.org/wiki/Infraestructura_urbana) En un sentido más amplio, se denomina construcción a todo aquello que exige, antes de hacerse, disponer de un [proyecto](https://es.wikipedia.org/wiki/Proyecto) y una planificación predeterminada.
- También se denomina construcción a una [obra](https://es.wikipedia.org/wiki/Obra_de_construcci%C3%B3n) ya construida o edificada, además a la edificación o infraestructura en proceso de realización, e incluso a toda la zona adyacente usada en la ejecución de la misma.

### **2.3.5 Agricultura**

 $\bullet$ 

- La agricultura (del [latín](https://es.wikipedia.org/wiki/Lat%C3%ADn) agri 'campo' y cultūra 'cultivo', 'crianza') es el conjunto de [actividades económicas](https://es.wikipedia.org/wiki/Actividades_econ%C3%B3micas) y técnicas relacionadas con el tratamiento del suelo y el cultivo de la tierra para la producción de alimentos. Comprende todo un conjunto de acciones humanas que transforma el medio ambiente natural.
- Las acciones relacionadas son las que integran el llamado sector agrícola. Todas las actividades económicas que abarca dicho sector tienen su fundamento en la explotación de los recursos que la tierra origina, favorecida por la acción del ser humano: alimentos [vegetales](https://es.wikipedia.org/wiki/Vegetal) como [cereales,](https://es.wikipedia.org/wiki/Cereales) [frutas,](https://es.wikipedia.org/wiki/Fruta) [hortalizas,](https://es.wikipedia.org/wiki/Hortaliza) [pastos](https://es.wikipedia.org/wiki/Pasto_(ganader%C3%ADa)) cultivados y [forrajes;](https://es.wikipedia.org/wiki/Pasto_(ganader%C3%ADa)) fibras utilizadas por la [industria textil;](https://es.wikipedia.org/wiki/Industria_textil) [cultivos](https://es.wikipedia.org/wiki/Biomasa_(energ%C3%ADa))  [energéticos](https://es.wikipedia.org/wiki/Biomasa_(energ%C3%ADa)) etc.
- La agricultura también incluye una demanda global del ramo y el servicio de la alimentación mundial depende en gran medida del clima y de las técnicas para poder hacer la tierra fértil, conserva su origen en la propiedad privada y en la explotación de la tierra entregada a familias para poder establecerse. Es una actividad de gran importancia estratégica como base fundamental para el desarrollo autosuficiente y riqueza de las naciones. La [ciencia](https://es.wikipedia.org/wiki/Ciencia) que estudia la práctica de la agricultura es la [agronomía.](https://es.wikipedia.org/wiki/Agronom%C3%ADa)

### **2.3.6 Carrera técnica.**

 Las carreras técnicas son estudios que se cursan de manera análoga a las profesionales, caracterizándose por ser más cortas y accesibles. Le permiten al estudiante, una vez terminados sus estudios, [poder](https://definicionyque.es/poder/) conseguir trabajos en la especialidad que eligió, lo que le permitiría adquirir mucha más experiencia en el ámbito. Hoy en día, existen muchos institutos que se concentran en sólo dictar carreras técnicas e instan a los interesados a investigar un poco más sobre lo que estas podrían ofrecerles en el campo laboral actual. Actualmente se han discutido las ventajas que proporciona optar por este tipo de [carrera,](https://definicionyque.es/carrera/) sobre todo por el [tiempo](https://definicionyque.es/tiempo/) de duración y la información que se logra transmitir (DEFINICIONYQUE.ES, 2019)

### **2.3.7 Técnico.**

 El concepto de técnico está vinculado al griego téchne, que puede traducirse como "ciencia" o "arte". Esta noción hace referencia a un procedimiento que tiene como objetivo la obtención de un cierto resultado o fin. Al ejecutar conocimientos técnicos, se sigue un conjunto de reglas y normas que se utiliza como medio para alcanzar un fin. Se conoce técnico a aquel que domina una [técnica.](https://definicion.de/tecnica/) Puede tratarse de un grado o calificación al que se accede a partir de la educación formal, como en el caso de los técnicos químicos o técnicos en
radiología. El técnico conoce diversas herramientas, ya sean intelectuales o físicas, que le permiten ejecutar la técnica en cuestión.

## **2.3.8 Diseño Arquitectónico.**

 Para Erosa (2012) la arquitectura ha sido descrita como el arte de manejar el espacio para satisfacer la necesidad humana de contar con un albergue y una 13 protección. Un arquitecto no ha de ser, sin embargo, meramente un satisfactor de la necesidad de contar con un espacio, sino que lo ha de hacer de modo que se vean cubiertas no sólo las necesidades físicas, si no también haciendo caso a una perspectiva histórica, estética, cultura, social y técnica. Cuando un espacio cumple con estas características es considerado un espacio arquitectónico. (p.90)

#### **2.3.9 Programa arquitectónico**

 Según Martínez (2013) declaración de los locales y áreas de que se compondrá o se compone una edificación, definiendo la estructura espacial y su organización, así como la manera de agruparse de cada una de las áreas y locales, y la definición de los locales y área en sus dimensiones superficiales o análisis de áreas. (p.22)

## **2.3.10 Contexto**

 Es el primer factor a estudiar en el proceso de diseño, considerando al ambiente físico inicial y lo que existe alrededor. Abarca un análisis

desde un contexto social, que son las características del entorno social; un contexto urbano, referido al análisis de las infraestructuras, los equipamientos y los análisis del contexto urbano; y finalmente, un contexto físico o natural, referido a una estructura geográfica sobre su localización y aspectos topográficos, y una estructura climática (Martínez, 2013).

- Contexto Social. Estudia las formas de vida y los patrones de conducta de la población a través del análisis de las personas del entorno (Martínez, 2013).
- Contexto Urbano. Estudia la respuesta cultural al contexto físico través del análisis de la infraestructura y el equipamiento de la localidad (Martínez, 2013).
- Contexto Físico o Natural. Estudia las condicionantes climáticas para determinar satisfactores arquitectónicos a necesidades actuales y futuras a través de la estructura geográfica y estructura climática (Martínez, 2013).

## **3. METODOLOGÍA**

## **3.1. Ámbito**

- 3.1.1. Ubicación:
- El distrito de Margos está ubicado en la región central andina del país, parte sur oeste de la provincia de Huánuco, a 50,5 Km. de la ciudad de

Huánuco, a una altitud que oscila entre: 3,260 a 4800 m.s.n.m. sobre la margen derecha del río Yarumayo; y la ciudad capital se encuentra a de 3,539 m.s.n.m. Sus coordenadas geográficas en el meridiano de Greenwich son las siguientes: 10º 00' 05" Latitud Sur y; 76º 31' 11" Longitud Oeste.

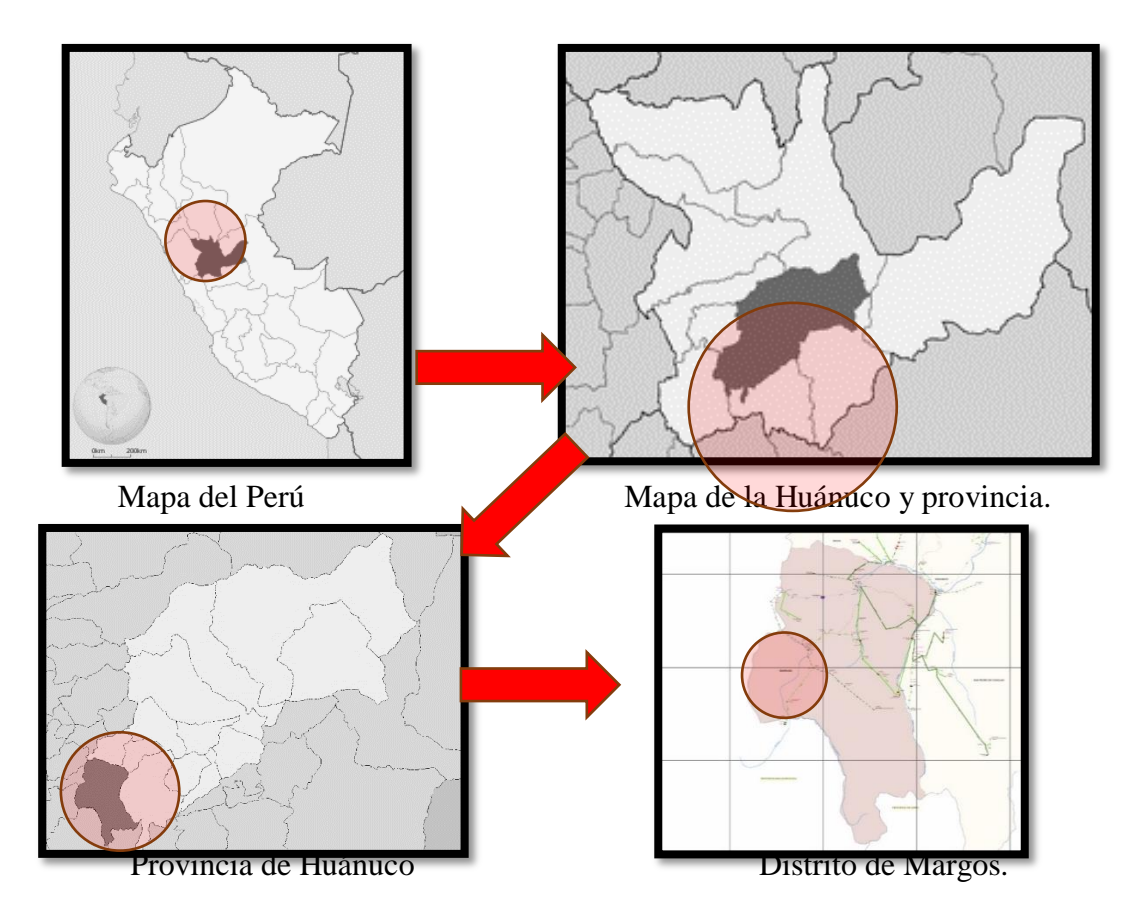

El distrito de Margos presenta límites geográficos con las siguientes localidades.

Por el norte y noreste: Limita con el distrito de Yacus y Yarumayo Por el este: Limita con el distrito de San Pedro de Chaulán.

Por el sureste, sur y suroeste: Limita con las provincias de Ambo y Lauricocha.

Por el oeste y noreste: Limita con la provincia de Lauricocha.

3.1.2. Área de intervención.

El área de intervención del presente proyecto es la ciudad de Margos (capital). Según datos e información del último censo nacional realizado el año 2017, la población del distrito de Margos es de 14 760 y la población urbana en el cual se realizará la intervención está conformada por 6 480 habitantes.

## **3.2. Población**

La población profesional del distrito de Margos según datos del INEI según el censo del año 2017 es de 177 personas.

## **3.3. Muestra.**

#### *Selección de la muestra*

Para la selección de la muestra se ha utilizado el "muestreo no probabilístico" o llamada también "muestra dirigida" (Hernández Sampieri y otros 1999) seleccionando sujetos voluntarios y representativos.

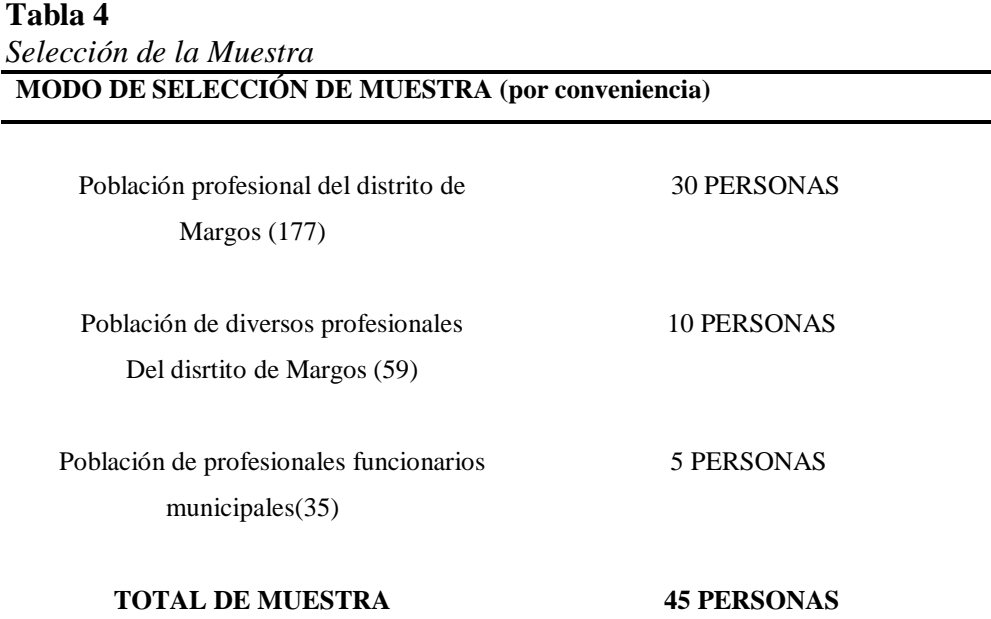

Fuente: Elaboración Propia

## **3.4. Nivel y tipo de investigación.**

## **3.4.1. Nivel de Investigación**

El nivel de investigación de la presente tesis es descriptivo ya que se realizó un análisis descriptivo sobre los componentes propuestos en el proyecto de investigación, también se busca especificar propiedades y características importantes de cualquier fenómeno que se examine. Apoyado lo mencionado por el autor:

"En la investigación se describen las características, situaciones, eventos y hechos. Analizando el estado situacional de los componentes en estudio. Se observó y registró los datos sin modificaciones". (Sánchez Carlessi, 1998).

## **3.4.2. Tipo de Investigación**

## **3.4.2.1. Según su finalidad**

**Investigación aplicada**: debido a que aplicamos o empleamos los conocimientos adquiridos (requiere de un marco teórico) dentro de esta investigación, tiene una aplicación práctica para solucionar los problemas descritos del distrito de Margos, y poder canalizar el proyecto. Como diferentes autores lo definen y uno de ellos el siguiente:

"Es llamada también constructiva o utilitaria, se caracteriza por su interés en la aplicación de los conocimientos teóricos a determinada situación concreta y las consecuencias prácticas que de ella se deriven". (Sánchez Carlessi. 1998).

## **3.4.2.2. Según su tipo de diseño de investigación**

**No Experimental**: ya que esta investigación realizada como una propuesta de diseño de Instituto superior tecnológico de la construcción y la agricultura en el distrito de Margos, se basa en la observación de hechos en pleno desarrollo sin cambiar en lo mínimo ni el entorno ni el fenómeno estudiado, no se realizó ningún tipo de experimentos, como el siguiente autor lo conceptualiza:

"... investigación sistemática en la que el investigador no tiene control sobre las variables independientes porque ya ocurrieron los hechos o porque son intrínsecamente manipulables" (Kerlinger, 1983)

## **3.4.2.3. Según el énfasis en su naturaleza de los datos manejados**

**Cuantitativo:** Cabe mencionar la definición de Sampieri (2010) … se utiliza principalmente datos estadísticos, se aplica un proceso deductivo que va de lo general a lo particular con revisión de literatura (principalmente la normativa legal), se pretende generalizar los resultados del estudio involucrando a muchos sujetos (la muestra) en el proceso teórico de la investigación

#### **3.5. Diseño de la investigación.**

#### **3.6. Métodos, Técnicas e instrumentos.**

## *Fuentes, técnicas e instrumentos de recolección de datos.*

#### **Fuentes.**

De acuerdo con la investigación se tomaron fuentes primarias y fuentes secundarias para el procesamiento de datos. Para la presente investigación se realizará un análisis del contexto como fuente primaria, apoyado de datos del Minedu, Minsa e INEI. Además, se hará un reconocimiento del estado situacional de la infraestructura de Institutos Superiores a nivel regional, así mismo la recolección de datos tales como ubicación geográfica, vías de acceso a la zona de estudio, clima, demografía, morfología, topografía, etc.

## **Técnicas.**

Las técnicas forman parte de los métodos ya que constituyen un conjunto de recursos y estrategias metodológicas que realiza el investigador para la recopilación de datos. Las técnicas que se utilizarán durante el estudio de la investigación serán las siguientes:

- Encuestas se utilizará esta técnica para la recopilación de datos mediante el diálogo directo con las personas involucradas.
- Revisiones Bibliográficas.

## *Instrumentos*

La presente investigación utiliza como instrumento de recolección de datos:

- Cuestionarios
- Fichas bibliográficas
	- $\bullet$

## **3.7. Validación y confiabilidad del instrumento.**

## *Validación del Instrumento*

Para la validación de los instrumentos, primero fueron revisadas y aceptadas por el asesor, seguidamente fueron presentadas a los arquitectos validadores para su revisión y validación.

Los arquitectos que validaron los instrumentos de esta tesis fueron los siguientes:

Arq. Ricardo SANCHEZ MURRUGARRA.

CAP. 1497 – Grado de Doctor en Arquitectura.

Arq. Renato Edu, BARZOLA GOMEZ.

CAP. 016810 – Grado de Magister en Arquitectura.

Arq. Luis Miguel ROJAS GUERRA

CAP. 17097 – Grado de Magister en Arquitectura.

## **3.8. Procedimiento.**

En el proceso de recolección de datos se consideraron las siguientes etapas: Autorización: para iniciar con la etapa de la encuesta primero los encuestados rellenan una autorización de consentimiento informado donde se les explica y se les informa sobre la finalidad del estudio de investigación.

Aplicación de Instrumentos de investigación: En esta etapa se cnsideraron los siguientes procedimientos:

- Se recolecta el material logístico necesario para la ejecución del trabajo de campo.
- Se realizó la validación de instrumentos de investigación.
- Se seleccionaron a los profesionales y demás participantes del estudio.
- Se envió los dos documentos de manera virtual a los participantes.
- Se solicitó la aprobación del consentimiento informado de los participantes.
- Se aplicaron los instrumentos a la muestra de profesionales considerados en la presente investigación.

## **3.9. Tabulación y análisis de datos.**

- a) Revisión de los datos: se realizó el control de calidad de cada instrumento de recolección.
- b) Codificación de datos: se elaboró una base de datos física, donde se transformó en códigos numéricos cada una de las respuestas identificados en la recolección de datos de esta investigación.
- c) Procesamiento de los datos: los resultados obtenidos fueron procesados numéricamente a través del programa Excel 2016, y posteriormente fueron procesados y tabulados estadísticamente a través del uso del programa Google.
- d) Plan de tabulación de datos: los resultados obtenidos fueron tabulados en cuadros de frecuencia y porcentaje, para oder realizar el análisis pertinente de la parte descriptiva de la investigación.
- e) Presentación de datos: los resultados obtenidos fueron presentados en tablas académicas de acuerdo a las dimensiones y variable del estudio.
- f) Análisis descriptivo: se detallaron cada una de las características relacionadas a los resultados de cada pregunta.

## **3.10. Consideraciones éticas**

Antes de la aplicación de los instrumentos de recolección de datos, se consideró la aplicación de los siguientes documentos:

- Consentimiento informado: a través de este documento los profesionales fueron informados por escrito el procedimiento a realizar, leyendo y aceptando su realización de manera virtual.
- Compromiso de confidencialidad: con este documento el investigador se compromete por escrito, que los datos obtenidos de cada profesional en estudio no van a ser revelados por ningún motivo.

## **4. RESULTADOS DE LA INVESTIGACIÓN.**

## **4.1. Procesamiento de datos del cuestionario.**

- **Cuestionario dirigido a los profesionales del distrito del Margos**: una vez obtenida la información de las encuestas de los profesionales del distrito de Margos (45 encuestas según la muestra) y haber tabulado las respuestas y datos que ayudó a establecer parámetros.
- Los métodos que se sigue en la presente investigación para el procesamiento de datos, es la presentación de tablas y gráficos, teniendo el objetivo de sintetizar los resultados y exponer de manera dinámica la información alcanzada.
- El método descriptivo lo usaremos a fin de describir de manera especificada cada uno de los resultados obtenidos.
- 4.1.1. Objetivo General: Diseñar un Instituto superior tecnológico de la construcción y la agricultura en el distrito de Margos – Huánuco 2021.
	- a. Dimensión: Función, forma, características físico espaciales.
- $\bullet$

 $\bullet$ 

• Pregunta  $N^{\circ}$  01: Respecto a los Institutos superiores tecnológicos, ¿cómo califica usted a la infraestructura de Institutos a nivel regional?

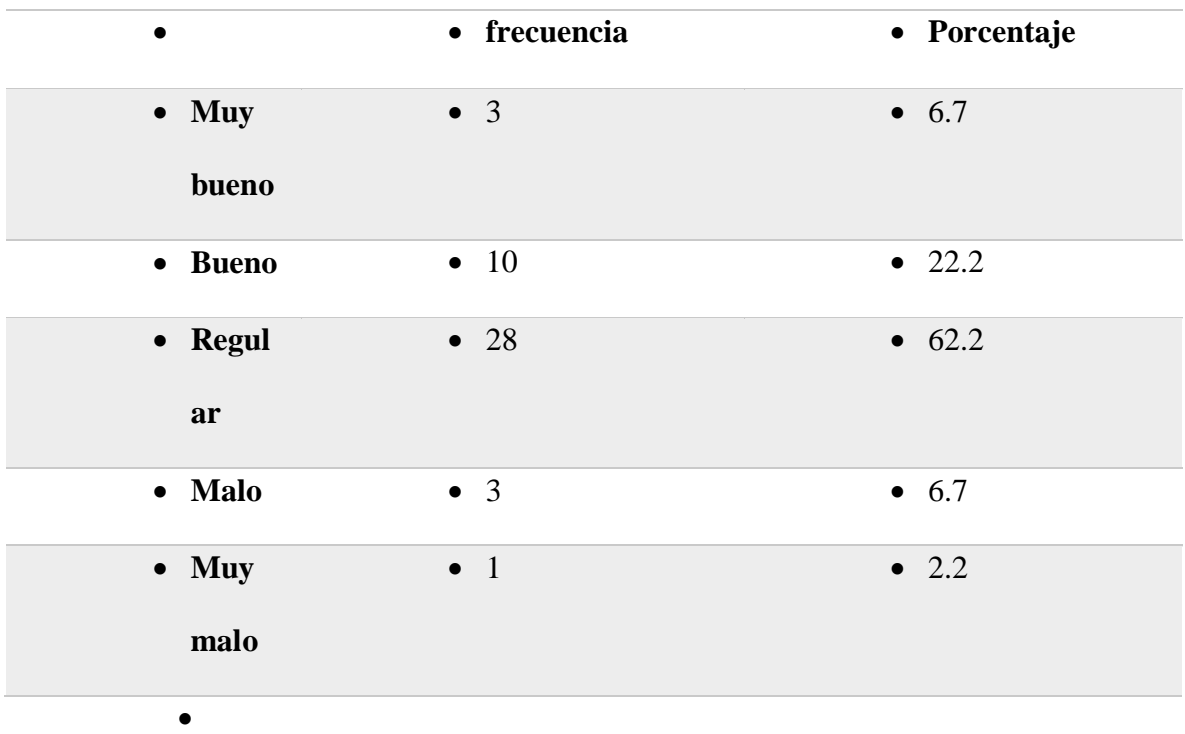

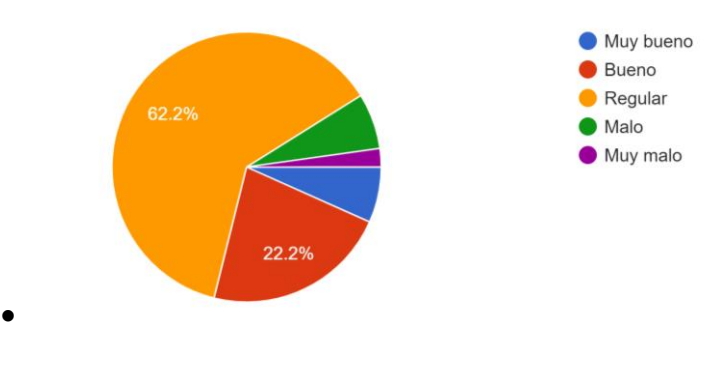

- Análisis:
- De los resultados obtenidos en la encuesta, 62% de los encuestados responde que califican a la infraestructura de los institutos superiores en la región de Huánuco como regular, seguido por el 22.2%
- Pregunta  $N^{\circ}$  02 ¿Cuál es la principal precipitación atmosférica que se da con mayor frecuencia en el distrito de Margos?

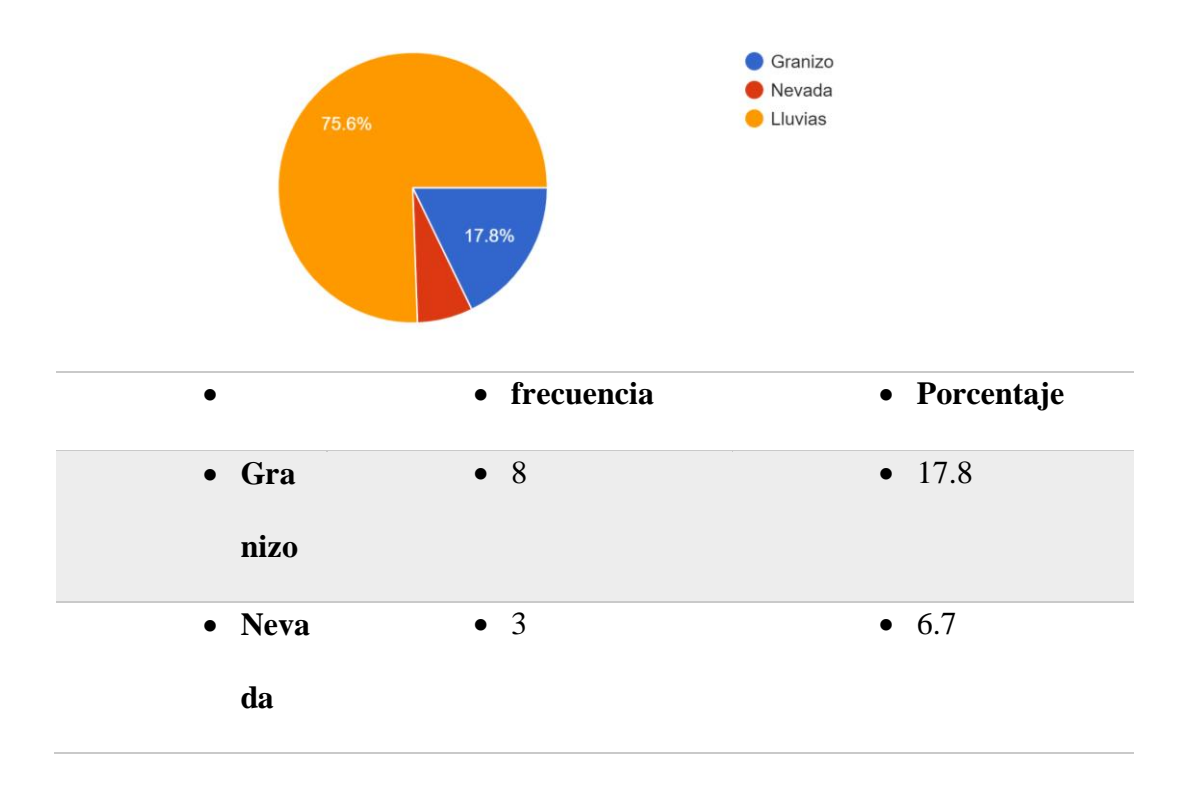

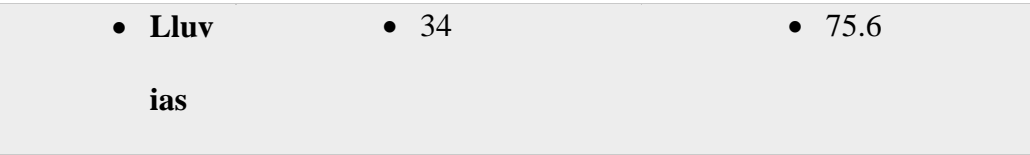

 La mayoria de los encuestados menciona según sus conociemtos y vivencias en el distrito de Margos, la lluvia es la principal precipitación atmosférica (75.6%), seguida por el granizo (17.8) y al final la nevada

 $(6.7\%)$ .

 $\bullet$ 

 $\bullet$ 

- $\bullet$
- Pregunta  $N^{\circ}$  03: ¿Qué actividades deportivas y artísticas cree que se debe desarrollar dentro del Instituto?

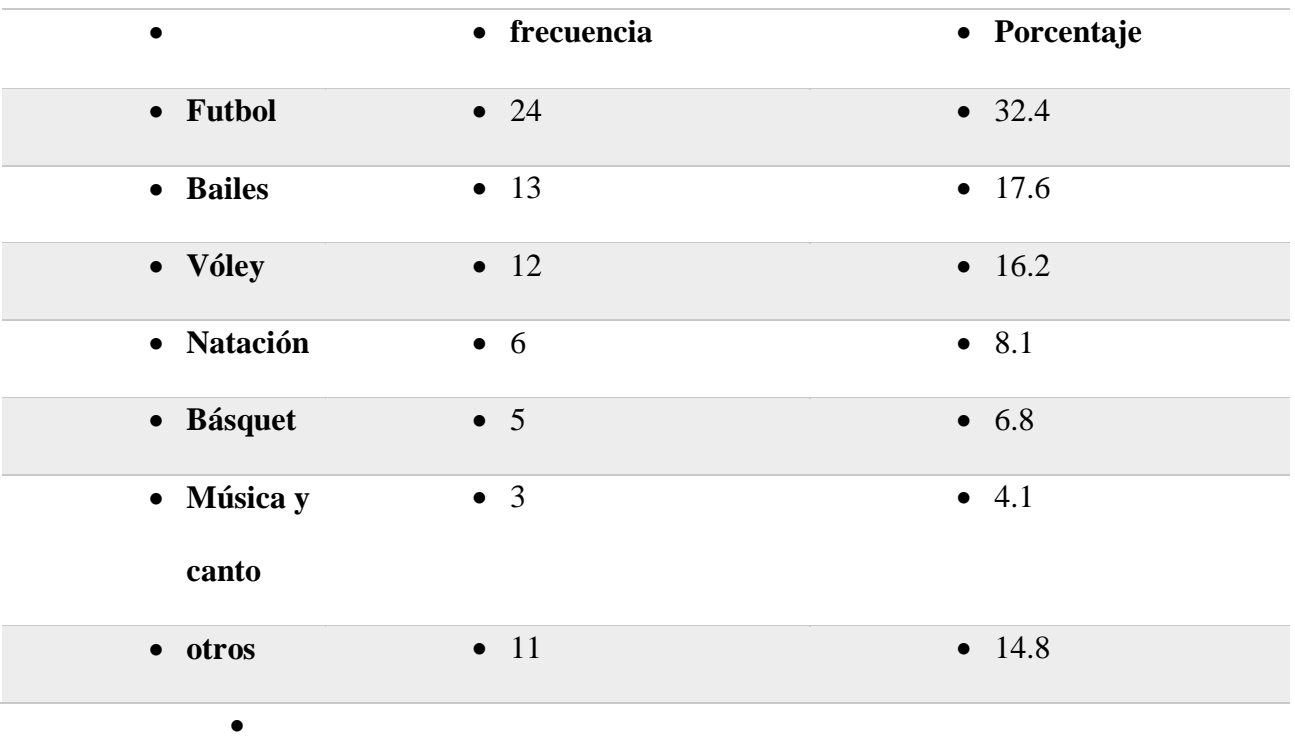

- Análisis: la mayoría de los encuestados prefiere el futbol como actividad deportiva para desarrollar en el instituto, seguido por baile (Danzas tradicionales peruanas y Danzas modernas) y Vóley.
- $\bullet$
- $\bullet$
- $\bullet$
- $\bullet$

4.1.2. Objetivos específicos: (Dimensión: Formación, producción y comercialización).

• Pregunta N° 04 ¿Está usted de acuerdo con que se reciban clases en espacios abiertos o al aire libre?

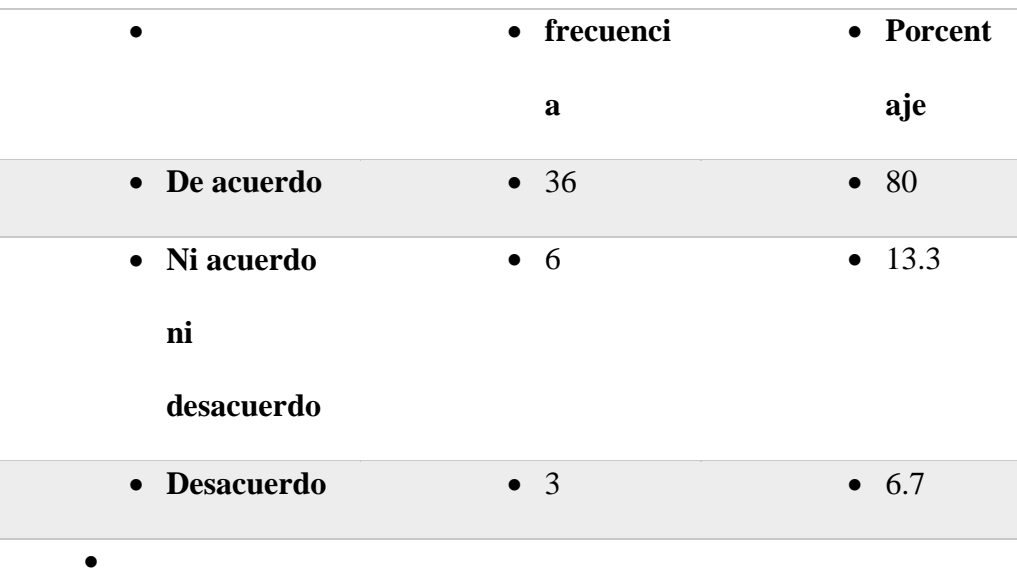

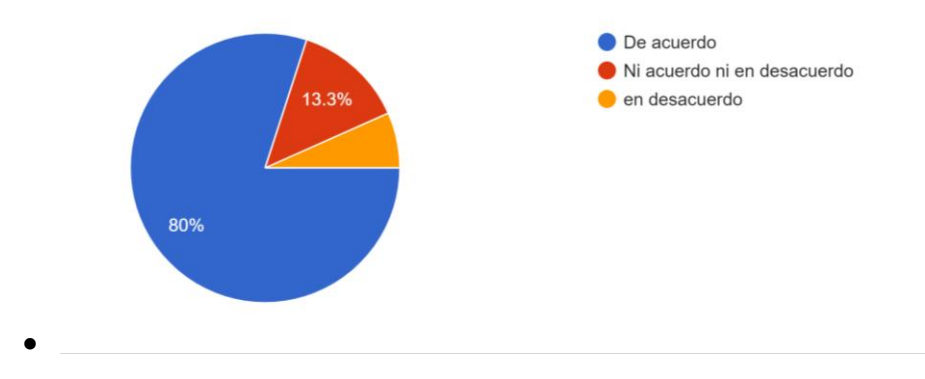

- En esta pregunta la mayoría de los encuestados mencionan que están de acuerdo que se lleven a cabo clases en espacios abiertos un 80%, en desacuerdo un 6.7 % , y no está de acuerdo ni en desacuerdo un 13.3 %.
- $\bullet$
- $\bullet$
- $\bullet$
- Pregunta  $N^{\circ}$  05 *i*, Dónde cree usted que se desarrolla mejor las clases, en aulas teóricas o talleres de prácticas?

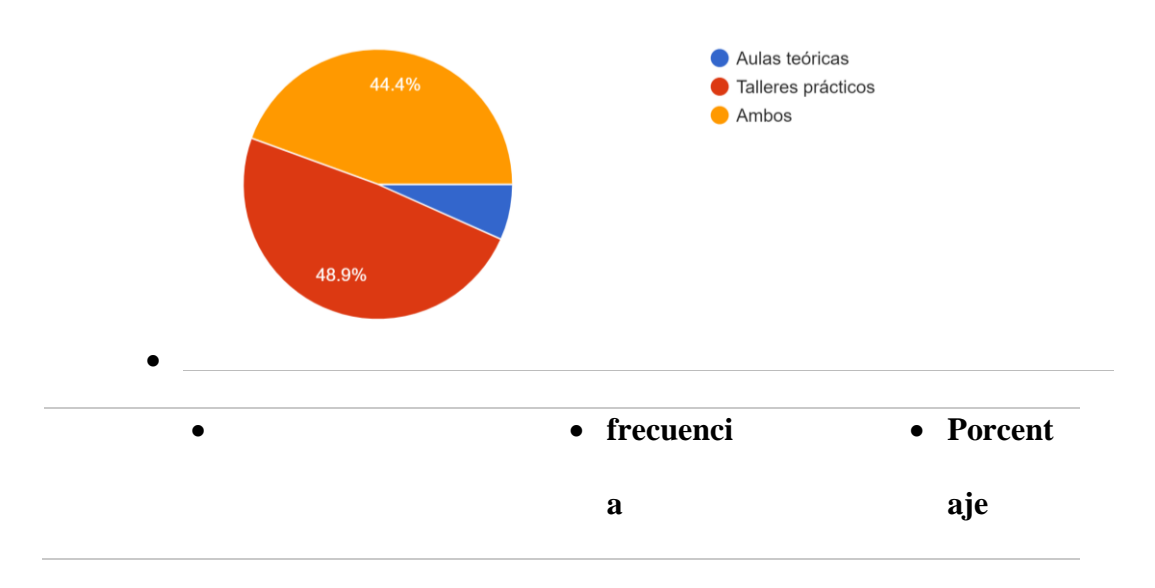

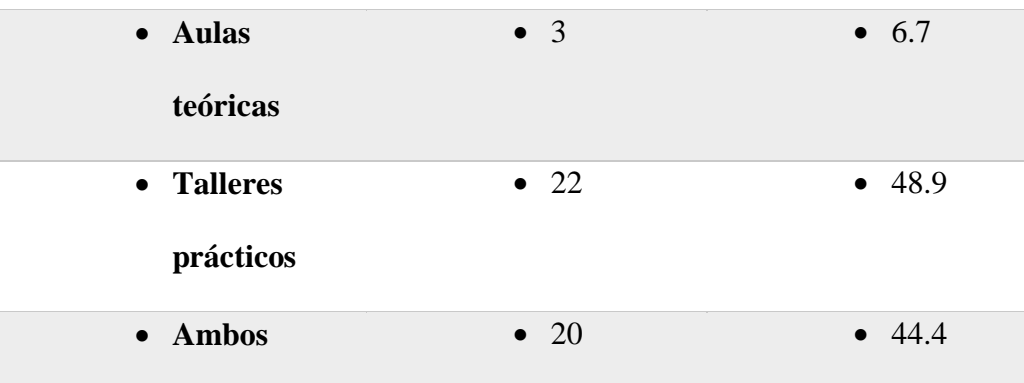

- $\bullet$
- En esta pregunta los encuestados en su mayoría concluye que en los talleres prácticos se desarrolla mejor las clases(48.9%), otra parte menciona que tanto los talleres prácticos y aulas teóricas son importantes (44.4) y solo 6.7% menciona que las aulas teóricas son mas importantes.
- $\bullet$
- $\bullet$
- Pregunta  $N^{\circ}$  06 ¿cuáles son las principales materias primas que podemos encontrar en el distrito de Margos para la producción de elementos de Construcción?

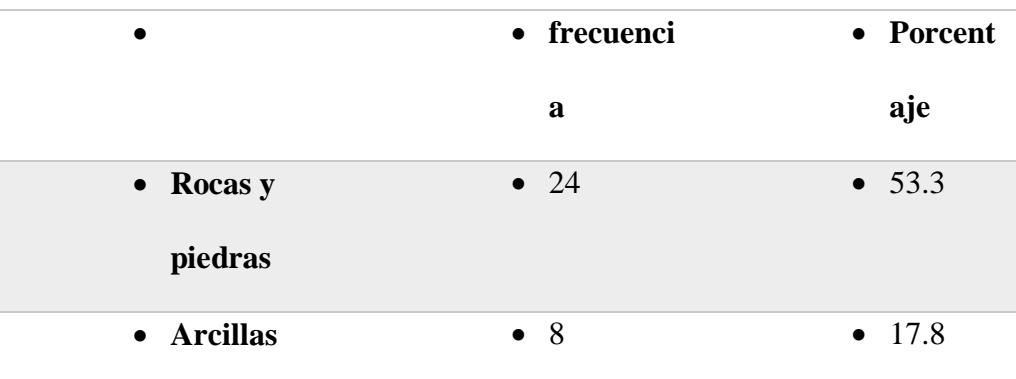

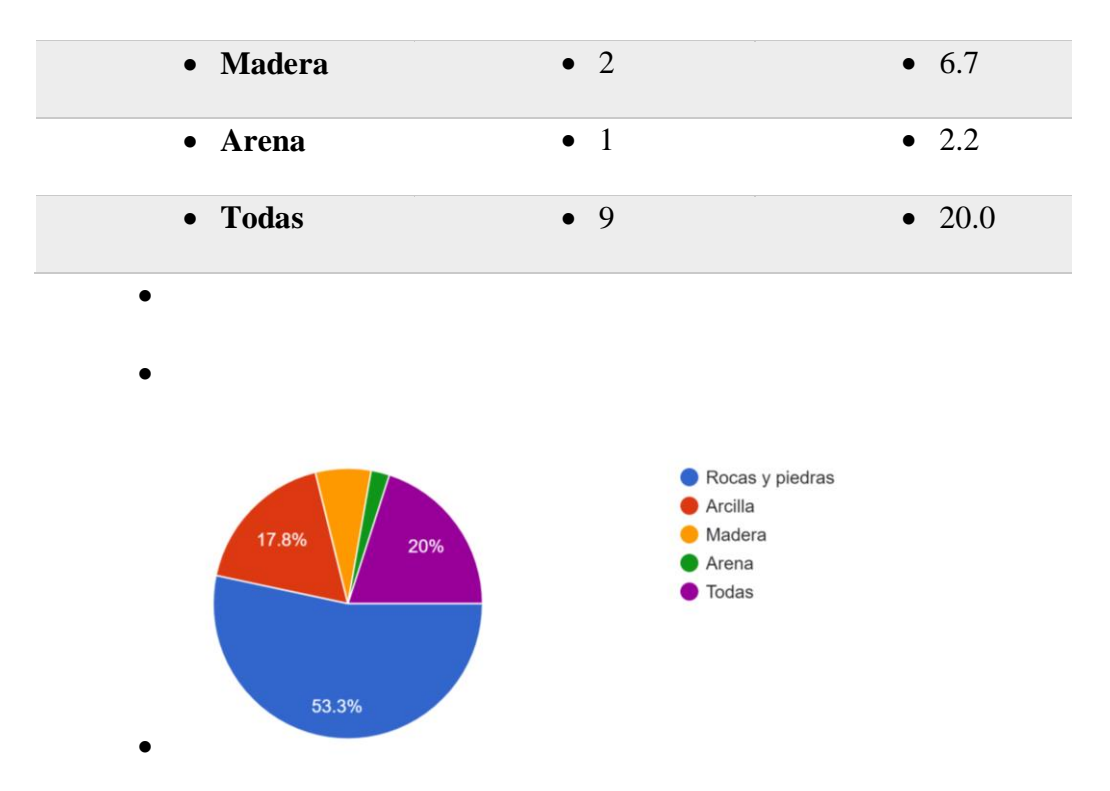

- De los resultados obtenidos en la encuesta, 53.3% de los encuestados responden que en distrito de Margos encontramos piedras y rocas, arcilla 17.8%, madera 6.7%, arena 2.2%.
- $\bullet$
- Pregunta  $N^{\circ}$  07 ¿Cuál es el principal producto agrícolas que podemos encontrar en el distrito de Margos?

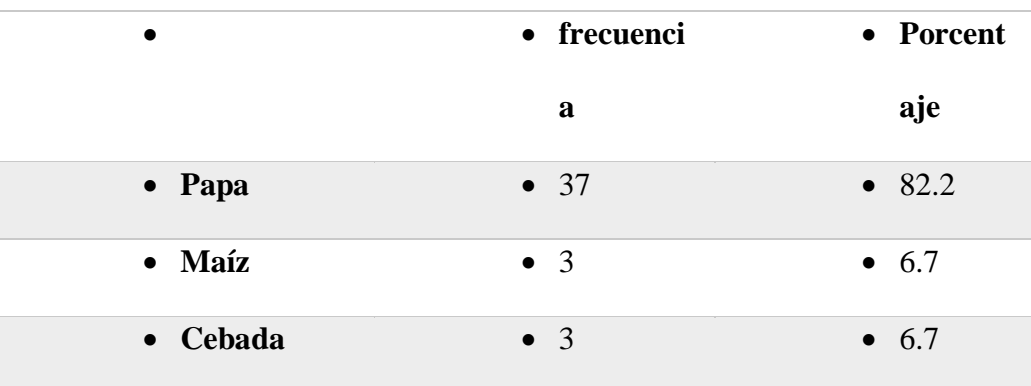

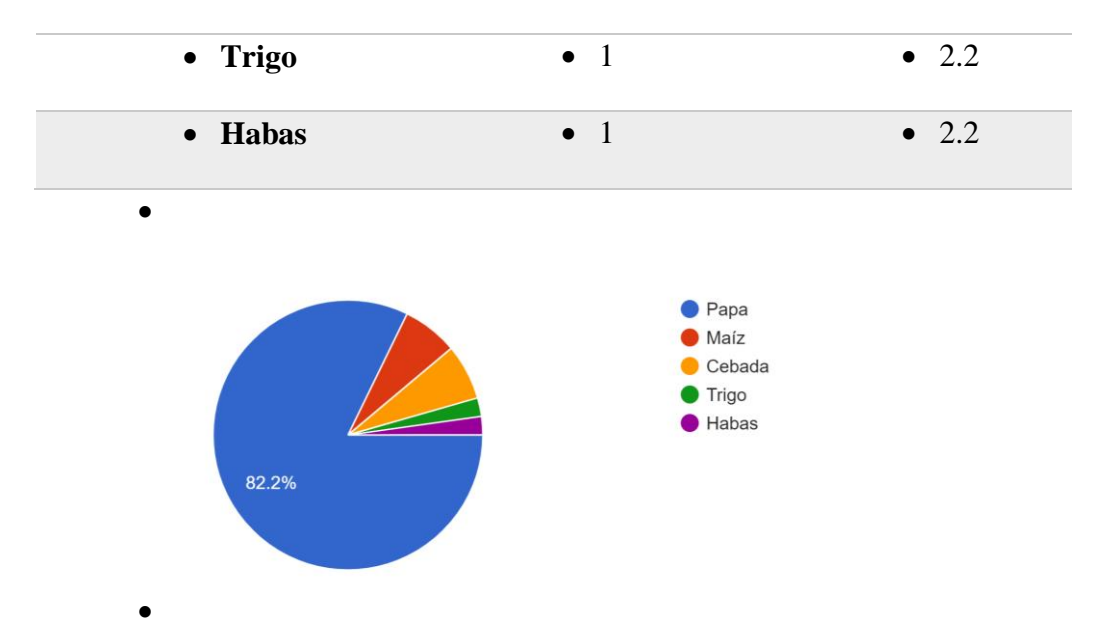

- Según los resultados de la encuesta, el 82.2% de los encuestados menciona que la papa es el producto agrícola que prepondera en el distrito, seguidamente el maíz y la cebada con 6.7 %cada una, y el trigo y las habas con 2.2% cada una.
- $\bullet$  $\bullet$  $\bullet$  $\bullet$  $\bullet$ 
	- Pregunta  $N^{\circ}$  08 ¿Está usted de acuerdo de realizar ferias al aire libre para dar a conocer la producción de los estudiantes?

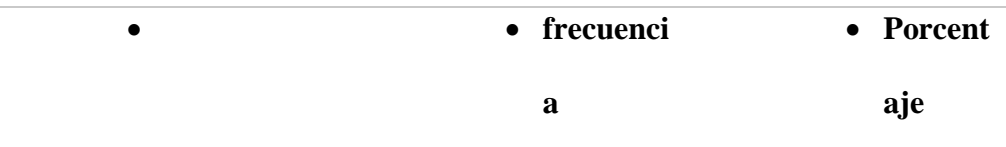

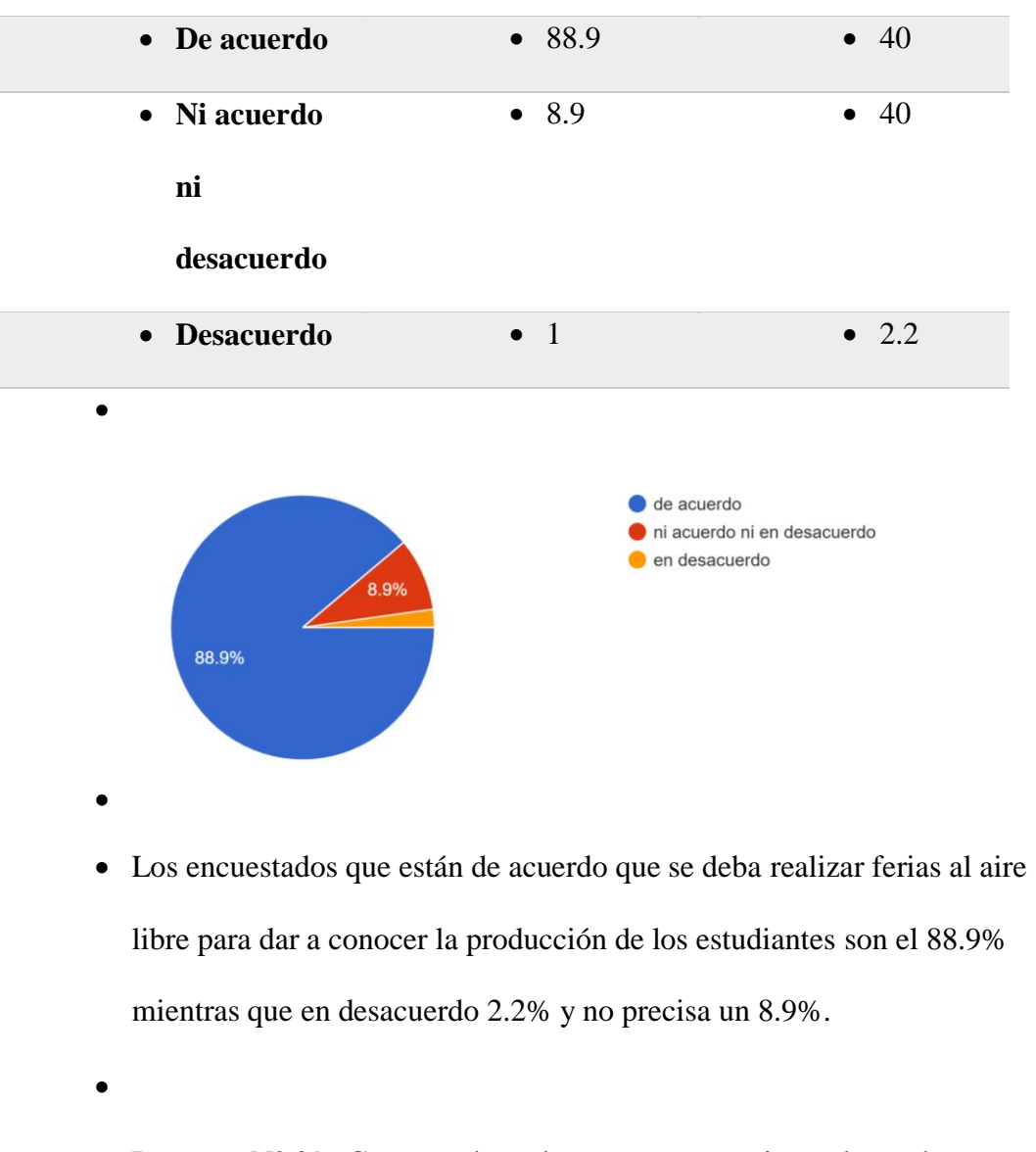

- Pregunta  $N^{\circ}$  09 ¿Cree usted que las empresas requieran de productos que son elaborados por los estudiantes del Instituto?
- $\bullet$
- $\bullet$
- 
- **•** *•* **frecuencia • Porcentaje**

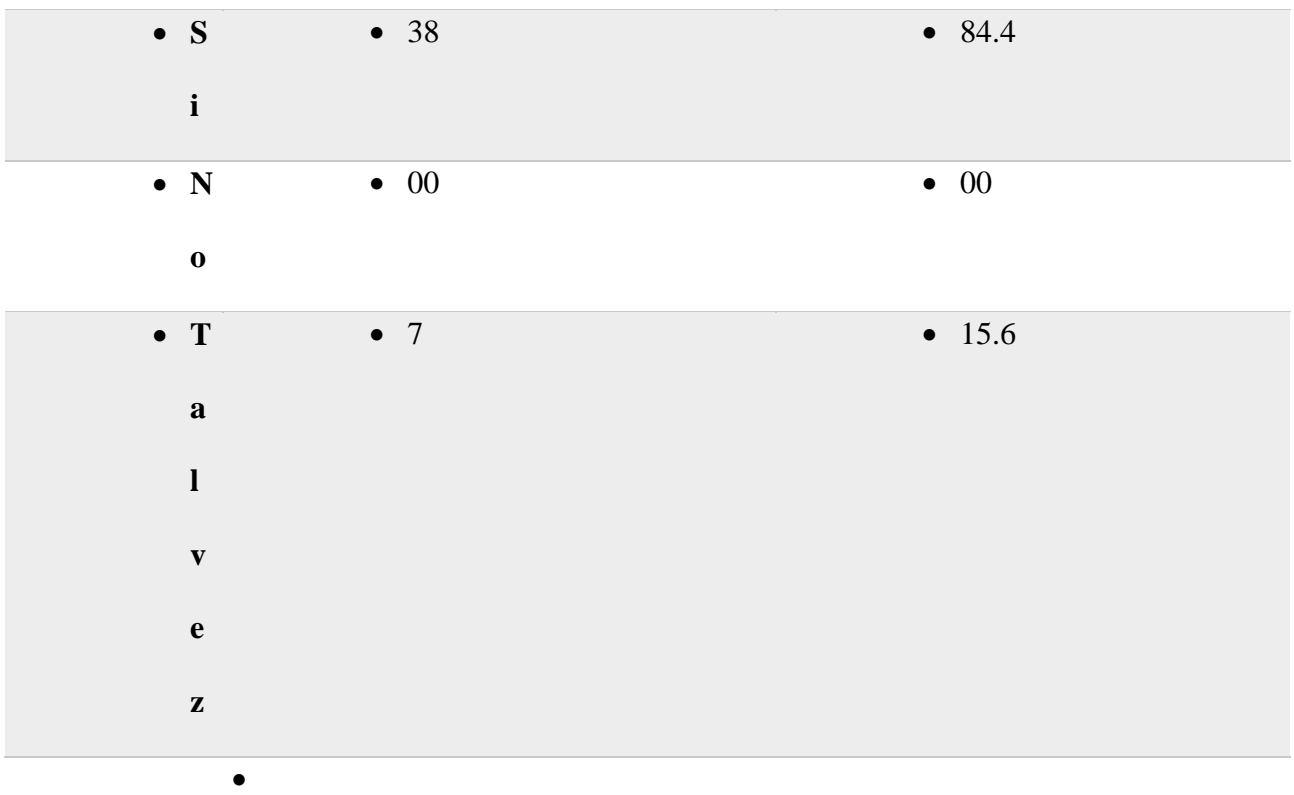

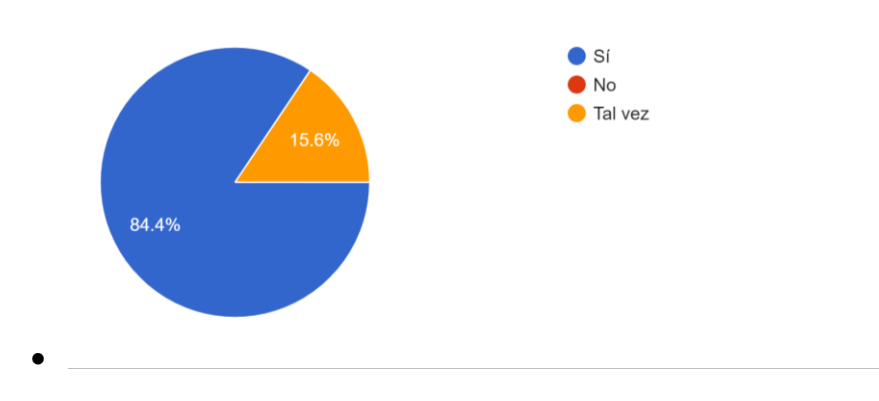

- El 84.4% cree que las empresas requieran de los productos que son elaborados dentro del instituto, y el 15.6% no está seguro.
- $\bullet$
- $\bullet$
- 
- $\bullet$
- $\bullet$
- $\bullet$
- $\bullet$
- $\bullet$
- 
- $\bullet$

 $\bullet$ 

- -

## **5. DISCUSIÓN**

El propósito principal de la presente investigación fue proponer el "INSTITUTO SUPERIOR TECNOLOGICO DE LA CONSTRUCCIÓN Y LA AGRICULTURA EN EL DISTRITO DE MARGOS – HUANUCO 2021", para lo cual se tuvo como base los resultados generados por el análisis del marco teórico, también de los análisis de los antecedentes de las tesis tomadas en cuenta y resultados de la encuesta realizada a la población.

Análisis del objetivo principal:

Este análisis corresponde al objetivo principal: Diseñar un instituto superior tecnológico de la construcción y la agricultura en el distrito de Margos – Huánuco 2021. Tomando en cuenta la tesis de Salazar Villacorta "Condiciones espaciales para la creación de un Instituto Tecnológico en la ciudad de Lamas", este objetivo nace de la necesidad de educación superior de nivel no universitario ya que la ciudad no cuenta con ninguna institución de este tipo en todo el distrito de Lamas. De la misma forma esta tesis nace de similares necesidades que se tiene dentro del distrito. Esto lo responde la pregunta número 1 de la encuesta que da como resultado la calificación de infraestructura educativa de institutos a nivel local es regular y mala.

Análisis a los objetivos específicos:

Del objetivo específico 1: "Identificar los ambientes donde se desarrollará la formación de los estudiantes del instituto superior tecnológico de la construcción y la agricultura" tomando como referencia a la tesis Instituto Tecnológico Experimental en San Juan Ostuncalco – Guatemala del autor Santiago Cristóbal, tiene por conveniencia analizar proyectos cercanos que se asimilen a este proyecto para poder obtener información y tener antecedentes, en la presente tesis también se toma como referencia analizar proyectos anteriores y según las encuestados estos ambientes deberían ser por lo general ambientes destinados a las clases prácticas, y también ambientes al aire libre.

Del objetivo específico 2: Determinar cuáles son las principales materias primas que encontramos en el distrito de Margos para la producción de elementos de construcción dentro del instituto superior tecnológico.

En los antecedentes estudiados anteriormente, las tesis no hablan de las principales materias primas que se encuentran dentro de ámbito de estudio. Por la cual en esta presente tesis si se realizó el estudio de las principales materias primas y usando las encuentas nos dan como resultado que las rocas, arcilla y madera son las principales materias prima que se tiene para la producción de materiales de construcción.

Del objetivo específico 3: Determinar los ambientes que se planteará para que los estudiantes puedan comercializar los productos del instituto superior tecnológico. Anteriormente en las tesis tomadas en consideración como antecedentes no se plantea la comercialización de productos elaborados dentro de las instituciones. En esta tesis se toma en cuenta las materias primas y transformar en productos con valor agregado para su fututa comercialización a otras empresas o consumidores, esto también podemos ver como respuestas de las preguntas 8 y 9, para lo cual se necesitan espacios abiertos donde se desarrollarán ferias en la que los productos elaborados por los mismos alumnos del instituto puedan dar a conocer y comercializar sus productos generando ingresos para estos.

## **CONCLUSIONES**

- En esta tesis se cumplió con el diseño del Instituto superior tecnológico de la construcción y la agricultura en el distrito de Margos – Huánuco,
- En esta tesis se establecieron y determinaron los ambientes donde se desarrollarán la formación educativa de los estudiantes del instituto superior tecnológico de la construcción y la agricultura, para las cuales se debió tener en cuenta el reglamento nacional de edificaciones, Norma técnica A.040 – Educación. – Institutos de educación superior.
- En esta tesis se cumplió con determinar cuáles son las principales materias primas que se encuentra en el distrito de Margos, materia prima que será usada para la producción de elementos de construcción, a su vez estos serán producidos por los estudiantes, que al dar un valor agregado serán comercializadas.
- En esta tesis se planteó y determinó los ambientes que serán necesarios para que los estudiantes puedan comercializar los productos y

materiales de construcción y agricultura, para que puedan ser comercializados.

- $\bullet$
- $\bullet$
- 
- $\bullet$
- $\bullet$
- $\bullet$
- 
- $\bullet$

#### **SUGERENCIAS**

- Se sugiere que, para el diseño del instituto superior tecnológico de la construcción y la agricultura, se considere la idiosincrasia de grupos humanos, según su lugar de proveniencia, ya que es un factor muy determinante para que el diseño sea más completo.
- Se sugiere para establecer y determinar los ambientes de formación educativa, tener en cuenta dimensiones antropométricas de los lugareños del distrito de Margos, para que de esta manera el diseño sea mas específico y poder cumplir los requerimientos de la población.
- Se sugiere que ya teniendo el listado de las principales materias primas que será usada para la producción de elementos de construcción, se determine el proceso constructivo del instituto superior tecnológico, ya que estas al

encontrarse en el mismo distrito hace que la arquitectura sea sustentable y armoniosa con el medio ambiente.

 Se sugiere que los ambientes donde los estudiantes realizaran la comercialización de los productos, sean ambientes que contemplen un ahorro energético de la edificación, proponiendo a base de energías renovables como combustibles orgánicos, haciendo compost con los restos de los productos agrícolas que obtendremos, también para la iluminación exterior del proyecto proponer energías limpias como energías solar, energías eólicas, coadyuvando de esa manera a la disminución del impacto ambiental mediante una arquitectura eco amigable.

#### **Bibliografía**

- Benítez Estrada , I. I., Gutiérrez Argueta, R. M., & Mendoza Villalobos, I. V. (2015). *Propuesta de Diseño Arquitectonico del Instituto de Educación Superior Tecnológica para la Zona de la Sierra Tecapa-Chinameca.* (tesis para optar el título de Arquitecto). Universidad de El Salvador, Escuela de Arquitectura, San Salvador. Recuperado el 14 de Diciembre de 2019, de http://ri.ues.edu.sv/id/eprint/7715
- Carpio del Carpio, S. S., & Postillón Armas, S. M. (2017). *Instituto Superior Tecnológico en Chosica.* (Tesis para optar el título de Arquitecto). Universidad Ricardo Palma, Lima- Perú. Recuperado el 14 de Diciembre de 2019, de http://repositorio.urp.edu.pe/bitstream/handle/urp/999/Presentacion.pdf?seque nce=2&isAllowed=y.
- DEFINICIONYQUE.ES. (2019). *Carrera Técnica*. Obtenido de https://definicionyque.es/carrera-tecnica/
- EL PAÍS. (24 de Noviembre de 2015). *EL PAÍS ECONOMÍA*. Obtenido de España 2020: faltan 1,9 millones de profesionales cualificados: https://cincodias.elpais.com/cincodias/2015/11/23/economia/1448294848\_75 2087.html
- Fiallos Miranda, J. M. (2014). *Instituto Técnico Superior en el Comité del Pueblo.* (Tesis de pre grado para obtener el título de arquitecto). Ponteficia Universidad Católica del Ecuador, Quito-Ecuador. Recuperado el 14 de Diciembre de 2019, de http://repositorio.puce.edu.ec/handle/22000/6726
- García Buchí, S. C. (2011). *Instituto Tecnológico Experimental de Educación Básica y Nivel Diversificado Snan Juan Ostuncalco.* (Tesis para optar el título de Arquitecto). Universidad de San Carlos de Guatemala, Facultad de Arquitectura, Guatemala. Recuperado el 14 de Diciembre de 2019, de http://biblioteca.usac.edu.gt/tesis/02/02\_3035.pdf
- MINEDU. (2019). *Educación Superior Tecnológica*. Obtenido de http://www.minedu.gob.pe/superiortecnologica/
- Miranda Marca, E. L. (2015). *Instituto Superior Técnico laboral para la industria de la construcción en el distrito de coronel Gregorio Albarracín Lanchipa-Tacna.* (Tesis para optar el título de arquitecto). Universidad Nacional Jorge Basadre Grohmann-Tacna, Escuela profesional de Arquitectura, Tacna-Perú.
- Salazar Villacorta, P. (2018). *Condiciones espaciales para la creación de un Instituto Tecnológico en la ciudad de Lamas.* (Tesis para obtener el título de Arquitecto). Universidad César Vallejo, Facultad de Arquitectura, Perú.
- Universia. (30 de Enero de 2019). *Orientación Universia*. Obtenido de Déficit de profesionales técnicos en Perú: Se necesitan 300 mil al año: https://orientacion.universia.edu.pe/infodetail/orientacion/consejostecnoversia/deficit-de-profesionales-tecnicos-en-peru-se-necesitan-300-milal-ano-4316.html

# ANEXOS

# **HUÁNUCO 2021**

#### **1.1.Ubicación**

El distrito de Margos se encuentra ubicado en la región central andina del país, en la parte sur oeste de la provincia de Huánuco, a una distancia de 50,5 Km. de la ciudad de Huánuco, a una altitud que oscila entre: 3,260 a 4800 m.s.n.m. sobre la margen derecha del río Yarumayo; y la ciudad capital se encuentra a de 3,539 m.s.n.m. Sus coordenadas geográficas en el meridiano de Greenwich son las siguientes: 10º 00' 05" Latitud Sur y; 76º 31' 11" Longitud Oeste.

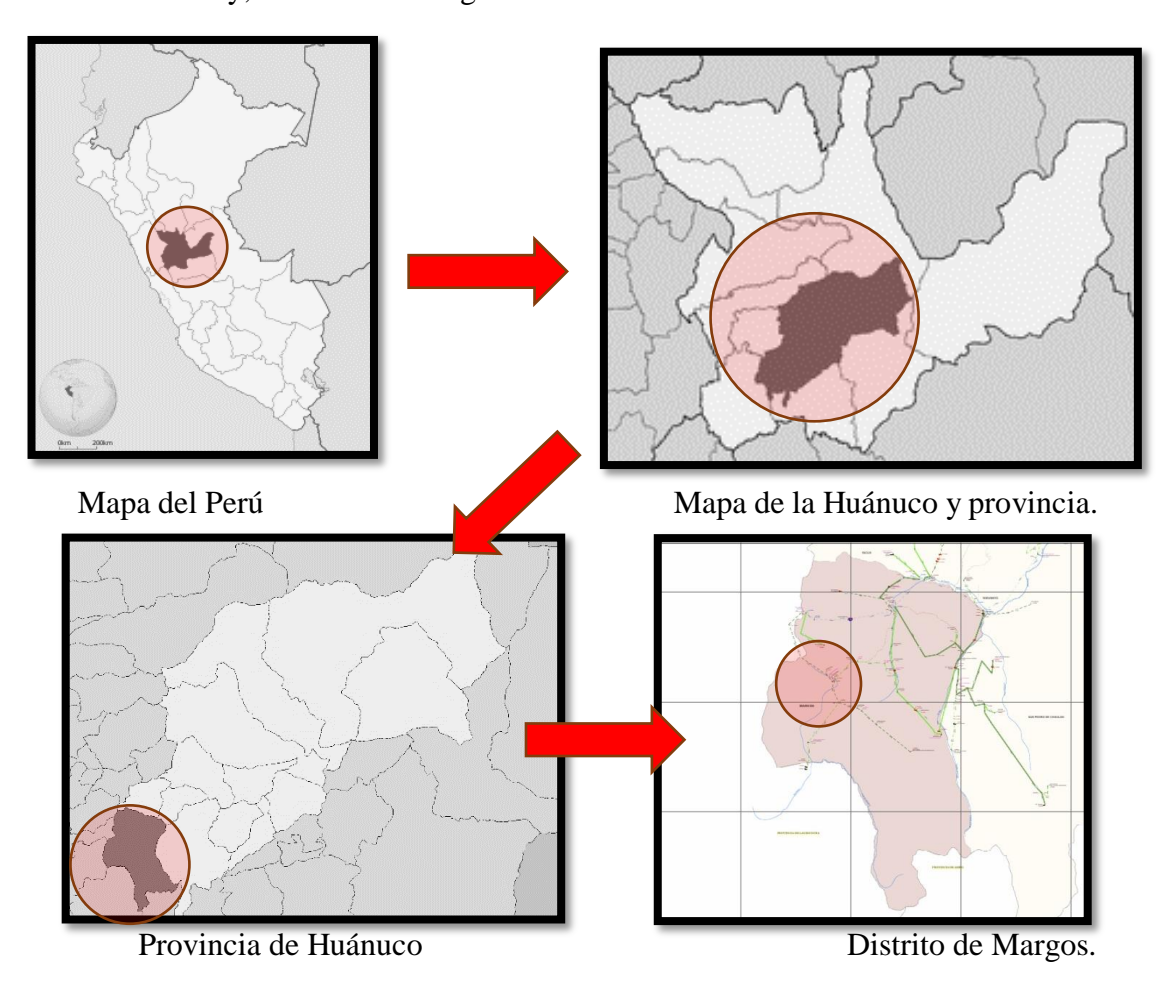

El distrito de Margos presenta límites geográficos con las siguientes localidades.

Por el norte y noreste: Limita con el distrito de Yacus y Yarumayo

Por el este: Limita con el distrito de San Pedro de Chaulán.

Por el sureste, sur y suroeste: Limita con las provincias de Ambo y Lauricocha.

Por el oeste y noreste: Limita con la provincia de Lauricocha.

## **1.2.Área de Intervención:**

El proyecto se desarrolla en la ciudad de Margos, capital del distrito de Margos, a

3942 msnm.

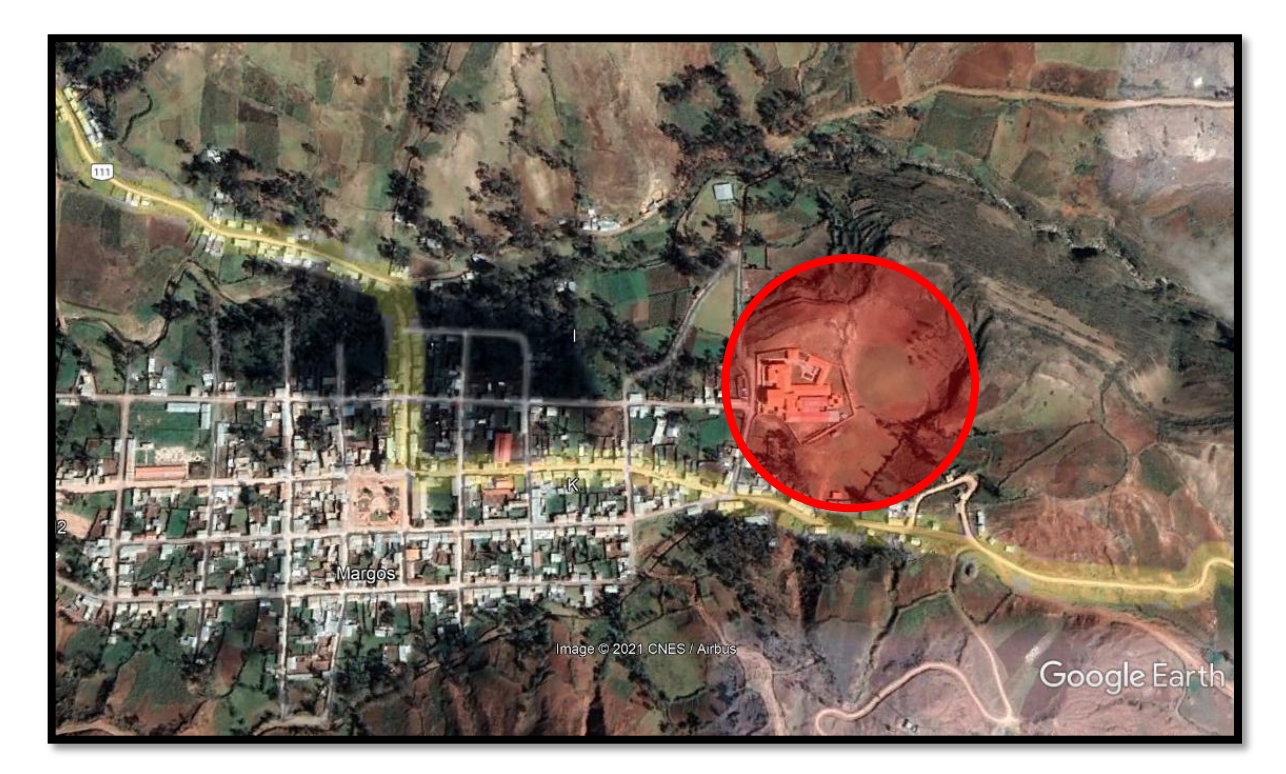

Distritos vecinos y cercanos a la ciudad de Margos:

- Yacus: 2.9 km.
- Yarumayo: 6 km.
- Chaulán: 7 km.

**Población:** la población estimada al año 2021 según provincias y distritos, según la INEI y la oficina general de tecnologías de la información del Minsa es de 4 034 habitantes, de los cuales la población femenina es de 1 909, y la población masculina de 2 125.

**Clima:** Debido a su peculiaridad geográfica y topografía semiplano accidentada y semi accidentada, el ámbito distrital presenta una diversidad de climas: templado, templado frio y frio.

La precipitación pluvial varía de 1,154 a 498 mm.

La temperatura media varía entre 7.3 ºC y 13.1 ºC.

La temperatura más baja en el invierno, es decir los meses de diciembre, enero y febrero es de 7ºC y 10 ºC.

La temperatura más alta en primavera, en los meses de agosto, septiembre es de 15ºC y 19 ºC.

Cruza por la ciudad el río Yarumayo con sus limpias aguas, en cuya travesía se puede apreciar hermosos paisajes de variada vegetación.

**Producción:** Según la Dirección Regional Agrario del Gobierno Regional de Huánuco señala que el sector provincial, se embandera con la producción agrícola, siendo la zona alta (sierra) el principal productor agrario (papa, cereales, hortalizas, verduras), ganadero (ovino, porcino, vacuno, animales menores) y productos hidrobiológicos (trucha). Así mismo, la ceja de selva y la selva alta de la provincia son productos de cacao, plátanos, arroz, café que generan ingresos económicos y en seguida, la ganadería se enarbola con la producción de ganado vacuno y la crianza de animales menores como cuy, aves de corral y otros.

**Principales actividades económicas:** Las actividades económicas del distrito de Margos son netamente agropecuaria. Sin embargo, los habitantes se han visto en la necesidad de buscar diferentes fuentes de ingreso, como el comercio, el transporte, el cultivo alternativo, la ganadería, la crianza de animales menores y estos hoy les permiten moderados ingresos económicos.

- La agricultura: Según ministerio de agricultura y riego, dentro de la actividad económica primaria se desarrolla la producción agrícola y pecuaria; El calendario agrícola y el periodo de producción es variado, debido al clima (precipitación, temperatura y altitud) como también de acuerdo con los ciclos vegetativos de cada producto. El sistema de comercialización de los productos agrícolas presenta deficiencias en los canales de comercialización y transacciones de compra y venta habiéndose detectado los siguientes factores negativos como la Falta de selección y calidad de los productos, Existencia de intermediarios, Precios altos de insumos (abonos, fertilizantes, pesticidas)
- El comercio: Entre 1980 y 1990, la caída de la coca debilito mucho a la economía de la ciudad capital de Huánuco, y los agricultores trataban de Comercializar sus productos como tubérculos, cereales, hortalizas, plátanos, café, cacao, y animales menores (cuy, aves de corral, etc.) Durante la presente década, el ritmo de movimiento económico ha sido positivo, debido al funcionamiento de dos grandes centros que han generado el movimiento económico y el creciente poblacional. Los

establecimientos comerciales que más han desarrollado son: bodegas, restaurantes, panaderías, tiendas de ropa, grifos, hoteles y bares, medios de transporte y otros.

Transportes: Según El Ministerio de Transportes, La red vial de la provincia de Huánuco cumple una función importante para el desarrollo de las actividades sociales y económicas; interconectando los centros poblados distribuidos en el territorio y conectando a las principales ciudades vecinas de la provincia. Es preciso indicar que la mayor interconexión se da con la capital, donde se proveen los diferentes servicios, y es la ruta a la costa donde se encuentra mayor disponibilidad de mercados para sus productos, así como servicios educativos, comerciales, bancarios y entre otros. Las rutas de acceso son por la carretera central, desvío de la Oroya, y por Oyón; Huánuco es la puerta de entrada a Tingo María, Padre Abad y la Ciudad de Pucallpa, por lo tanto, tiene comercio con la sierra, y selva del país.

## **1.3.Análisis de la zona de estudio.**

Ubicación: El proyecto se desarrolla en la primera cuadra del jirón Juan Duránd, en la ciudad de Margos, distrito de Margos, provincia y departamento de Huánuco. El terreno se encuentra ubicado al margen derecho de la carretera interprovincial Huánuco – Lauricocha, en la entrada de la ciudad de Margos.

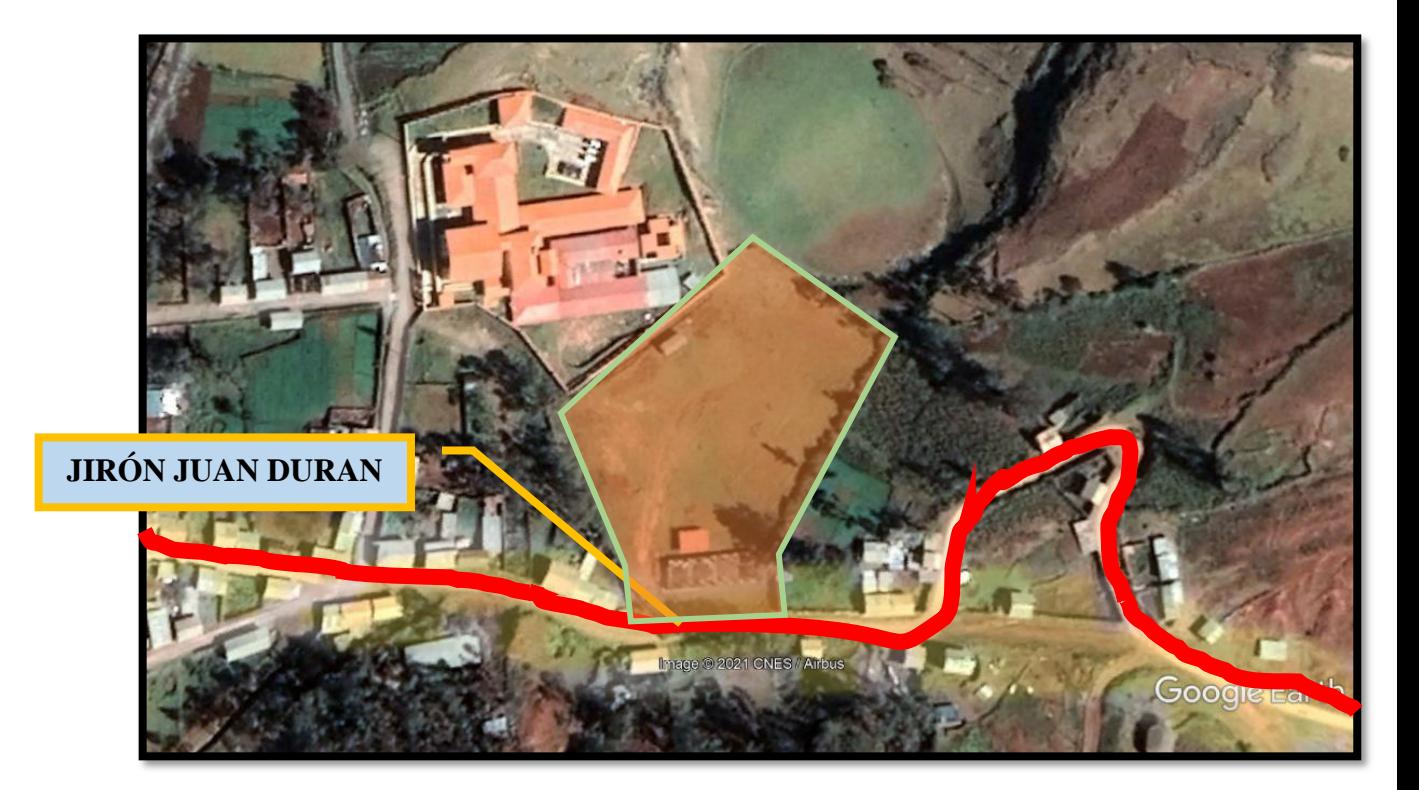

el terreno tiene forma irregular y presenta 7 lados

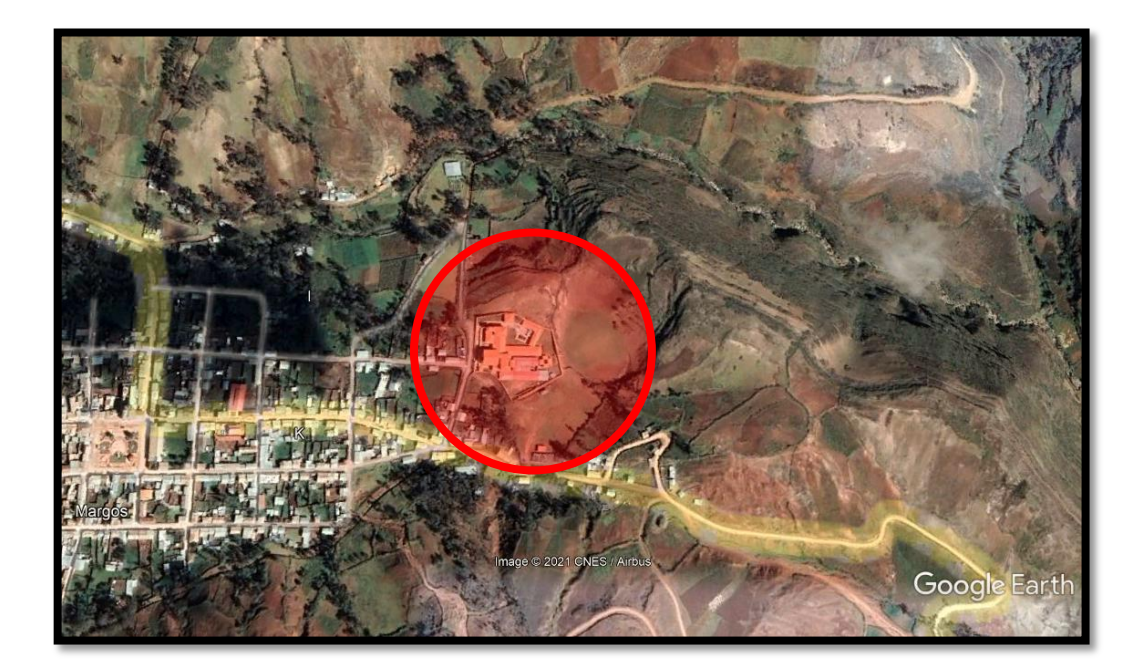

## Terreno y accesibilidad:

El terreno tiene un área de 7599.20 m2, y colinda con dos vías, una vía principal (Jr. Juan Durand) y una vía secundaria, también colinda con el puesto de salud de Margos y propiedades privadas. La avenida más transitada es el jirón Juan Durand y la vía secundaria no lo es.

## **1.4.Definición de usuarios.**

Los usuarios que se determinó para el instituto superior tecnológico son los siguientes:

Alumnos: 240

Docentes: 30

Personal administrativo: 12

Personal de limpieza y mantenimiento: 10

Vigilancia: 4

#### **TOTAL, USUARIOS: 296.**

Se elaboraron tablas por áreas tomando en cuenta los requerimientos, necesidades de cada usuario (alumnos, profesores, personal administrativo o de servicio y visitantes, etc.), y también el tipo de actividad que este realizaría, dando como resultado las subzonas o ambientes que más adelante se tomarían en cuenta en el programa arquitectónico.
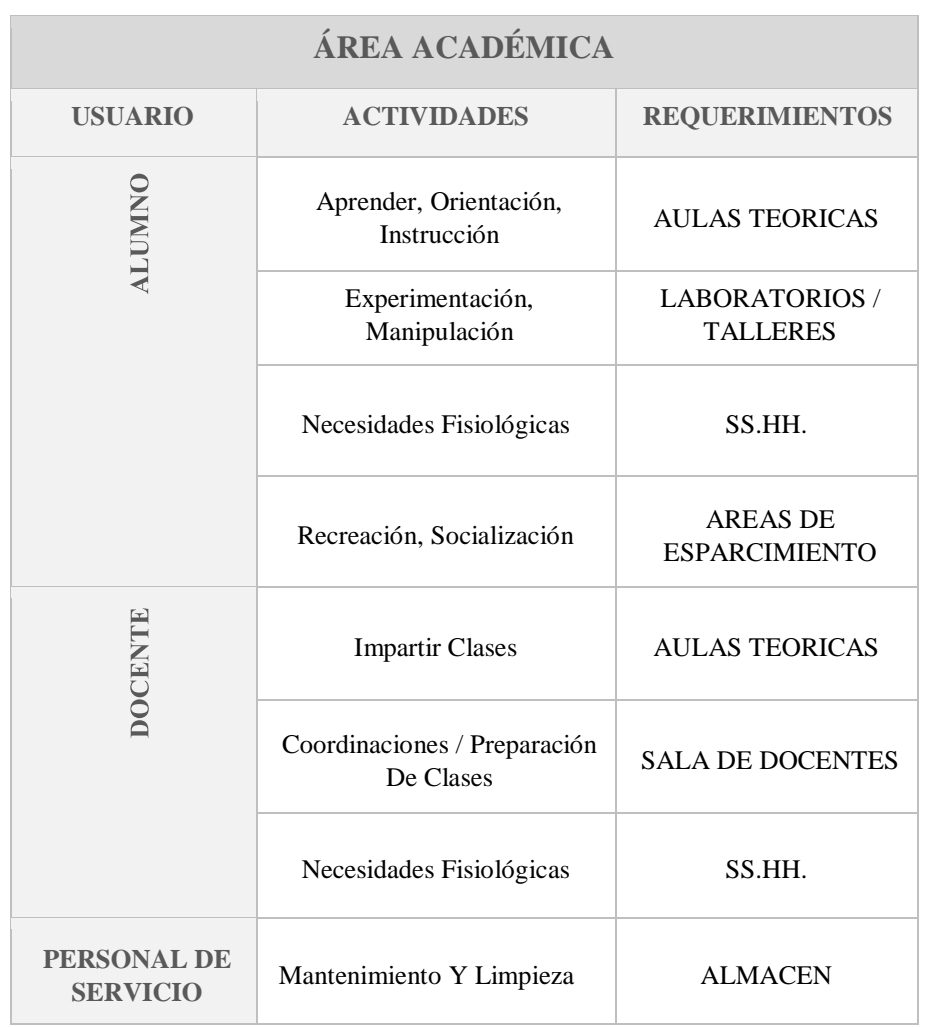

# **Requerimientos y actividades de los usuarios en el área académica.**

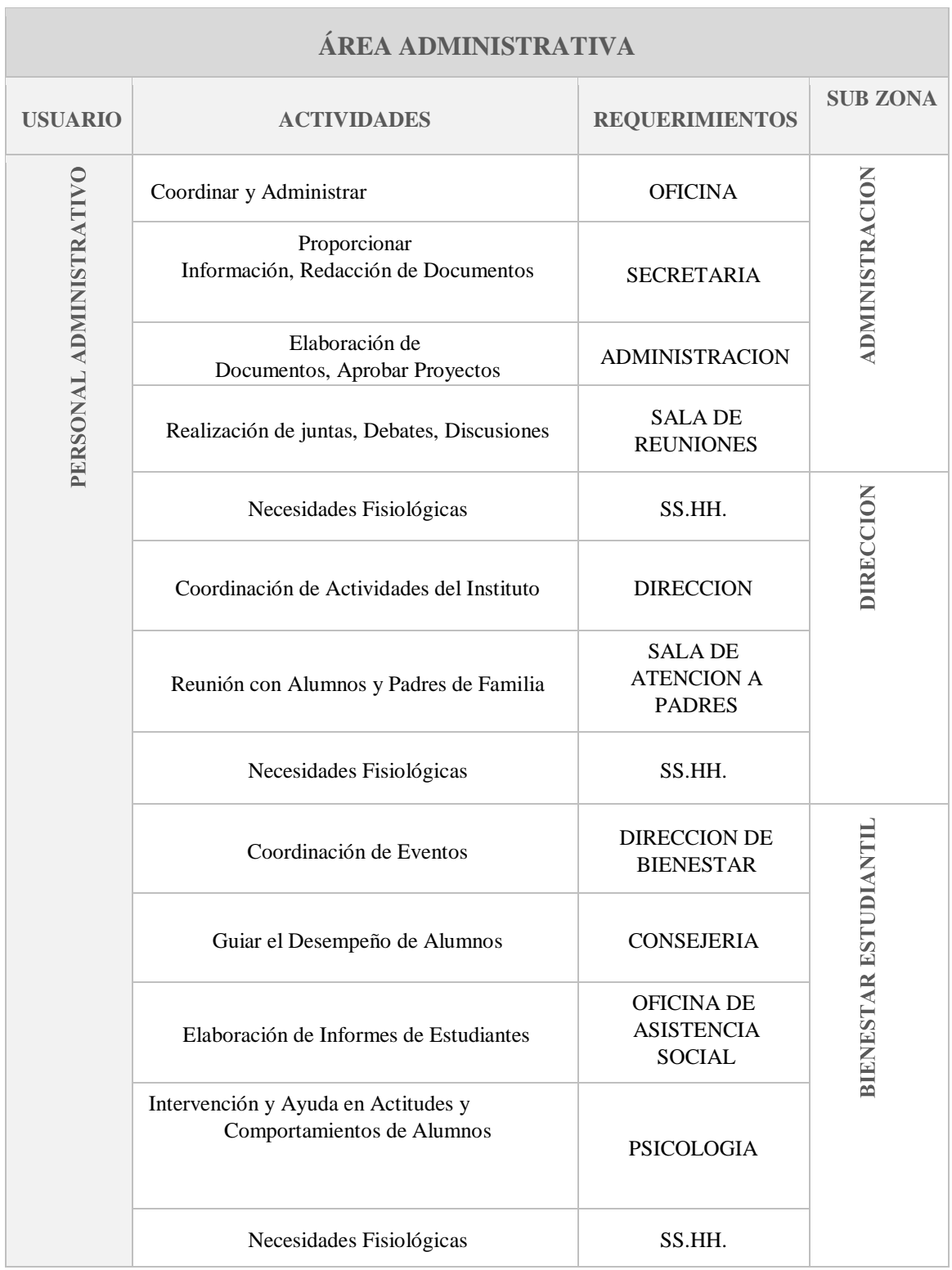

# **Requerimientos y actividades de los usuarios en el área administrativa.**

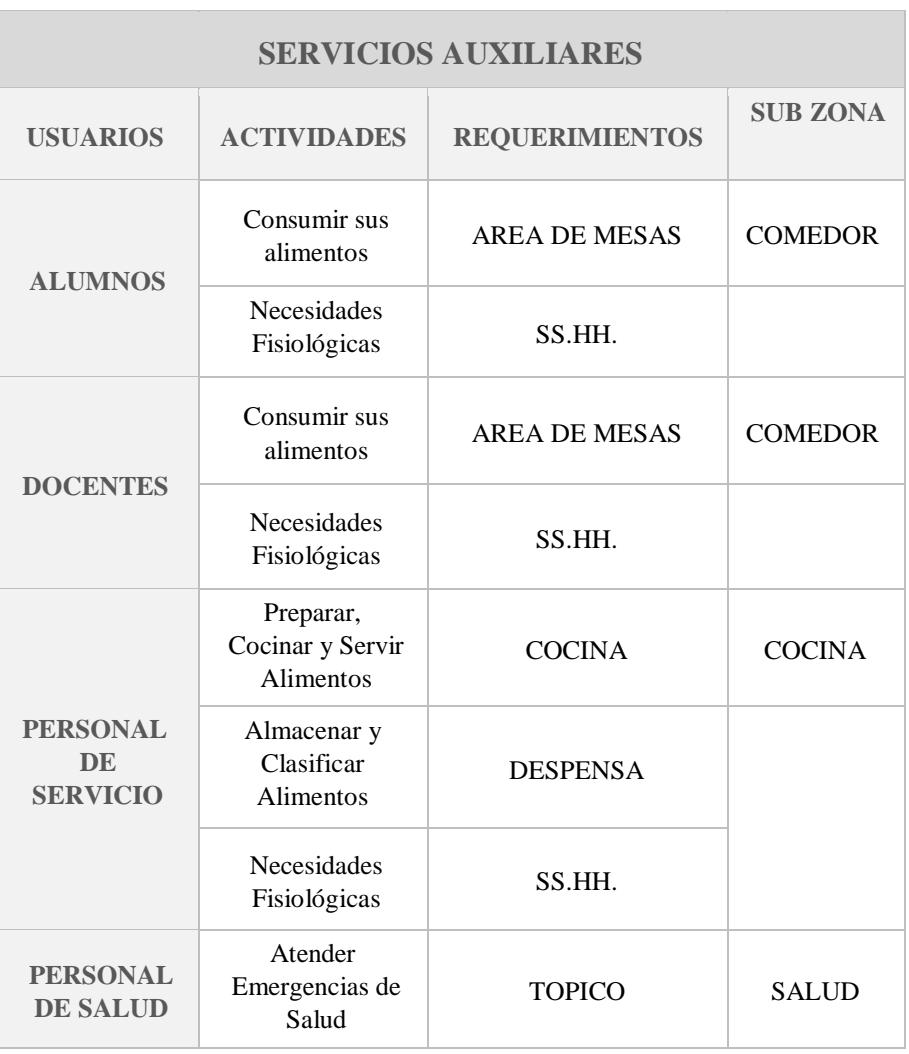

# **Requerimientos y actividades de los usuarios en los servicios auxiliares.**

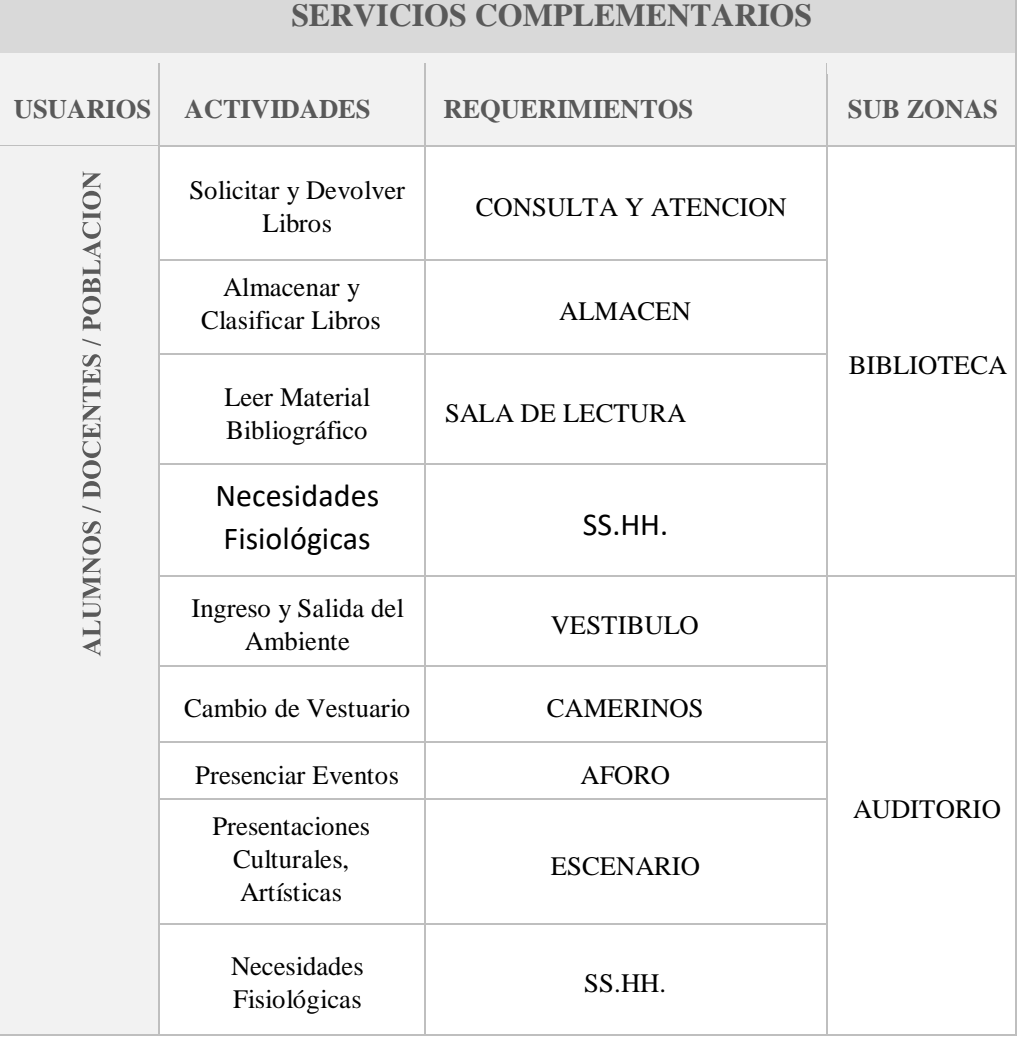

# **Requerimientos y actividades de los usuarios en los servicios complementarios.**

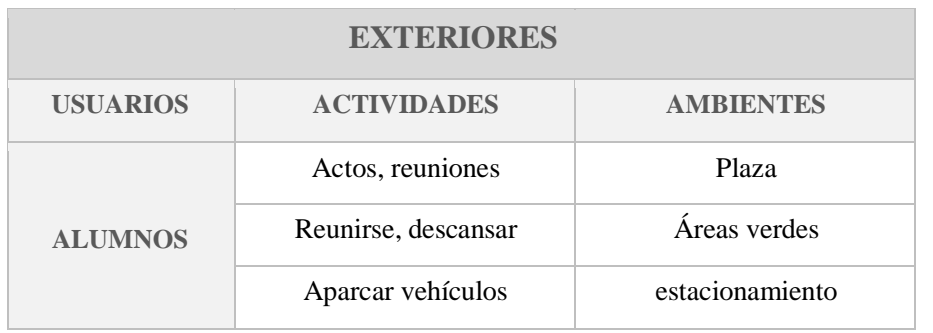

### **Requerimientos y actividades de los usuarios en los ambientes exteriores.**

### **1.5.Reglamentación y normatividad.**

- Para el desarrollo y diseño de este proyecto de instituto superior tecnológico se debe seguir parámetros establecidos mediante normas técnicas o reglamentos vigentes, en este punto se mencionará sobre la norma técnica peruana de infraestructura para institutos superiores del año 2015 y el reglamento nacional de edificaciones la norma A.040.
- Reglamento Nacional de Edificaciones
- Normas de Infraestructura Educativa.
- Ley N°30512 Ley de Institutos y Escuelas de educación Superior y de la carrera pública de sus docentes.
- Norma técnica de infraestructura para locales de educación superior. NTIE 011-2015 / estándares básicos para el diseño arquitectónico.

 Estas normativas y reglamentos fueron usados para la realización del programa arquitectónico que es el resultado de diversas necesidades espaciales educativas y de aprendizaje.

### **CÁLCULO ZONA DE LECTURA.**

 $\checkmark$   $\check{A}$ rea de lectura (Biblioteca)

Para calcular el aforo de este ambiente, se usó el RNE y la norma de la FIAB (Federación Internacional de Asociados de Bibliotecarios) en donde se norman algunas áreas por lector. RNE = 1.00m x cantidad de personas al que presta servicios FIAB = 0.25m x cantidad de personas al que presta servicios.

### **CÁLCULO ZONA ADMINISTRATIVA.**

 $\checkmark$   $\check{A}$ rea administrativa

Este ambiente está reglamentado por el RNE, norma A.090, en el cap. I Servicios Comunales, art. 11 Área de libros. OFICINAS = 10.00 m2 x cantidad de personas.

### **CÁLCULO ZONA COMPLEMENTARIA**.

 $\checkmark$  Auditorio

Regido por el Reglamento Nacional de Edificaciones, norma A 0.90 cap. 1, art. 11.

Área de Reunión = 1.5 m2 x cantidad de personas.

### **CÁLCULO DE LA ZONA DE SERVICIOS**.

Café

Norma A 070 cap. 2, art. 8 se considera 1.5 m2 por comensal.

### $\checkmark$  Cocina + Almacén

Norma A 070 cap. 2, art. 7 se considera 10 m2 por cocinero.

Cuarto de máquinas

### **1.6.Descripción de la propuesta.**

Este proyecto apunta a la creación de un nuevo complejo educativo superior, que será el diseño de un instituto superior tecnológico que busca cumplir con las expectativas de los habitantes de la zona. No solo tener bajos costos en cuanto a la construcción sino también brindar confort mediante sus instalaciones y espacios diseñados exclusivamente para el uso y desarrollo de sus habilidades. Se basará en 3 puntos importantes como la FORMACIÓN EDUCATIVA, LA PRODUCCIÓN Y LA COMERCIALIZACIÓN.

El presente proyecto apunta hacia el diseño de un instituto superior tecnológico, que busca cumplir y superar las expectativas de los habitantes del distrito de Margos. No solo teniendo bajos costos en cuanto a la construcción sino también brindar confort mediante sus instalaciones y espacios diseñados exclusivamente para el uso y desarrollo de sus habilidades. Además de ser un instituto superior tecnológico con características sostenibles, ya que no solo se desarrollará la formación académica de los estudiantes, sino también, producción y comercialización.

### ASPECTO FORMAL

El proyecto está compuesto por cinco volúmenes ortogonales y claramente distinguibles, la volumetría se adaptó a la forma del terreno, estos volúmenes se conectan mediante circulaciones y áreas verdes, y dentro de estos volúmenes la conexión es mediante elementos como escaleras.

También genero una relación directa entre el objeto y el contexto a través de espacios públicos de acceso directo.

### PRIMER NIVEL.

Se accede al instituto por la parte frontal (jirón Juan Durand), este es el acceso principal, por donde ingresan todos los usuarios del instituto, en este jirón también se encuentra el acceso vehicular, pordonde ingresan vehículos menores, como autos y camionetas, para los usuarios también se diseñó aparte de estacionamientos para autos, estacionamientos para motocicletas y bicicletas, el tercer acceso al instituto se hace por la calle s/n que es la menos transitada, este acceso también sirve para ingreso de estudiantes pero a la vez es para el uso del matenimiento del instituto.

En este nivel se encuentran 5 bloques, las cuales son las siguientes.

Primer bloque: Administración y cafetería.

Segundo bloque: Aulas teóricas.

Tercer bloque: laboratorios.

Cuarto bloque: Auditorio.

Quinto bloque: talleres prácticos.

También se encuentran dos patios y áreas verdes.

### SEGUNDO NIVEL:

Bloque 1: biblioteca.

Bloque 2: aulas teóricas.

Bloque 3: laboratorios.

### **1.7.Estrategias de diseño arquitectónico.**

CONCEPTUALIZACIÓN, este proyecto considera servicios educativos y culturales. Las ideas principales partieron de tres puntos importantes: contexto, usuario y materialidad.

Un criterio que se tomó en cuenta son los antecedentes similares educativos como institutos superiores, o universidades. Tomando en cuenta de estos requisitos arquitectónicos como la facilidad para el acceso, transitabilidad de personas.

Para realizar el diseño también se tomó en cuenta el esquema de relación de

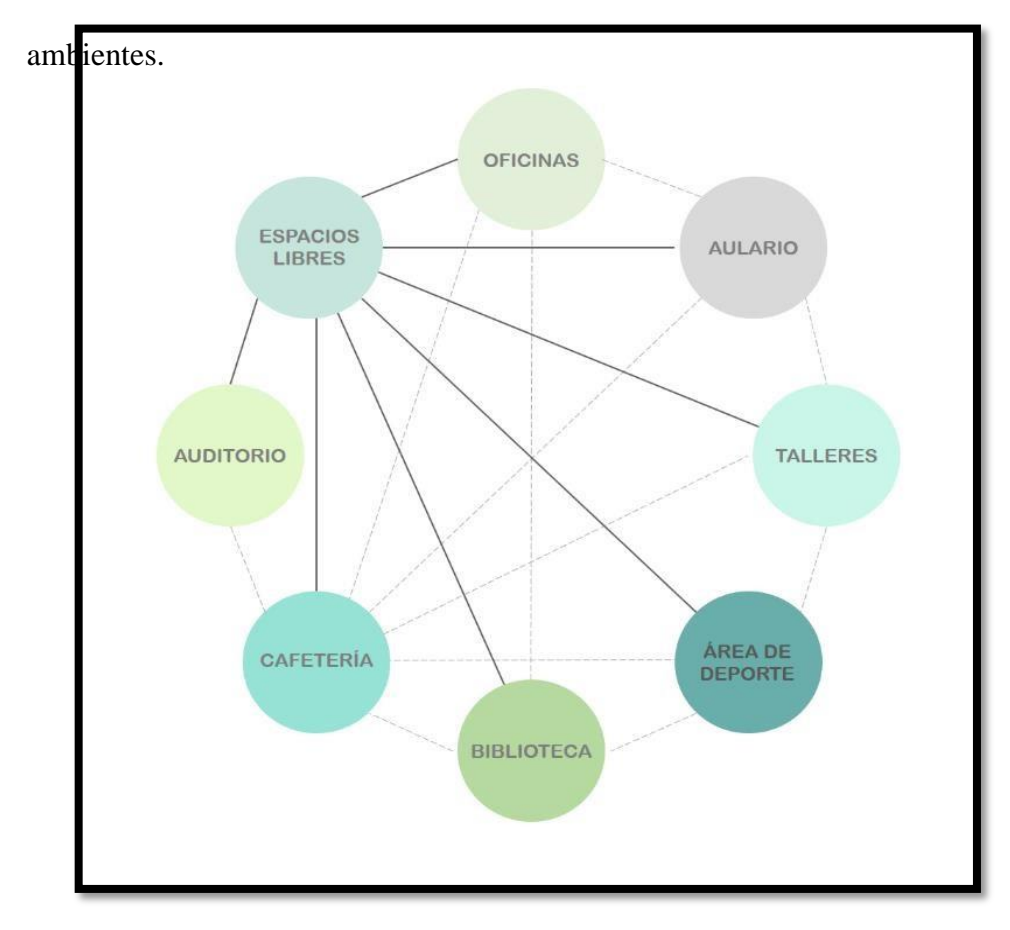

También se realizó las matrices de las zonas, para poder ubicar los ambientes dentro de los boles.

Matriz de relaciones Aulas y Laboratorios

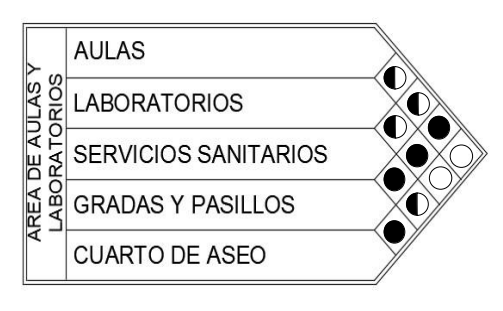

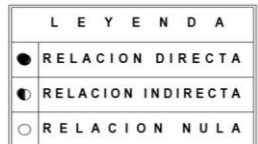

Matriz de relaciones de talleres

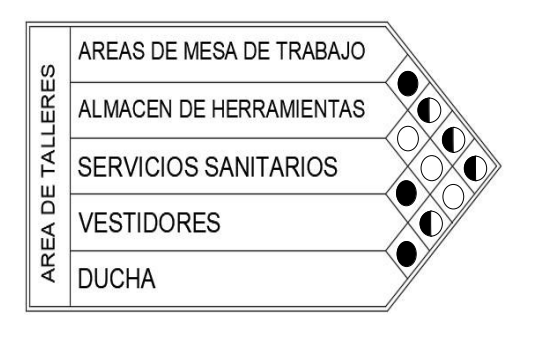

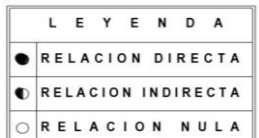

Matriz de relaciones de talleres

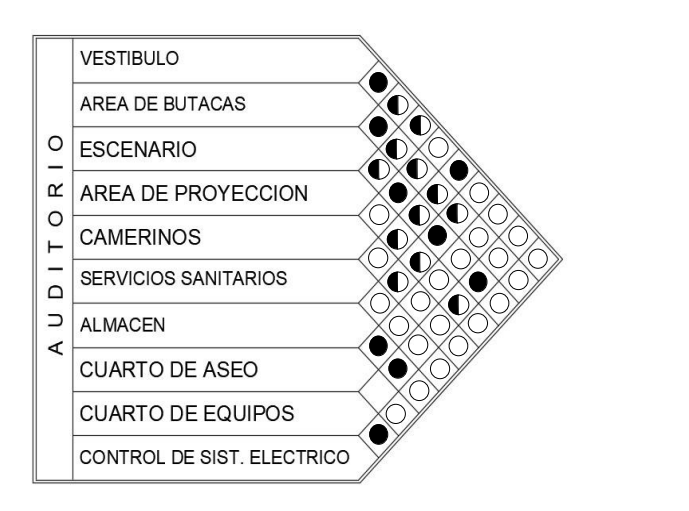

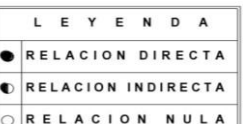

### Matriz de relación de biblioteca

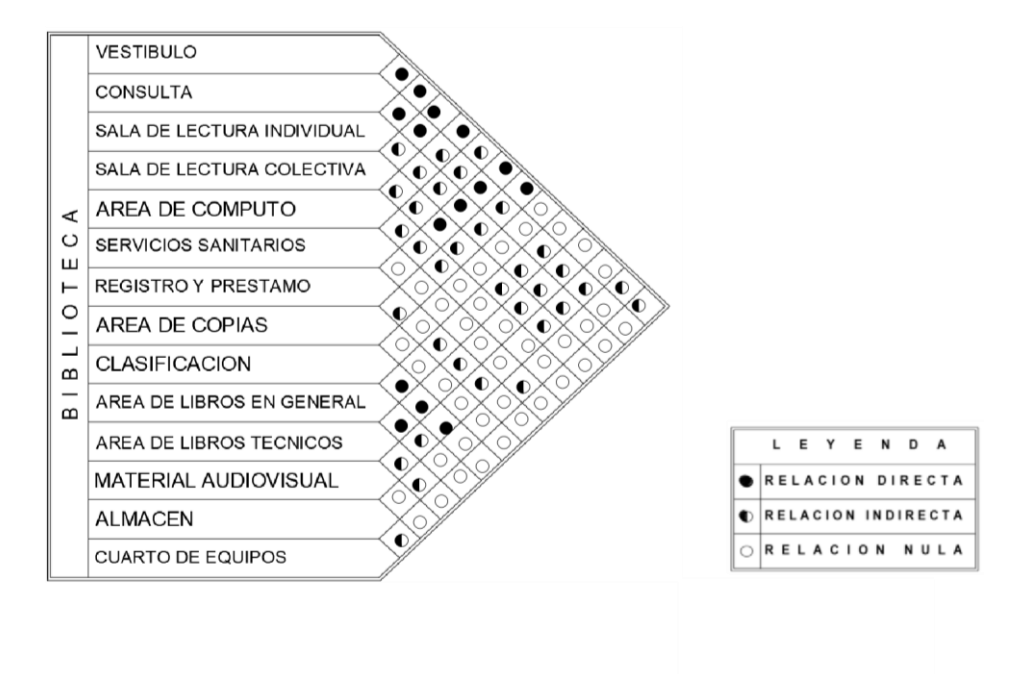

### **1.8.Programa arquitectónico.**

El programa arquitectónico ha sido el resultado de las diversas necesidades espaciales educativas y de aprendizaje, por tal motivo se consideró espacios para su correcta funcionalidad, para el desarrollo de los espacios se tomó en cuenta el RNE y normas que ayudaron a complementar.

*El programa arquitectónico se encuentra adjunto en Excel.* 

### **Zonificación por zonas**

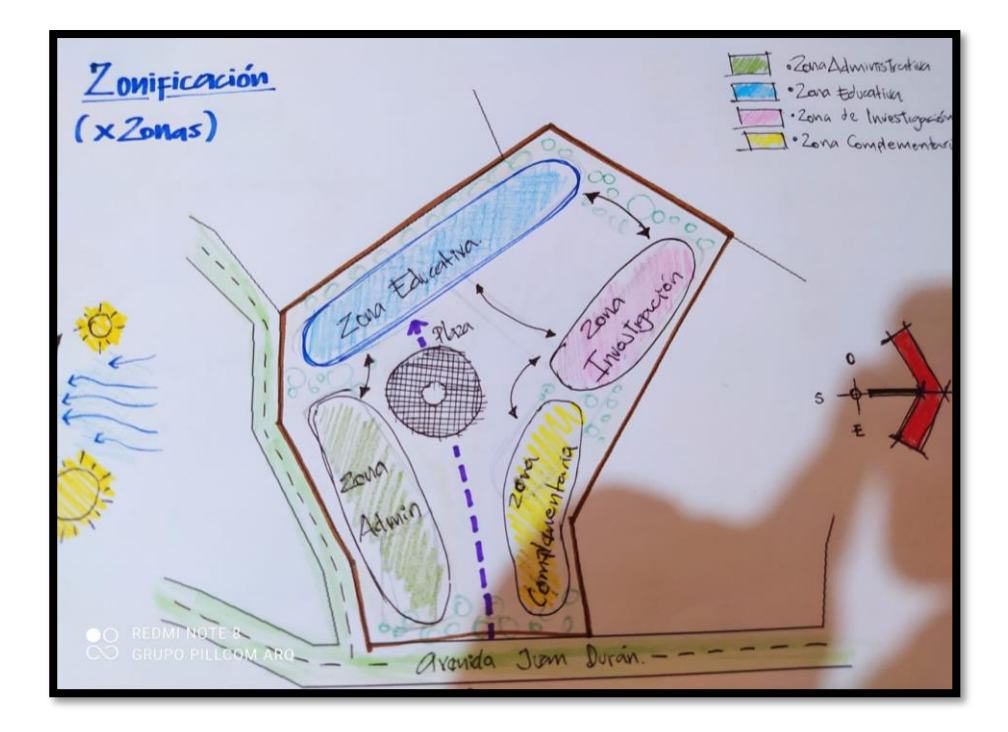

### **Zonificación por sub zonas**

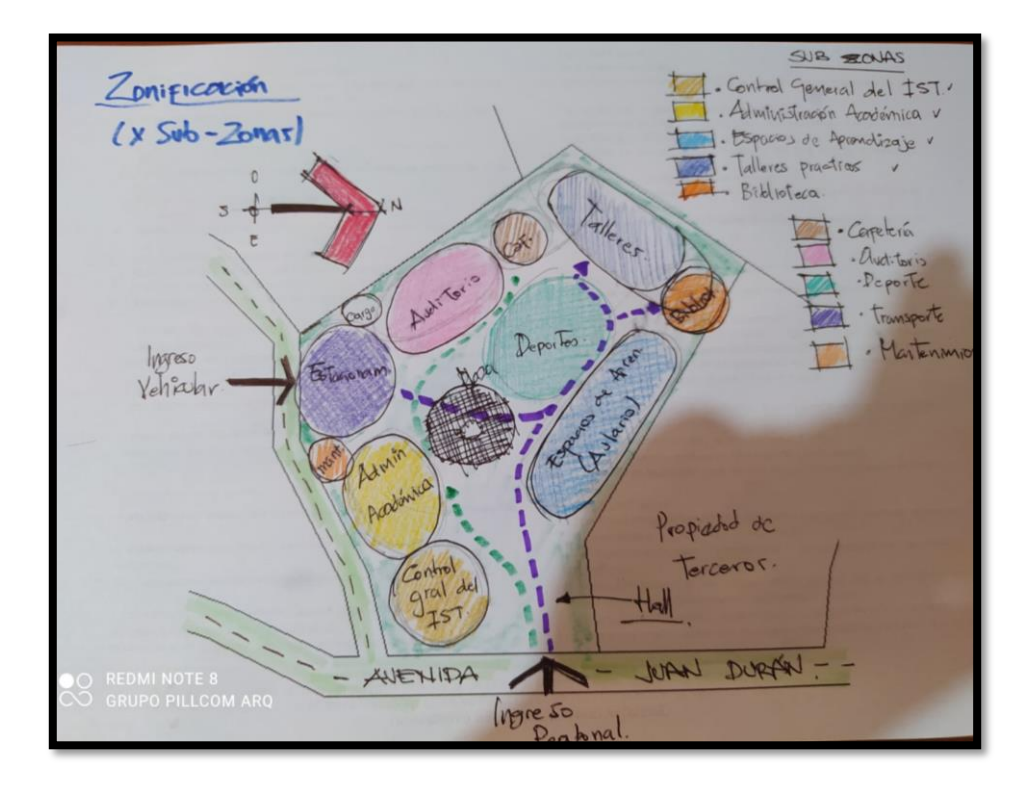

# **PLANOS**

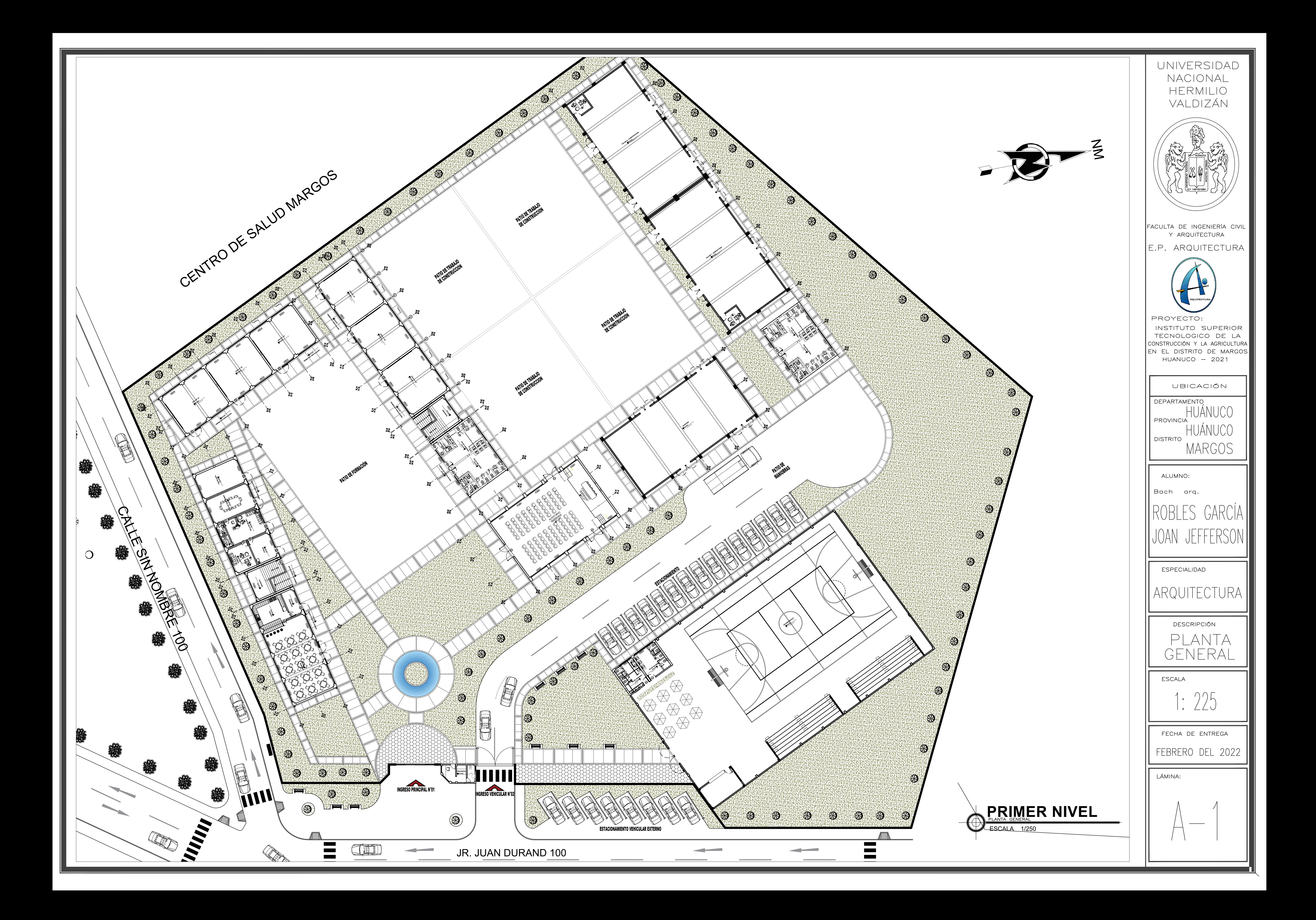

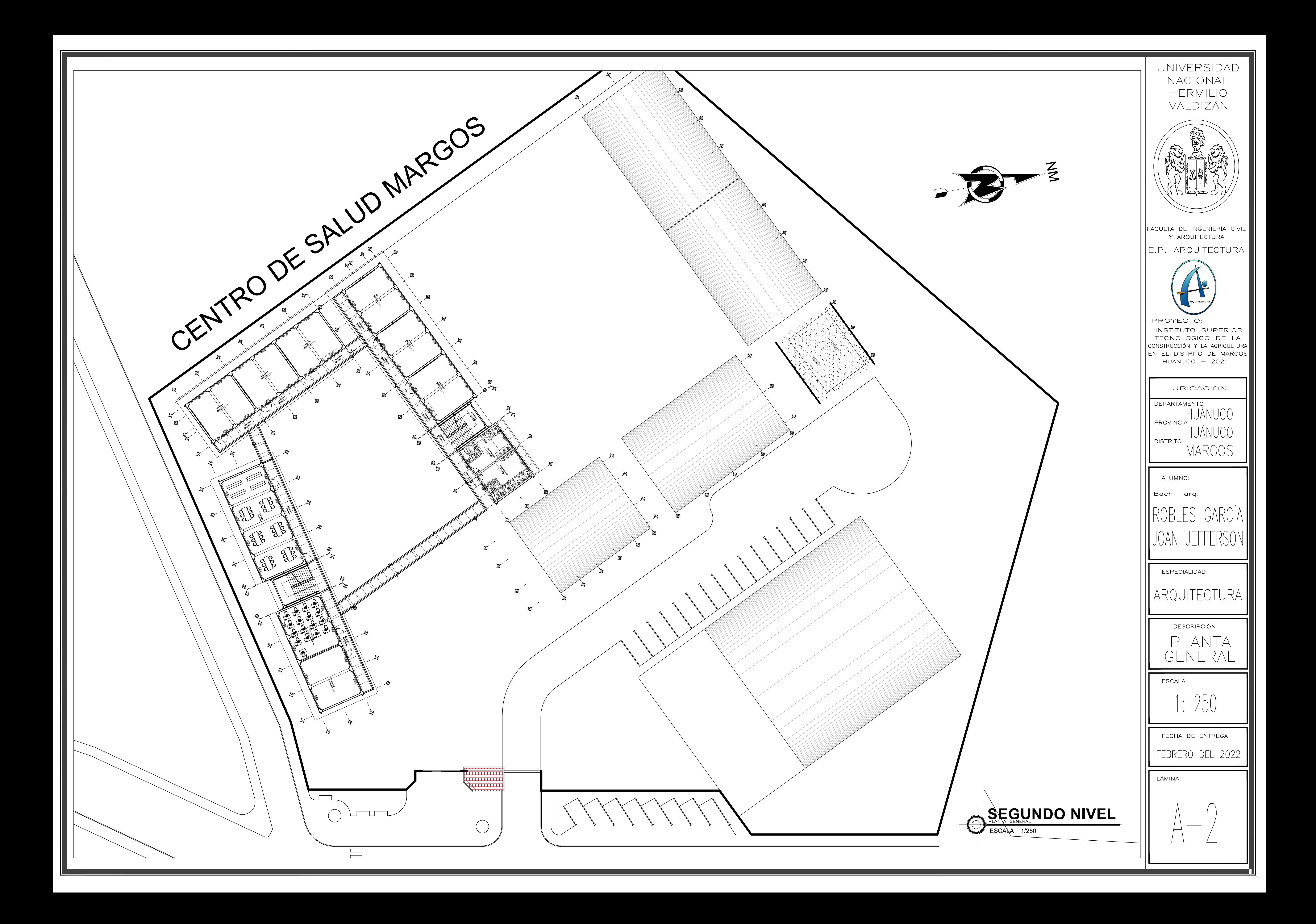

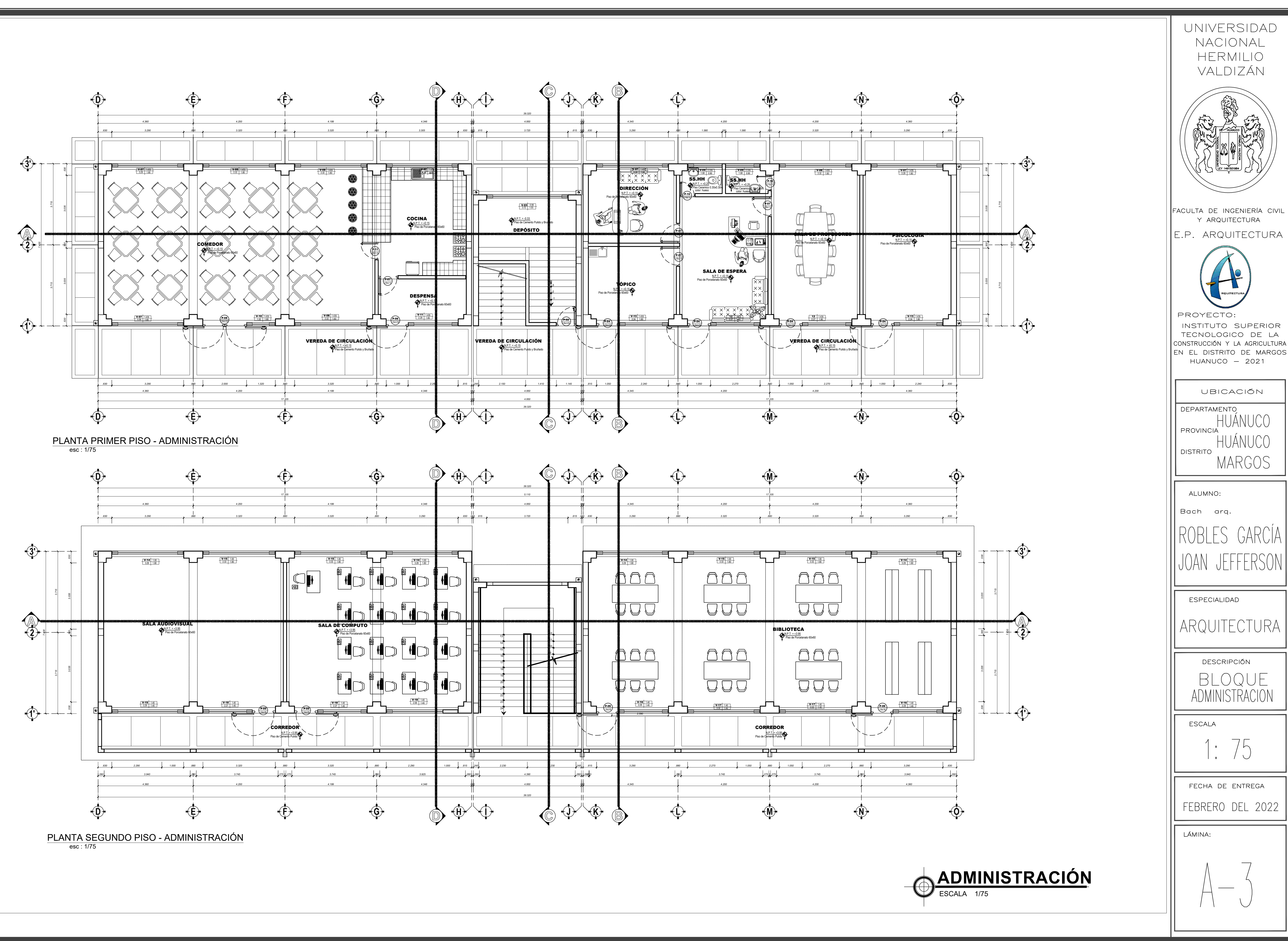

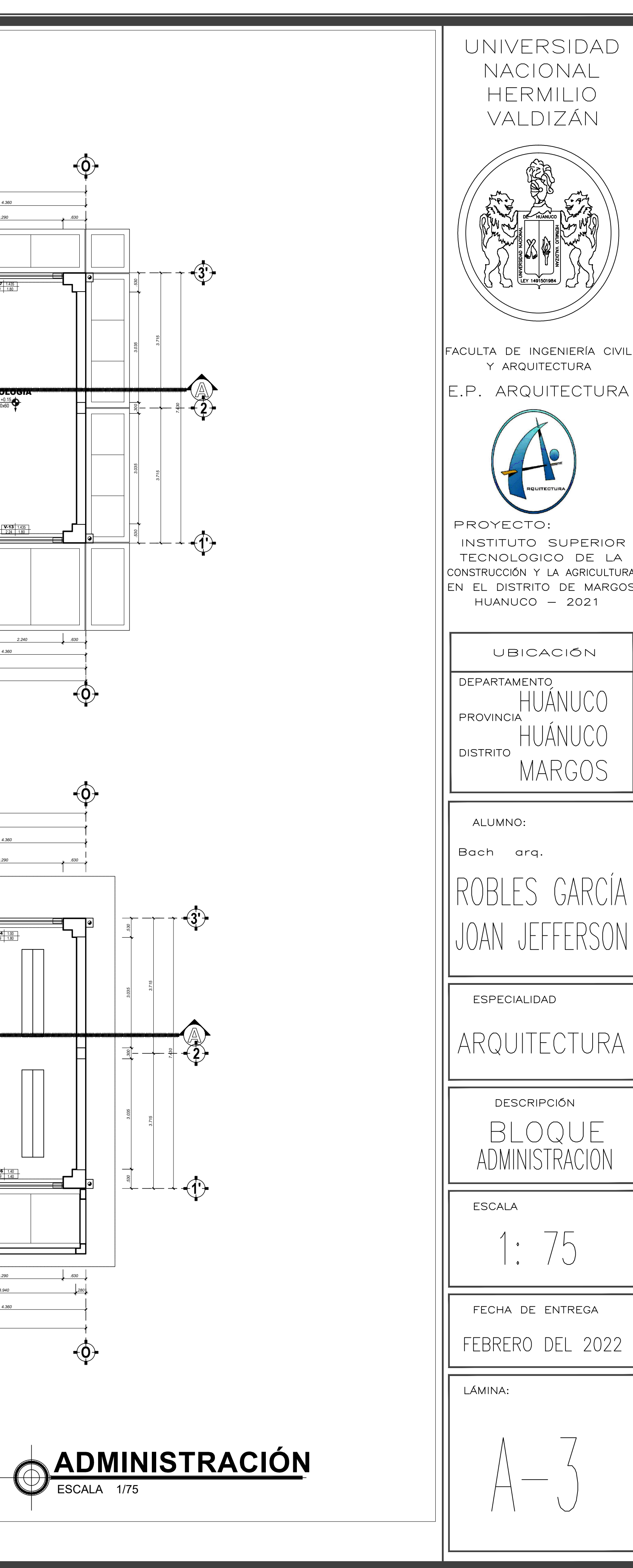

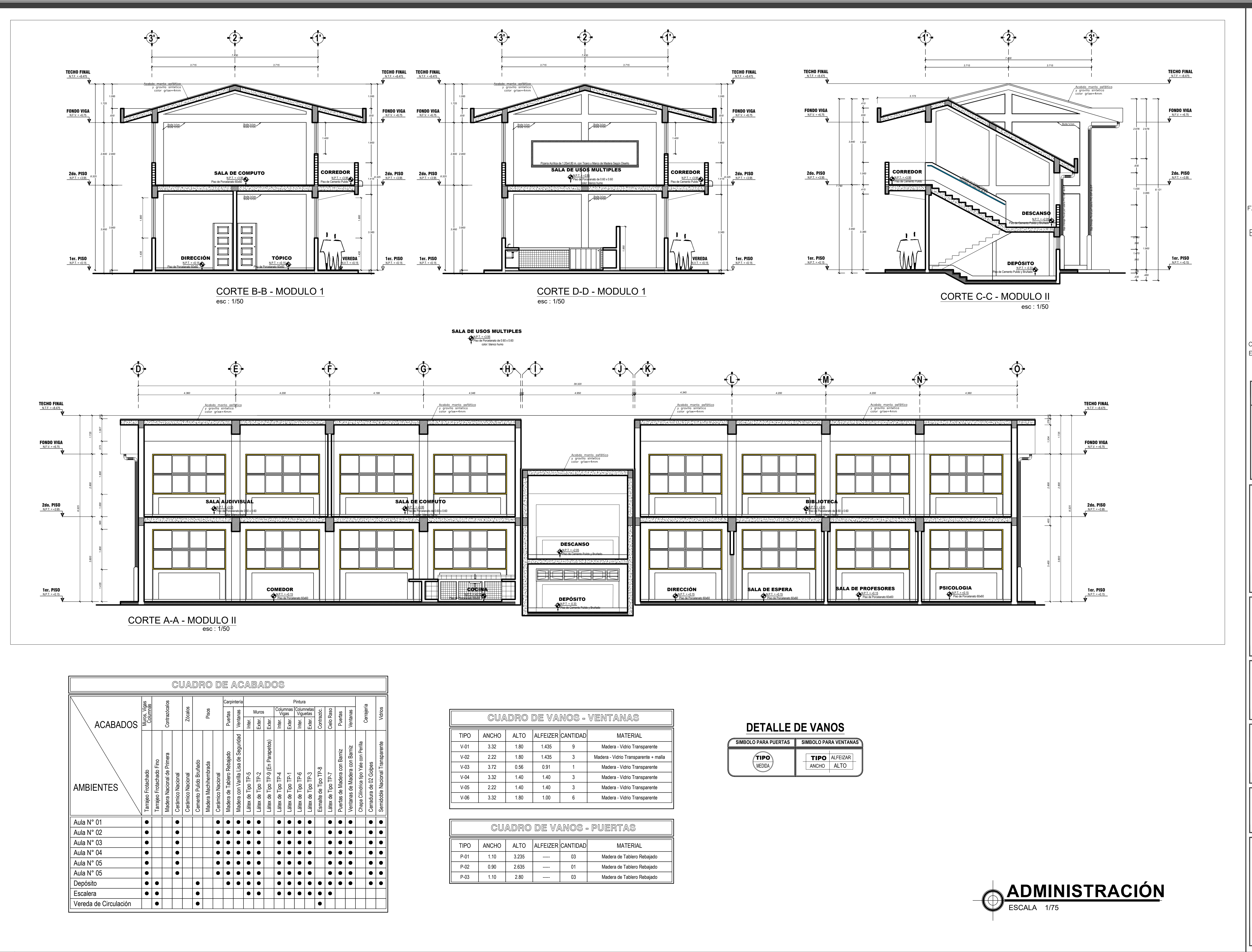

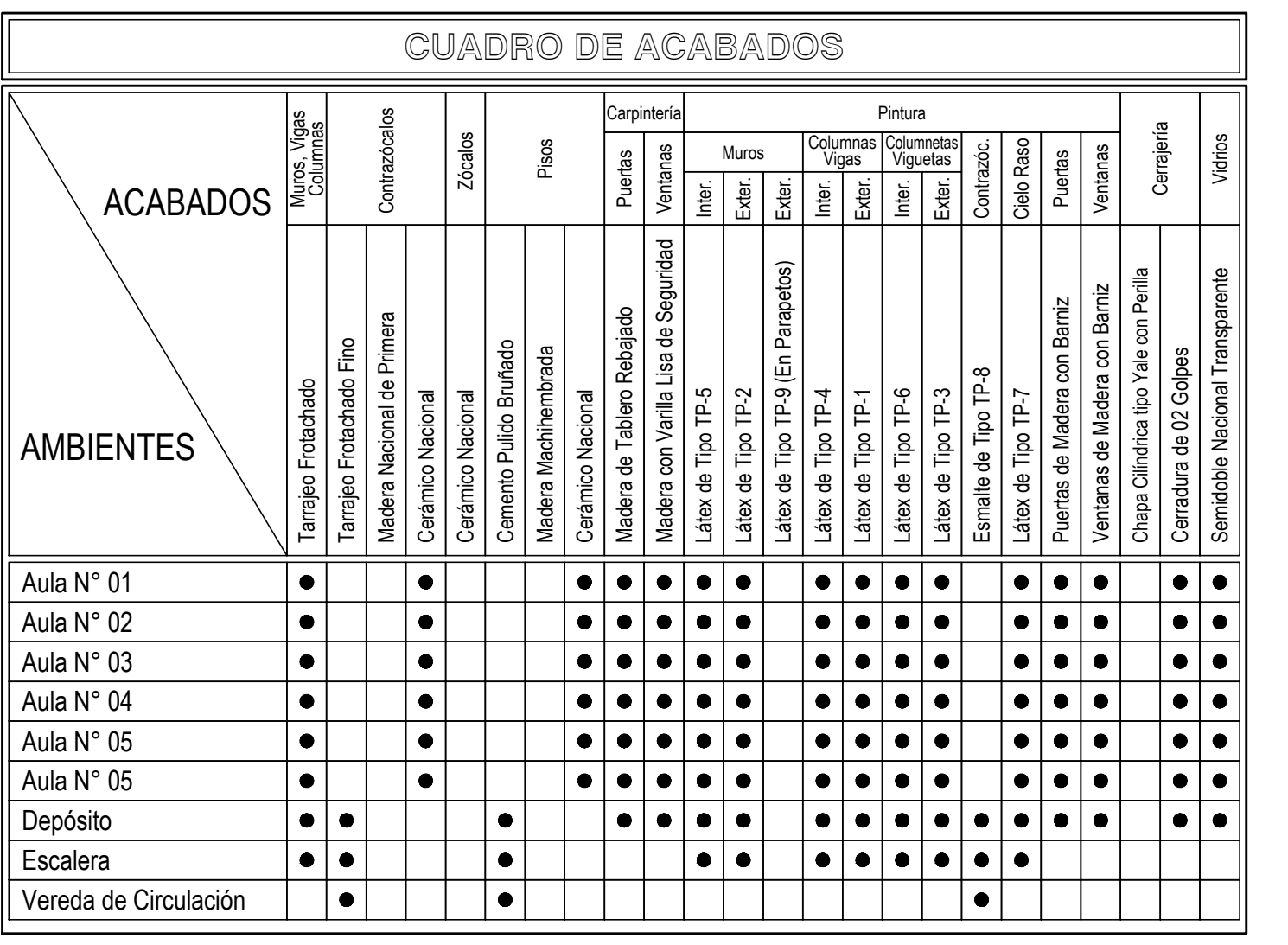

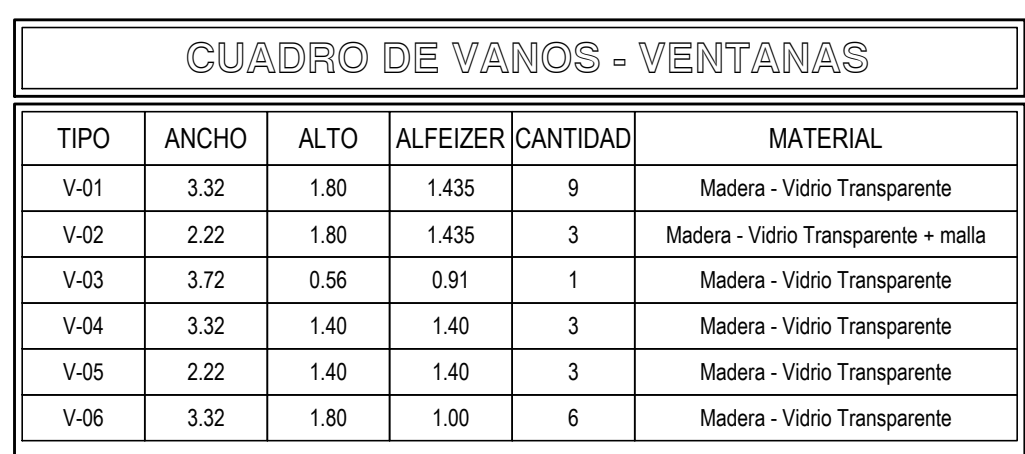

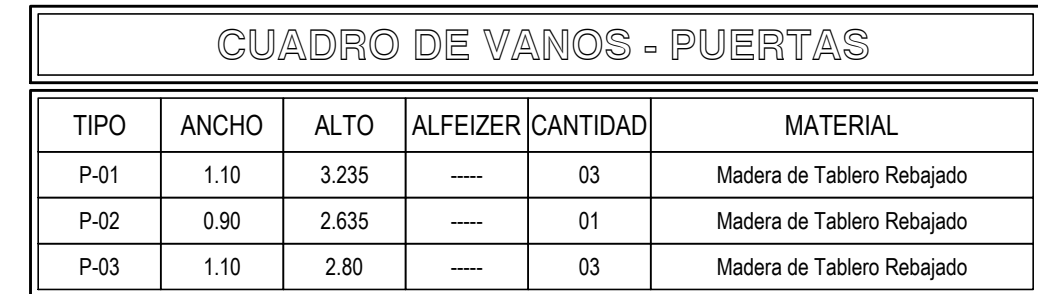

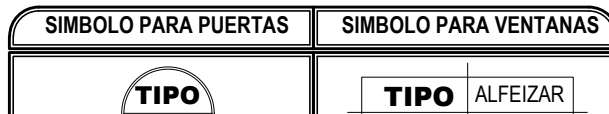

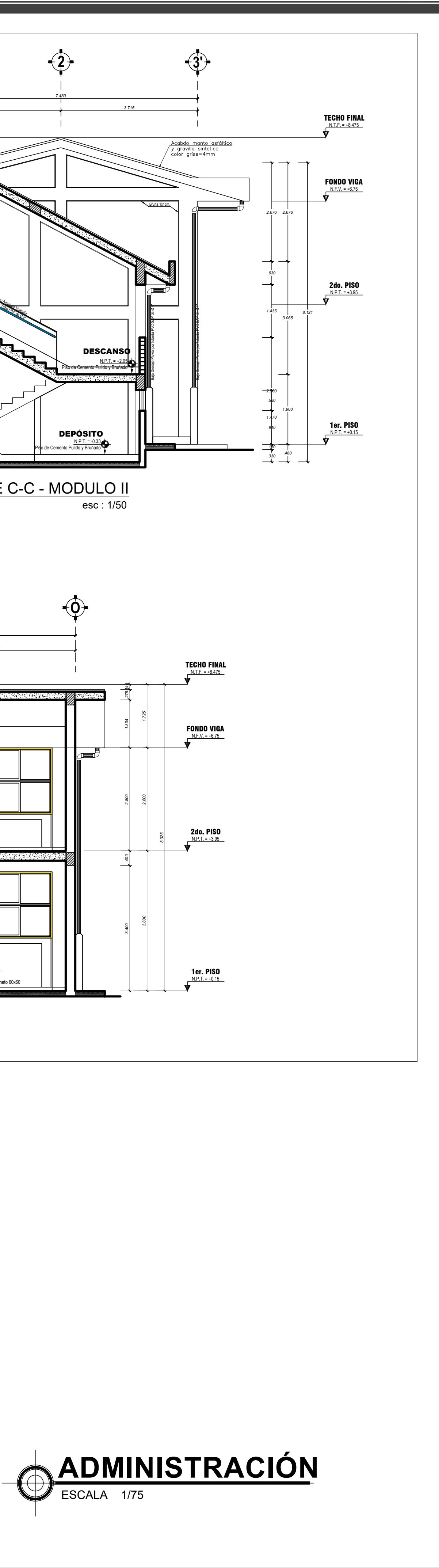

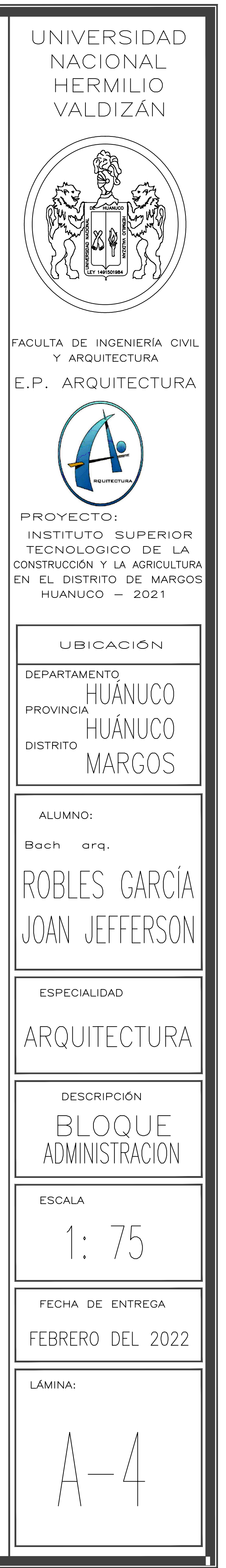

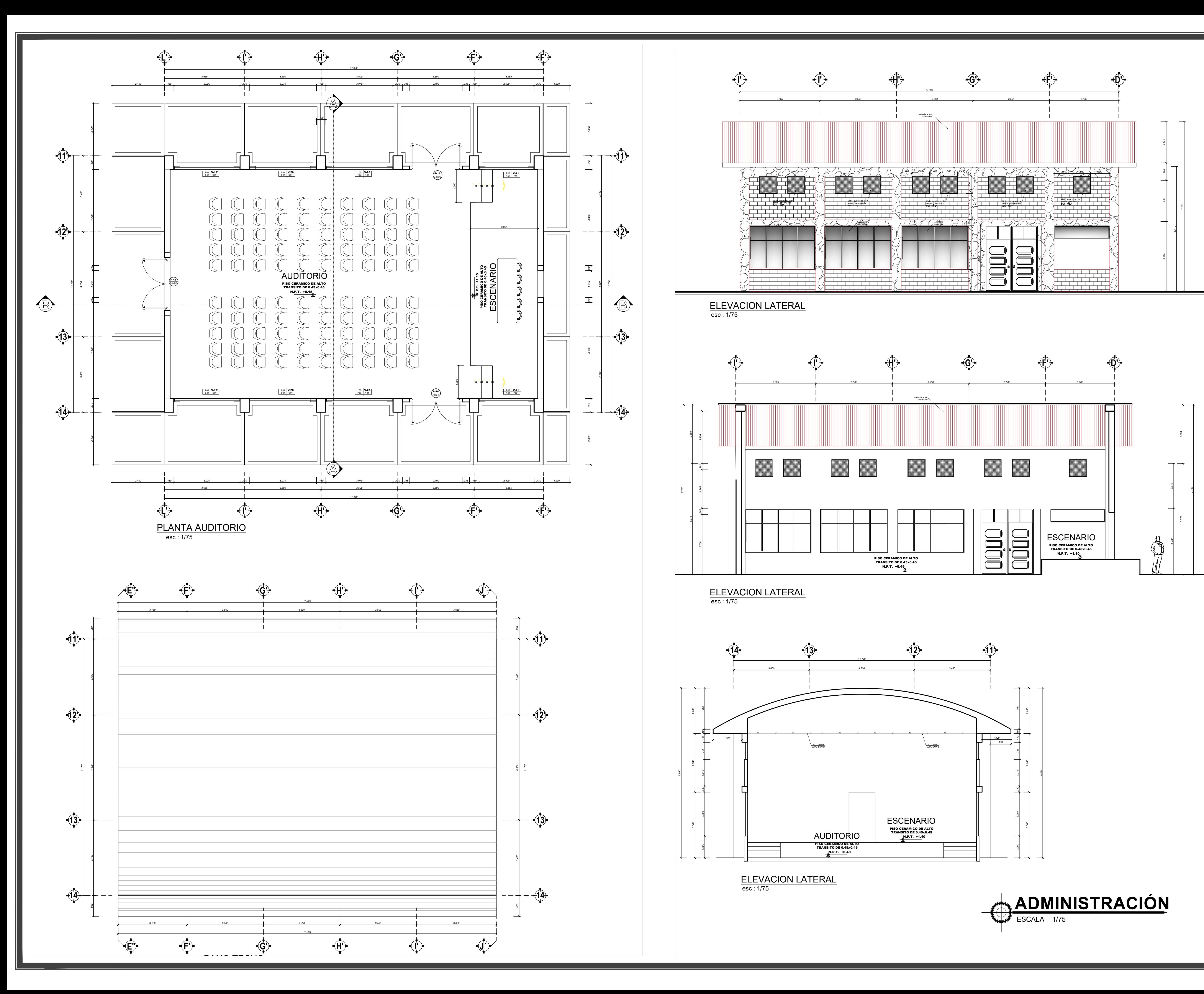

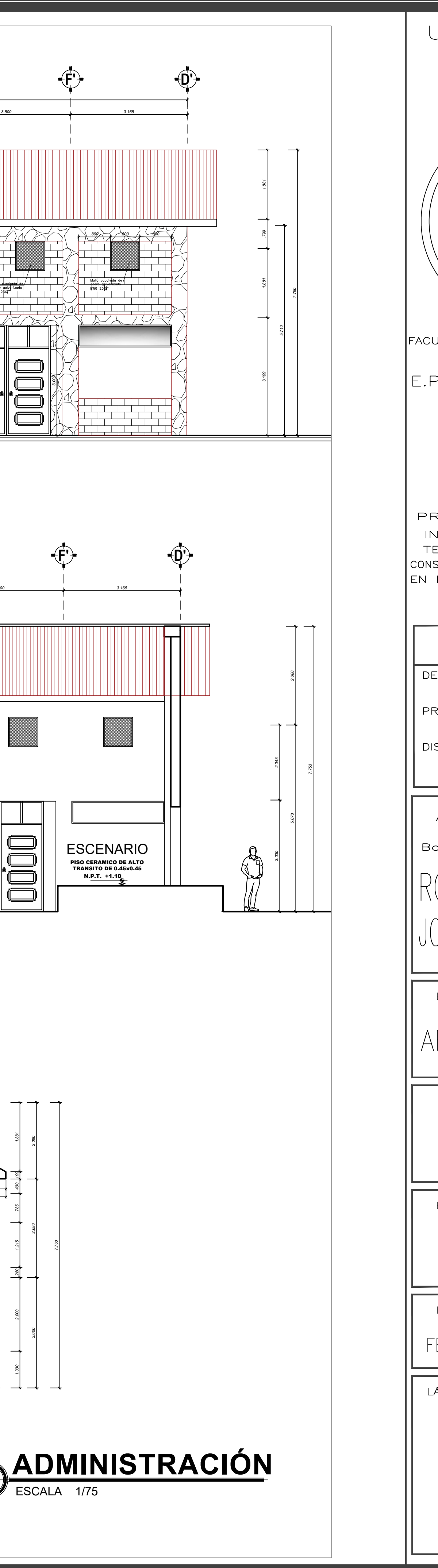

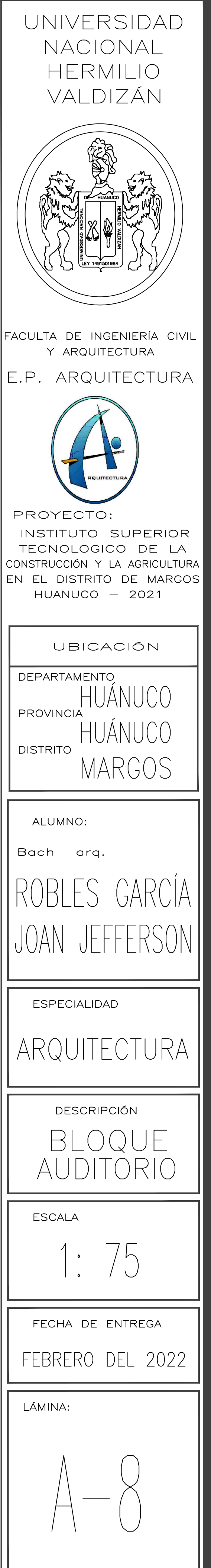

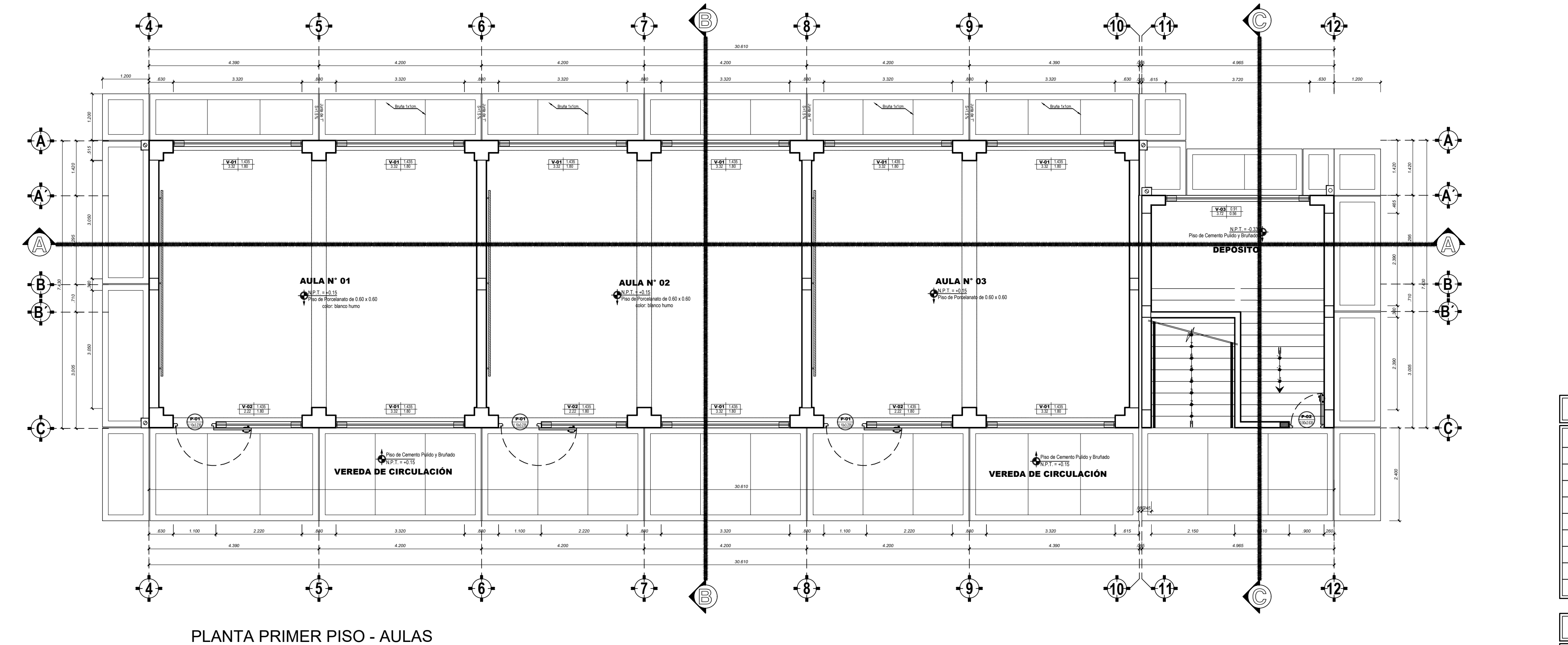

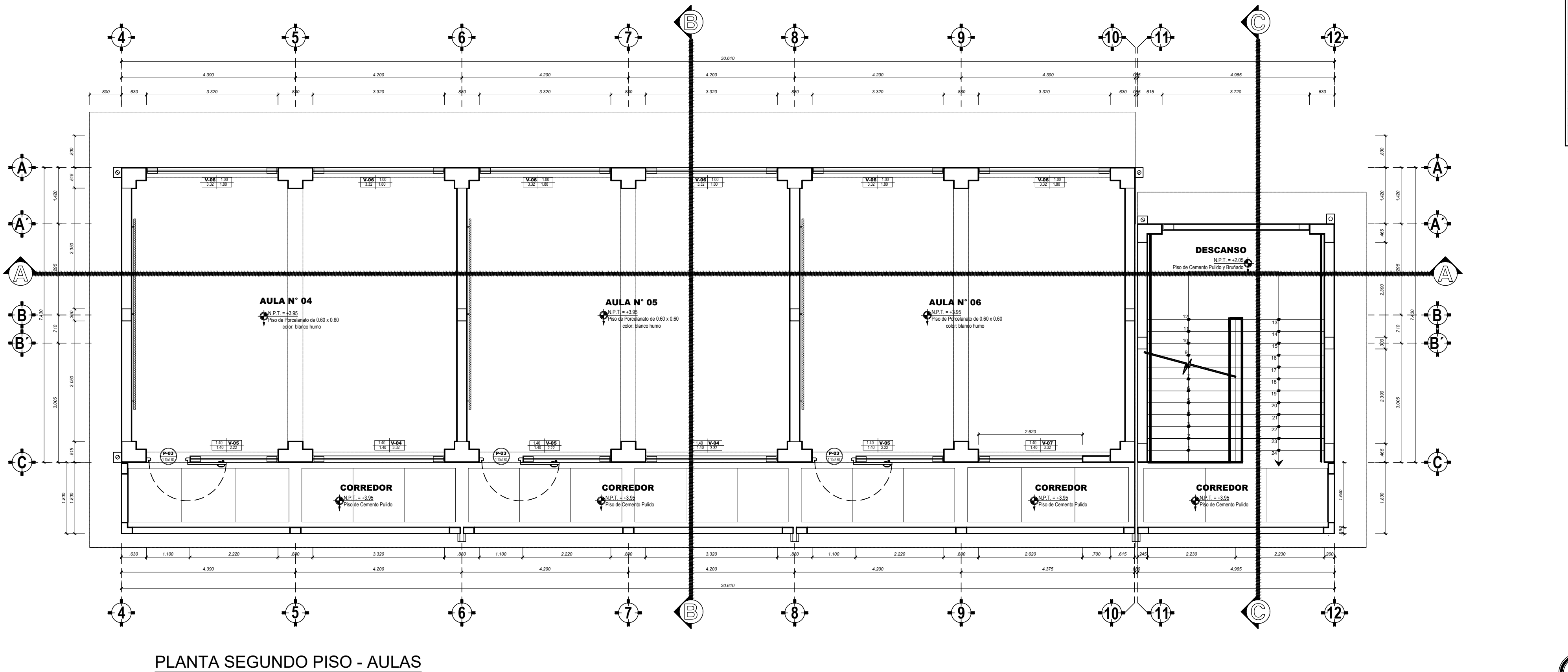

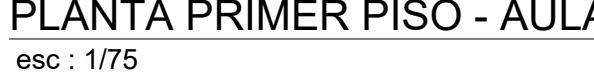

esc : 1/75

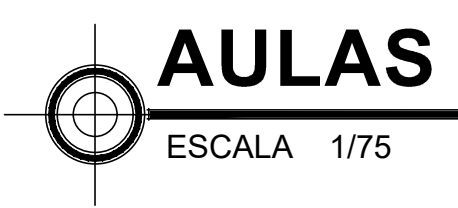

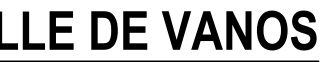

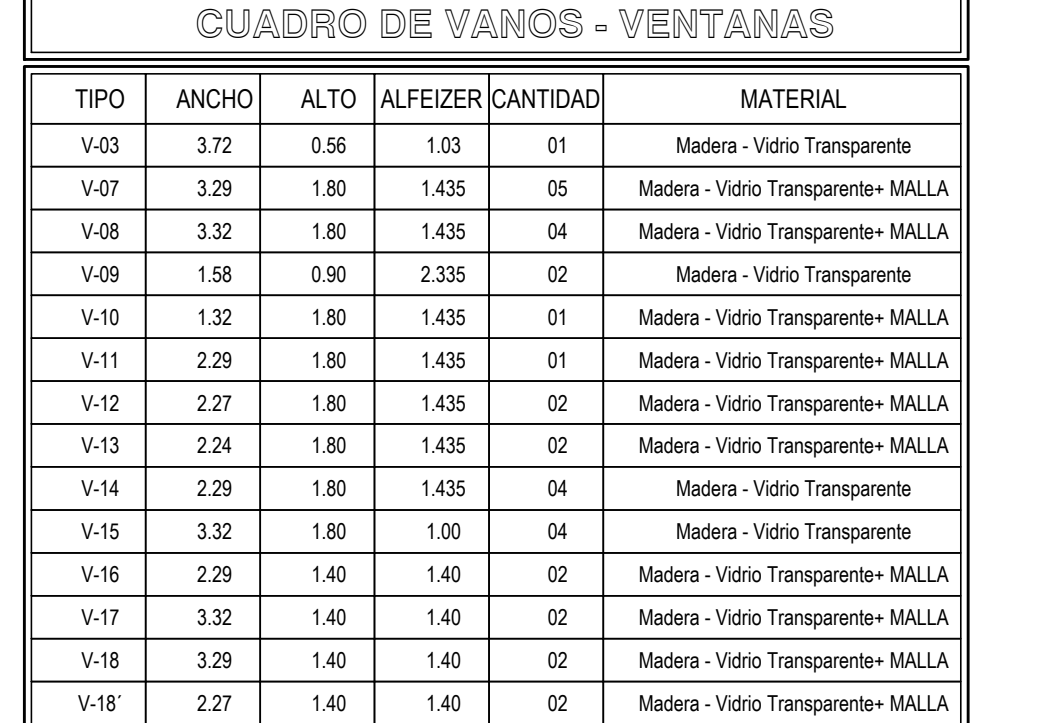

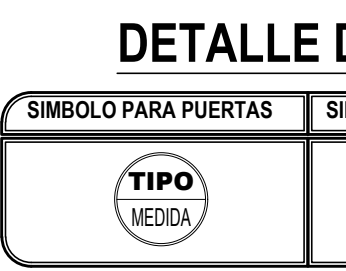

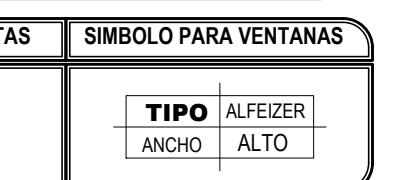

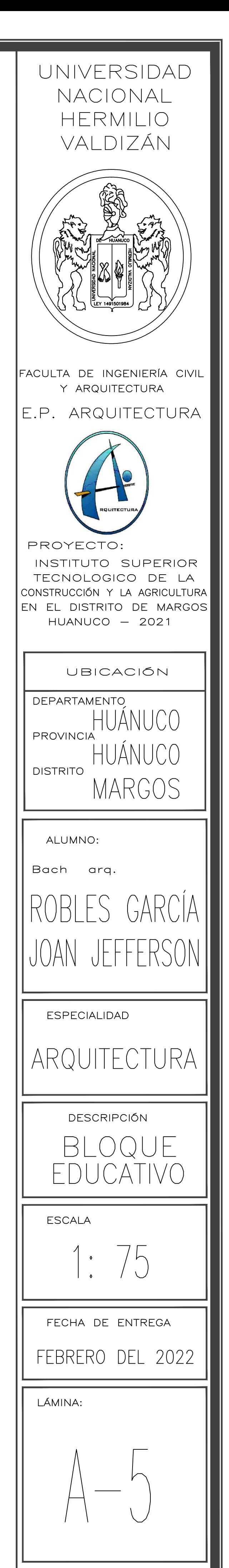

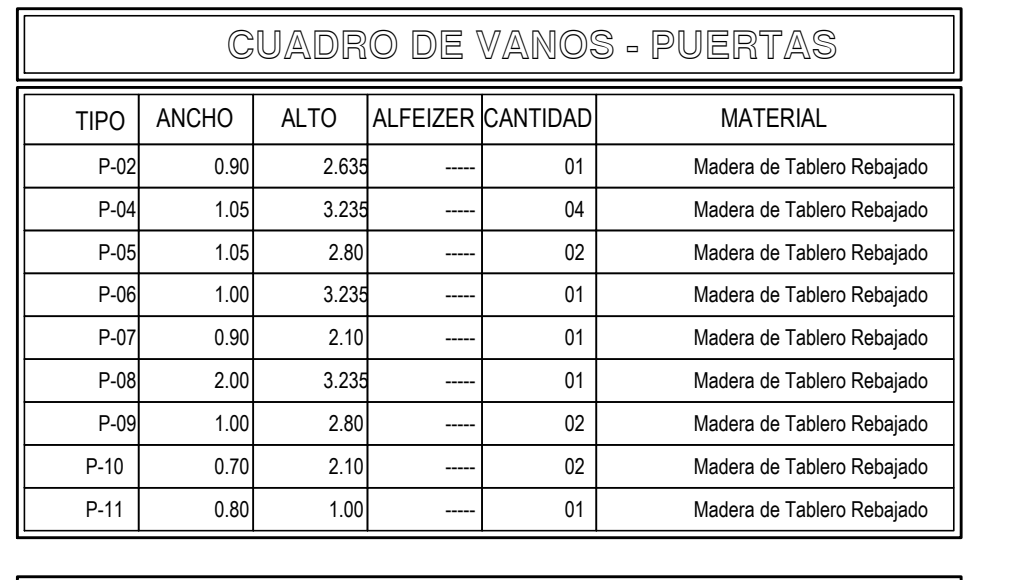

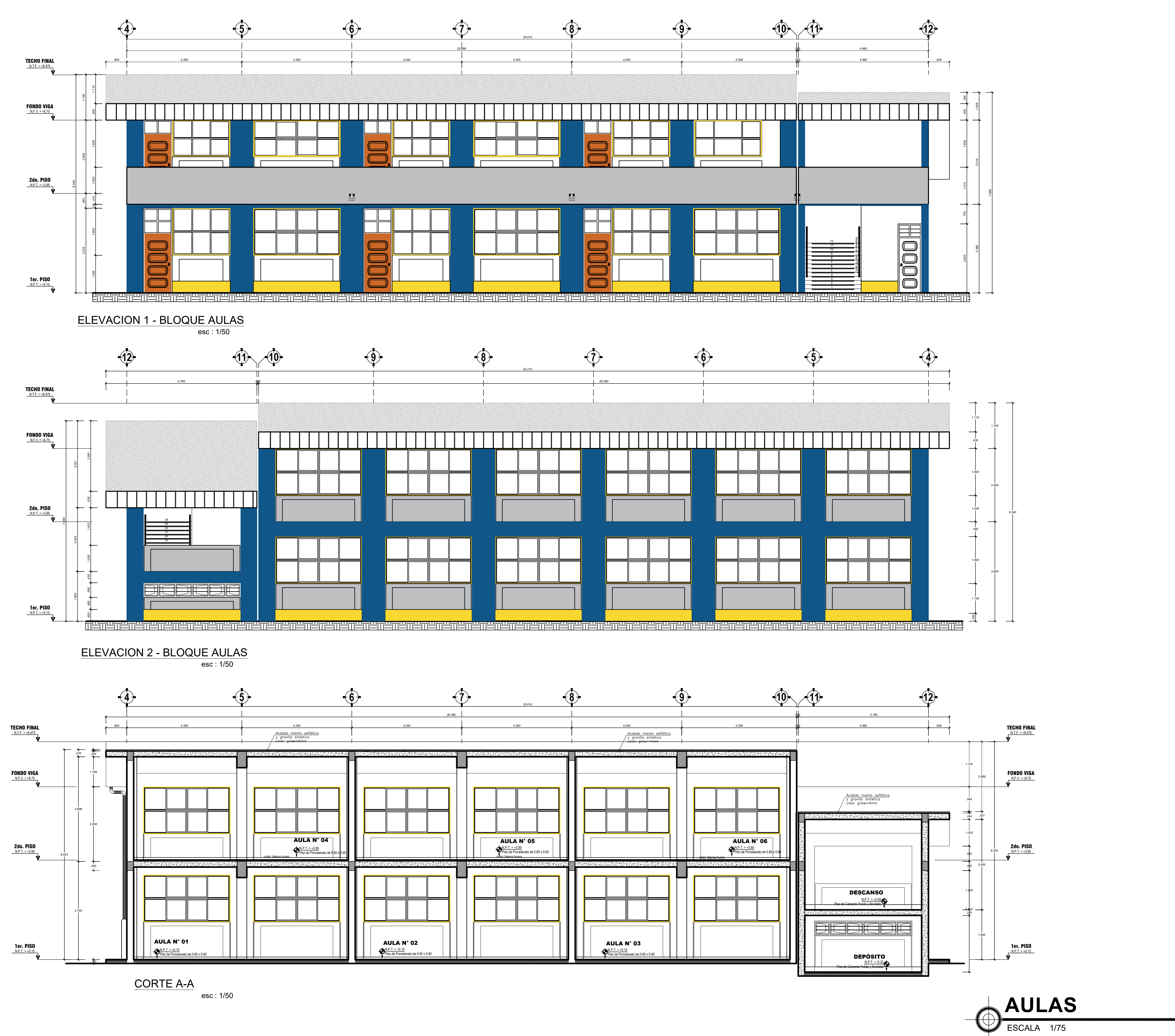

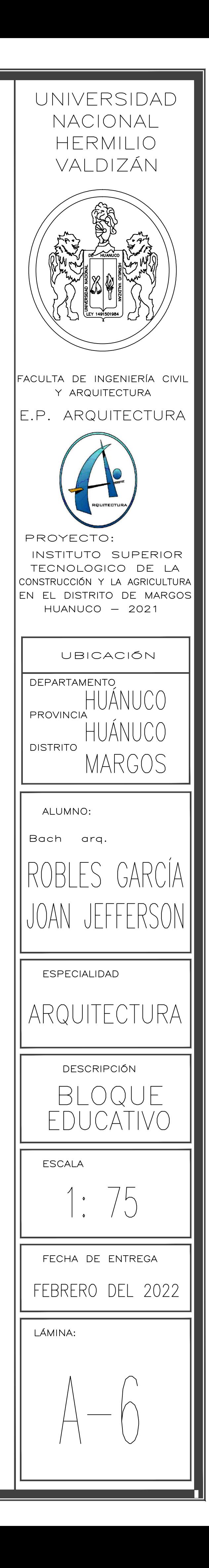

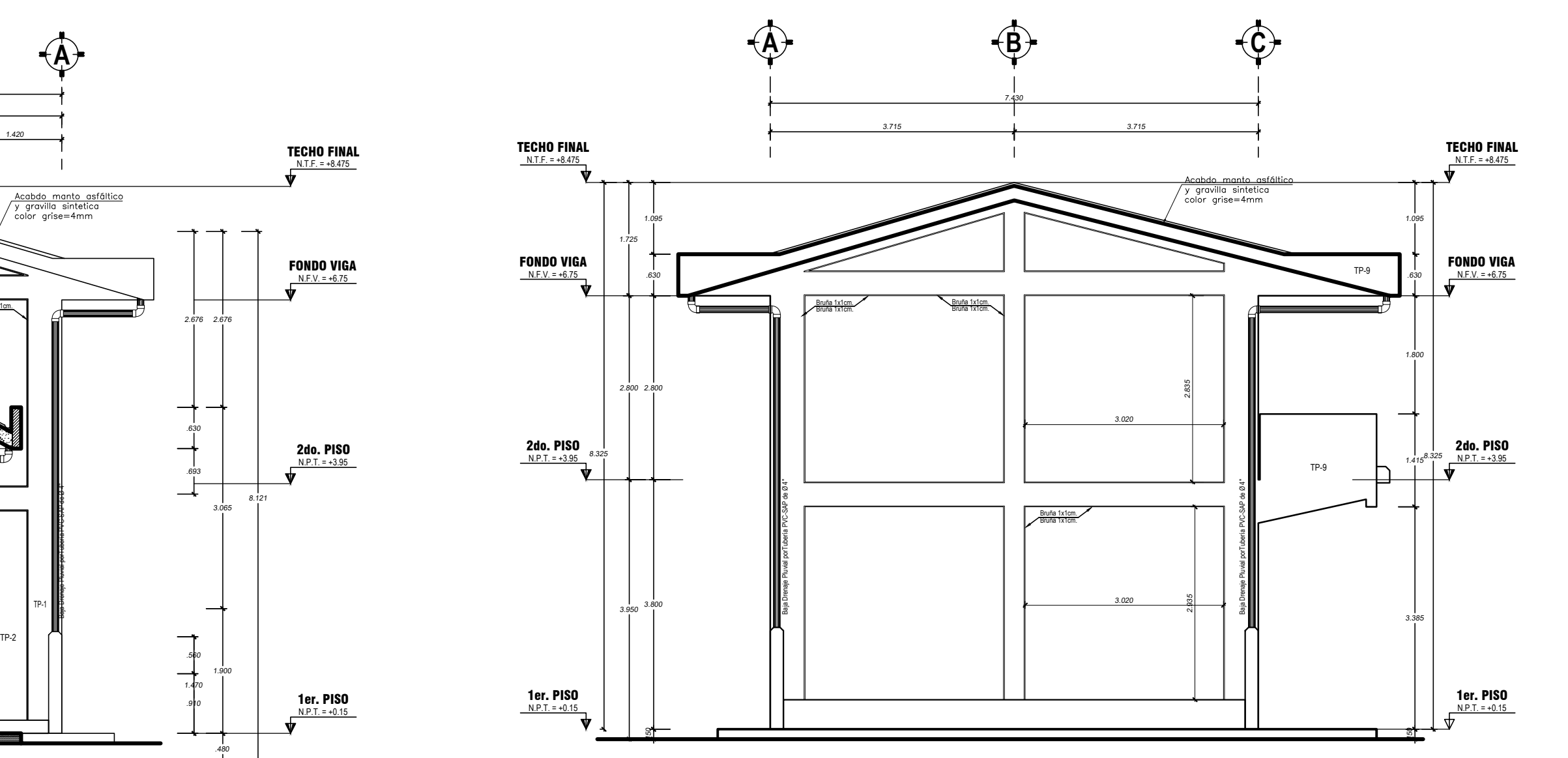

esc : 1/50 ELEVACION 3 - MODULO 1

1er. PISO  $N.P.T. = +0.15$ 

TECHO FINAL  $N.T.F. = +8.475$ 

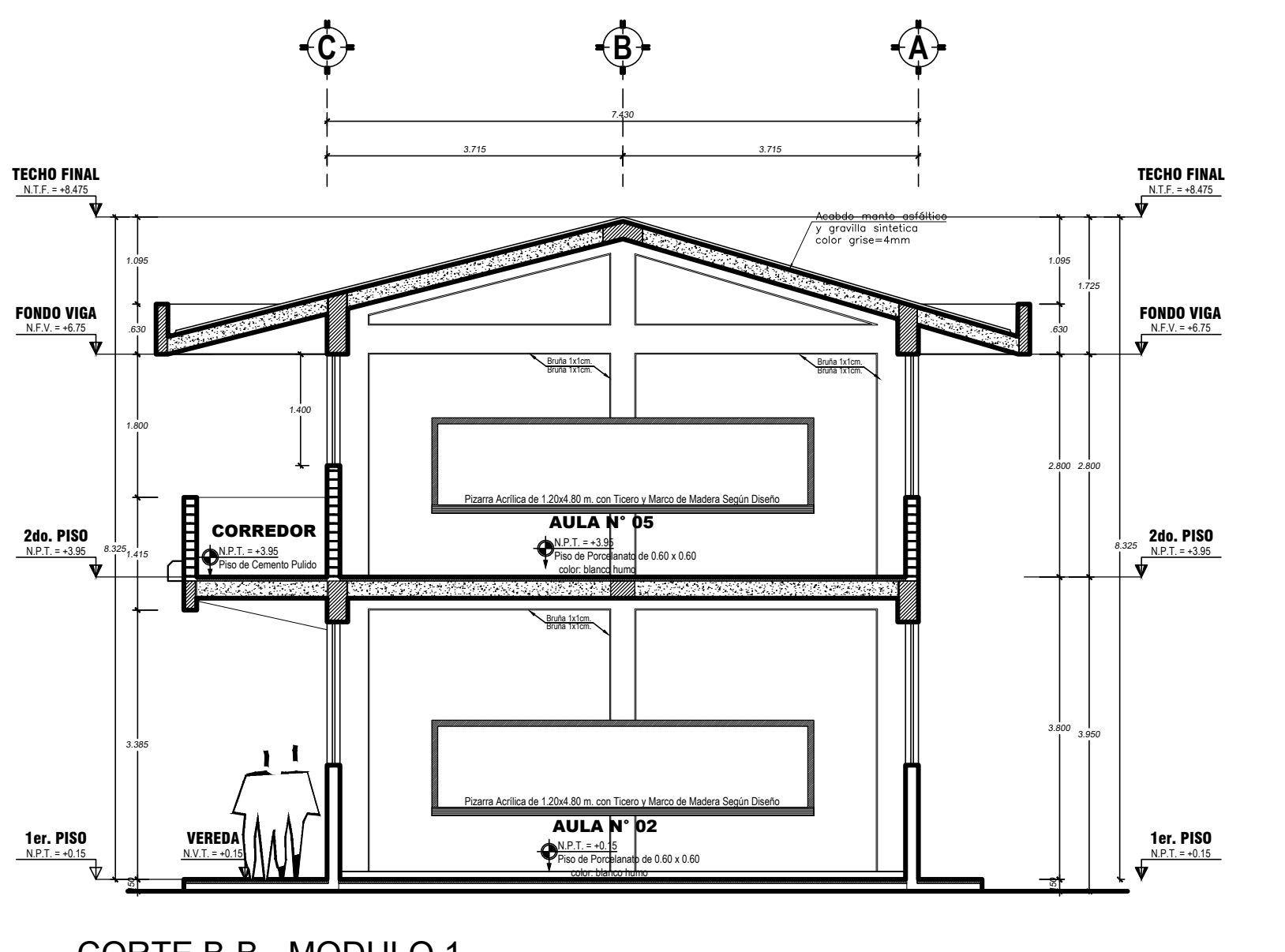

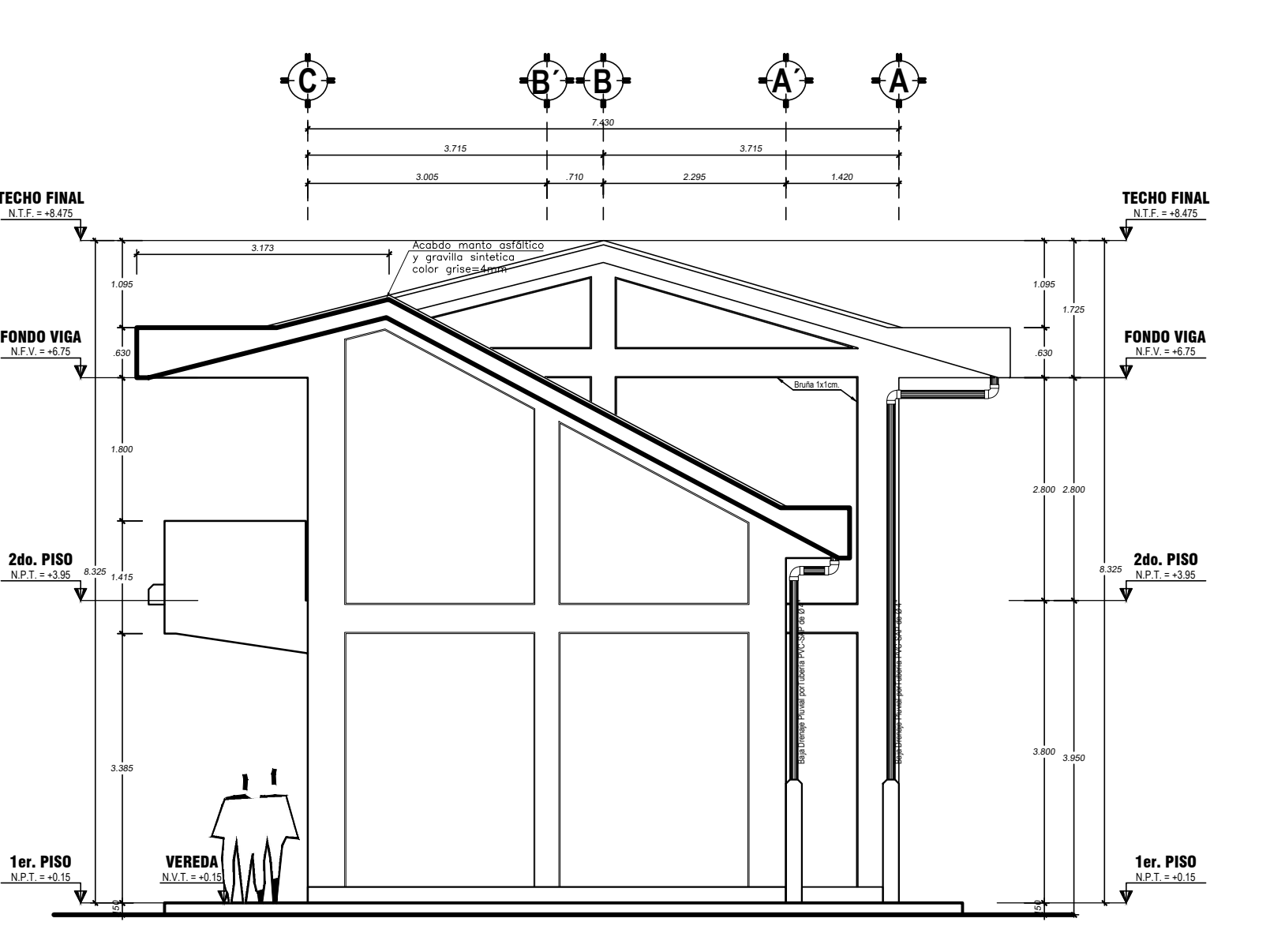

esc : 1/50 ELEVACION 4 - MODULO 1

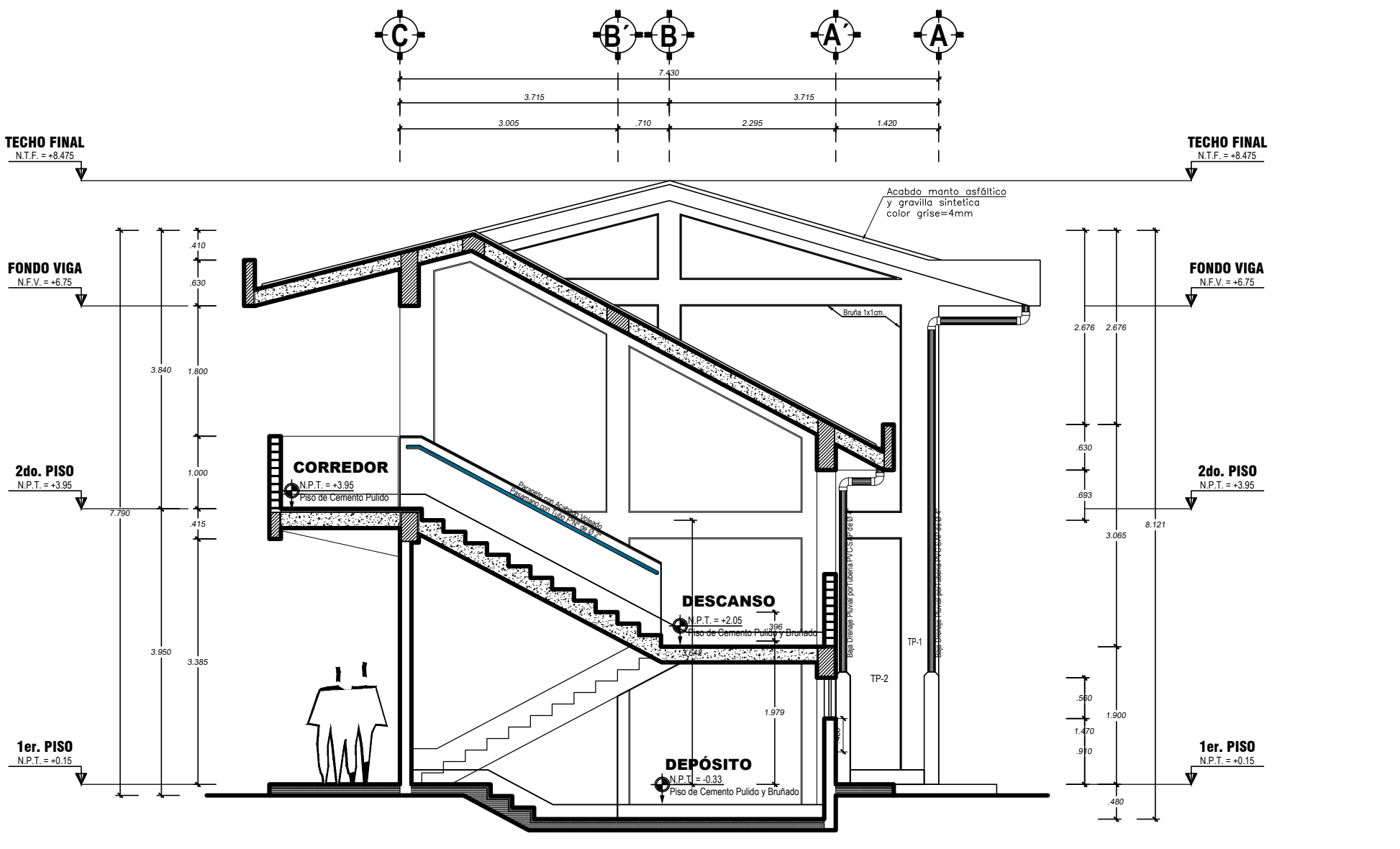

![](_page_92_Figure_3.jpeg)

![](_page_92_Figure_1.jpeg)

![](_page_92_Picture_872.jpeg)

![](_page_92_Picture_9.jpeg)

![](_page_92_Picture_10.jpeg)

![](_page_93_Figure_0.jpeg)

![](_page_94_Picture_0.jpeg)

![](_page_94_Picture_3.jpeg)

# AUTORIZACIÓN DE PUBLICACIÓN DIGITAL Y DECLARACIÓN JURADA DEL TRABAJO DE INVESTIGACIÓN PARA OPTAR UN GRADO ACADÉMICO O TÍTULO PROFESIONAL

### 1. Autorización de Publicación: (Marque con una "X")

![](_page_94_Picture_44.jpeg)

### 2. Datos del Autor(es): (Ingrese todos los datos requeridos completos)

![](_page_94_Picture_45.jpeg)

![](_page_94_Picture_46.jpeg)

4. Datos del Jurado calificador: (Ingrese solamente los Apellidos y Nambres completos según DNI, no es necesario indicar el Grado Académico del Jurado)

![](_page_94_Picture_47.jpeg)

Av. Universitaria Nº 601-607 Pilico Marca / Biblioteca Central 3er piso - Repositorio Institucional Teléfono: 062- 591060 anexo 2048 / Correo Electrónico: repositorio@unheval.edu.pe

![](_page_95_Picture_0.jpeg)

![](_page_95_Picture_3.jpeg)

![](_page_95_Picture_4.jpeg)

### 5. Declaración Jurada: (Ingrese todos los datos requeridos completos)

a) Soy Autor (a) (es) del Trabajo de Investigación Titulado: (Ingrese el título tal y como está registrado en el Acta de Sustentación)

INSTITUTO SUPERIOR TECNOLOGICO DE LA COSNTRUCCIÓN Y LA AGRICULTURA EN EL DISTRITO DE MARGOS - HUANUCO 2021

b) El Trabajo de Investigación fue sustentado para optar el Grado Académico ó Título Profesional de: (tal y como está registrado en SUNEDU)

TITULO PROFESIONAL DE ARQUITECTO

- c) El Trabajo de investigación no contiene plagio (ninguna frase completa o párrafo del documento corresponde a otro autor sin haber sido citado previamente), ni total ni parcial, para lo cual se han respetado las normas internacionales de citas y referencias.
- d) El trabajo de investigación presentado no atenta contra derechos de terceros.
- e) El trabajo de investigación no ha sido publicado, ni presentado anteriormente para obtener algún Grado Académico o Título profesional.
- f) Los datos presentados en los resultados (tablas, gráficos, textos) no han sido falsificados, ni presentados sin citar la fuente.
- g) Los archivos digitales que entrego contienen la versión final del documento sustentado y aprobado por el jurado.
- h) Por lo expuesto, mediante la presente asumo frente a la Universidad Nacional Hermilio Valdizan (en adelante LA UNIVERSIDAD), cualquier responsabilidad que pudiera derivarse por la autoría, originalidad y veracidad del contenido del Trabajo de Investigación, así como por los derechos de la obra y/o invención presentada. En consecuencia, me hago responsable frente a LA UNIVERSIDAD y frente a terceros de cualquier daño que pudiera ocasionar a LA UNIVERSIDAD o a terceros, por el incumplimiento de lo declarado o que pudiera encontrar causas en la tesis presentada, asumiendo todas las cargas pecuniarias que pudieran derivarse de ello. Asimismo, por la presente me comprometo a asumir además todas las cargas pecuniarias que pudieran derivarse para LA UNIVERSIDAD en favor de terceros con motivo de acciones, reclamaciones o conflictos derivados del incumplimiento de lo declarado o las que encontraren causa en el contenido del trabajo de investigación. De identificarse fraude, piratería, plagio, falsificación o que el trabajo haya sido publicado anteriormente; asumo las consecuencias y sanciones que de mi acción se deriven, sometiéndome a la normatividad vigente de la Universidad Nacional Hermilio Valdizan

6. Datos del Documento Digital a Publicar: (Ingrese todos los datos requeridos completos)

![](_page_95_Picture_100.jpeg)

![](_page_95_Picture_101.jpeg)

**Agencia Patrocinadora:** 

El trabajo de investigación en digital y físico tienen los mismos registros del presente documento como son: Denominación del programa Académico, Denominación del Grado Académico o Título profesional, Nombres y Apellidos del autor, Asesor y Jurado calificador tal y como figura en el Documento de Identidad, Titulo completo del Trabajo de Investigación y Modalidad de Obtención del Grado Académico o Título Profesional según la Ley Universitaria con la que se inició los estudios.

### 7. Autorización de Publicación Digital:

Av. Universitaria Nº 601-607 Pilico Marca / Biblioteca Central 3er piso - Repositorio Institucional Teléfono: 062-591060 anexo 2048 / Correo Electrónico: repositorio@unheval.edu.pe

![](_page_96_Picture_0.jpeg)

### **VICERRECTORADO DE INVESTIGACIÓN**

![](_page_96_Picture_2.jpeg)

![](_page_96_Picture_3.jpeg)

![](_page_96_Picture_4.jpeg)

A través de la presente. Autorizo de manera gratuita a la Universidad Nacional Hermilio Valdizán a publicar la versión electrónica de este Trabajo de Investigación en su Biblioteca Virtual, Portal Web, Repositorio Institucional y Base de Datos académica, por plazo indefinido, consintiendo que con dicha autorización cualquier tercero podrá acceder a dichas páginas de manera gratuita pudiendo revisarla, imprimirla o grabarla siempre y cuando se respete la autoría y sea citada correctamente. Se autoriza cambiar el contenido de forma, más no de fondo, para propósitos de estandarización de formatos, como también establecer los metadatos correspondientes.

![](_page_96_Picture_57.jpeg)

### Nota:

- √ No modificar los textos preestablecidos, conservar la estructura del documento.
- ← Marque con una X en el recuadro que corresponde.
- Llenar este formato de forma digital, con tipo de letra calibri, tamaño de fuente 09, manteniendo la alineación del texto que observa en el modelo, sin errores gramaticales (recuerde las mayúsculas también se tildan si corresponde).
- La información que escriba en este formato debe coincidir con la información registrada en los demás archivos y/o formatos que presente, tales como: DNI, Acta de Sustentación, Trabajo de Investigación (PDF) y Declaración Jurada.
- Cada uno de los datos requeridos en este formato, es de carácter obligatorio según corresponda.

# **CONSTANCIA DE ORIGINALIDAD**

# **Nº066-2022- DI/FICA**

La directora de investigación de la Facultad de ingeniería Civil y Arquitectura de la Universidad Nacional Hermilio Valdizan de Huánuco

**HACE CONSTAR** que:

La Tesis titulada **"INSTITUTO SUPERIOR TECNOLÓGICO DE LA CONSTRUCCIÓN Y LA AGRICULTURA EN EL DISTRITO DE MARGOS - HUANUCO 2021"**del (os) Bachiller (es) en Arquitectura **ROBLES GARCÍA JOAN JEFFERSON,** Cuenta con un índice de similitud del 30% verificable en el Reporte de Originalidad del software antiplagio Turnitin. Luego del análisis se concluye que, cada una de las coincidencias detectadas no constituyen plagio, por lo expuesto la Tesis cumple con todas las normas para el uso de citas y referencias, además de presentar un índice de similitud menor al 35% establecido en el Reglamento de Grados y Títulos de la Universidad Nacional Hermilio Valdizán.

Huánuco, 26 de octubre del 2022

Cha Maria My D

………………………………………….. Dra. Ana María Matos Ramírez Directora de Investigación FICA

![](_page_98_Picture_0.jpeg)

"Año del Fortalecimiento de la Soberanía Nacional" UNIVERSIDAD NACIONAL "HERMILIO VALDIZAN"

 **FACULTAD DE INGENIERIA CIVIL Y ARQUITECTURA**

### **DECANATO**

![](_page_98_Picture_4.jpeg)

# **ACTA DE SUSTENTACION VIRTUAL DE TESIS PARA OPTAR EL TÍTULO DE ARQUITECTO**

En la ciudad universitaria de Cayhuayna, a los 13 días del mes de octubre de 2022, siendo las 8.00 am, se dará cumplimiento a la Resolución Virtual N°796-2022-UNHEVAL-FICA-D (Designando a la Comisión de Revisión y sustentación de tesis) y la Resolución Virtual N°1054-2022-UNHEVAL-FICA-D, de fecha 09.OCT.2022 (Fijando fecha y hora de sustentación virtual de tesis), en concordancia con el Reglamento de Grados y Títulos de la Facultad de Ingeniería Civil y Arquitectura, para lo cual, en virtud de la Resolución Consejo Universitario N° 0734-2022-UNHEVAL (Aprobando el procedimiento de la Sustentación Virtual de PPP, Trabajos de Investigación y Tesis), los Miembros del Jurado van a proceder a la evaluación de la sustentación en acto publico presencial o virtual de tesis titulada: **INSTITUTO SUPERIOR DE LA CONSTRUCCIÓN Y LA AGRICULTURA EN EL DISTRITO DE MARGOS - HUÁNUCO 2021,** para optar el Título de Arquitecto del Bachiller **JOAN JEFFERSON ROBLES GARCÍA** de la carrera profesional de Arquitectura**,** a través de la plataforma virtual del Cisco Meeting Webex.

Finalizado el acto de sustentación virtual de tesis, se procedió a deliberar la calificación, obteniendo luego

el resultado siguiente:

![](_page_98_Picture_156.jpeg)

Dándose por finalizado dicho acto a las: 09:30 Hrs. del mismo día 13/10/2022 con lo que se dio por concluido, y en fe de lo cual firmamos.

OBSERVACIONES: ……………………………………………………………………………………………………………

…………………………………………………………………………………………………………………………………….

Ricardo Sanchez Murrugari **DOCTOR ARQUITE** 

**RICARDO SANCHEZ MURRUGARRA LUIS MIGUEL ROJAS GUERRA** PRESIDENTE SECRETARIO

**BETHSY LILIANA SERRANO MARIÑO** VOCAL

![](_page_99_Picture_0.jpeg)

### "Año del fortalecimiento de la soberanía Nacional" UNIVERSIDAD NACIONAL "HERMILIO VALDIZÁN FACULTAD DE INGENIERÍA CIVIL Y ARQUITECTURA **DECANATO**

![](_page_99_Picture_2.jpeg)

# RESOLUCIÓN VIRTUAL N°1054-2022-UNHEVAL-FICA-D

Cayhuayna, 09 octubre 2022

VISTO: La solicitud virtual enviada por correo, de fecha 09.OCT.2022, del bachiller de Arquitectura JOAN JEFFERSON ROBLES GARCÍA, pidiendo fecha y hora para sustentación de Tesis:

### **CONSIDERANDO:**

Que, con solicitud virtual enviada por correo, de fecha 09.OCT.2022, del bachiller de Arquitectura JOAN JEFFERSON ROBLES GARCÍA, pidiendo fecha y hora para sustentación de Tesis titulada: INSTITUTO SUPERIOR DE LA CONSTRUCCIÓN Y LA AGRICULTURA EN EL DISTRITO DE MARGOS - HUÁNUCO 2021:

Que, con Resolución Virtual N°796-2022-UNHEVAL-FICA-D, de fecha 16.AGO.2022, se designa Comisión de Revisión y Evaluación del Proyecto de tesis a los docentes: Presidente: Dr. Ricardo Sánchez Murrugarra, Secretario: Arq. Luis Miguel Rojas Guerra, Vocal: Arq. Bethsy Liliana Serrano Mariño, Accesitario: Lincoln Saúl Alvarado Huamán, como jurados revisores del Tesis del Egresado de Arquitectura JOAN JEFFERSON ROBLES GARCÍA;

Que, con INFORME Nº 021-2022-RSM del Dr. Arq. Ricardo Sánchez Murrugarra, INFORME Nº 003-UNHEVA-2022 II- MG/LSAH. del Mg. Arq. Luis Miguel Rojas Guerra, INFORME N°021-2022-BLSM de la Mg. Arq. Bethsy Liliana Serrano Mariño y CARTA Nº 19-2022-ARQ.BBDA Mg. Arq. Bekin Bauer Daga Almerco dan la conformidad a la tesis del bachiller de Arquitectura JOAN JEFFERSON ROBLES GARCÍA;

Que, mediante Resolución Consejo Universitario No 734 - 2022 - UNHEVAL, de fecha 07 de marzo del 2022 en el Título VI - Procedimiento de la Sustentación y Obtención del Grado o Título en su capitulo IV - título III - Art. 45° Una vez que los miembros de Jurado de Tesis informen al Decano acerca de la suficiencia del trabajo de tesis para su sustentación, el interesado presentará una solicitud dirigida al Decano pidiendo se fije hora, lugar y fecha para el acto de sustentación...;

Estando a las atribuciones conferidas al Decano por Ley Universitaria Nº 30220 y por el Estatuto de la UNHEVAL;

### **SE RESUELVE:**

 $1^{\circ}$ SEÑALAR Fecha y hora para la sustentación virtual de la tesis titulada: INSTITUTO SUPERIOR DE LA CONSTRUCCIÓN Y LA AGRICULTURA EN EL DISTRITO DE MARGOS - HUÁNUCO 2021, del bachiller de Arquitectura JOAN JEFFERSON ROBLES GARCÍA, para el jueves 13 octubre 2022 a horas 8.00 am, en la plataforma virtual, por los considerandos anotados.

Registrese, comuniquese y archivese.

DECANO Dr. Victor Manuel Goicochea Vargas **DECANO** 

Jurados Interesado Archivo **VICSURE** 

![](_page_100_Picture_0.jpeg)

NOMBRE DEL TRABAJO

Bach. JOAN ROBLES.docx

![](_page_100_Picture_95.jpeg)

## ● 30% de similitud general

El total combinado de todas las coincidencias, incluidas las fuentes superpuestas, para cada base d

- 
- 28% Base de datos de Internet 1% Base de datos de publicaciones
- 
- Base de datos de Crossref <br />
Base de datos de contenido publicado de Crossr
- 17% Base de datos de trabajos entregados

Excluir del Reporte de Similitud

Material bibliográfico